# **Lern- und Lehrhilfe für die Ausbildung im OV des Deutschen Amateur Radio Club**

**zum Erwerb der Klasse E**

**Technik**

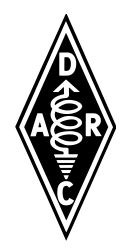

**Stand: 08.07.2019**

### Inhaltsverzeichnis

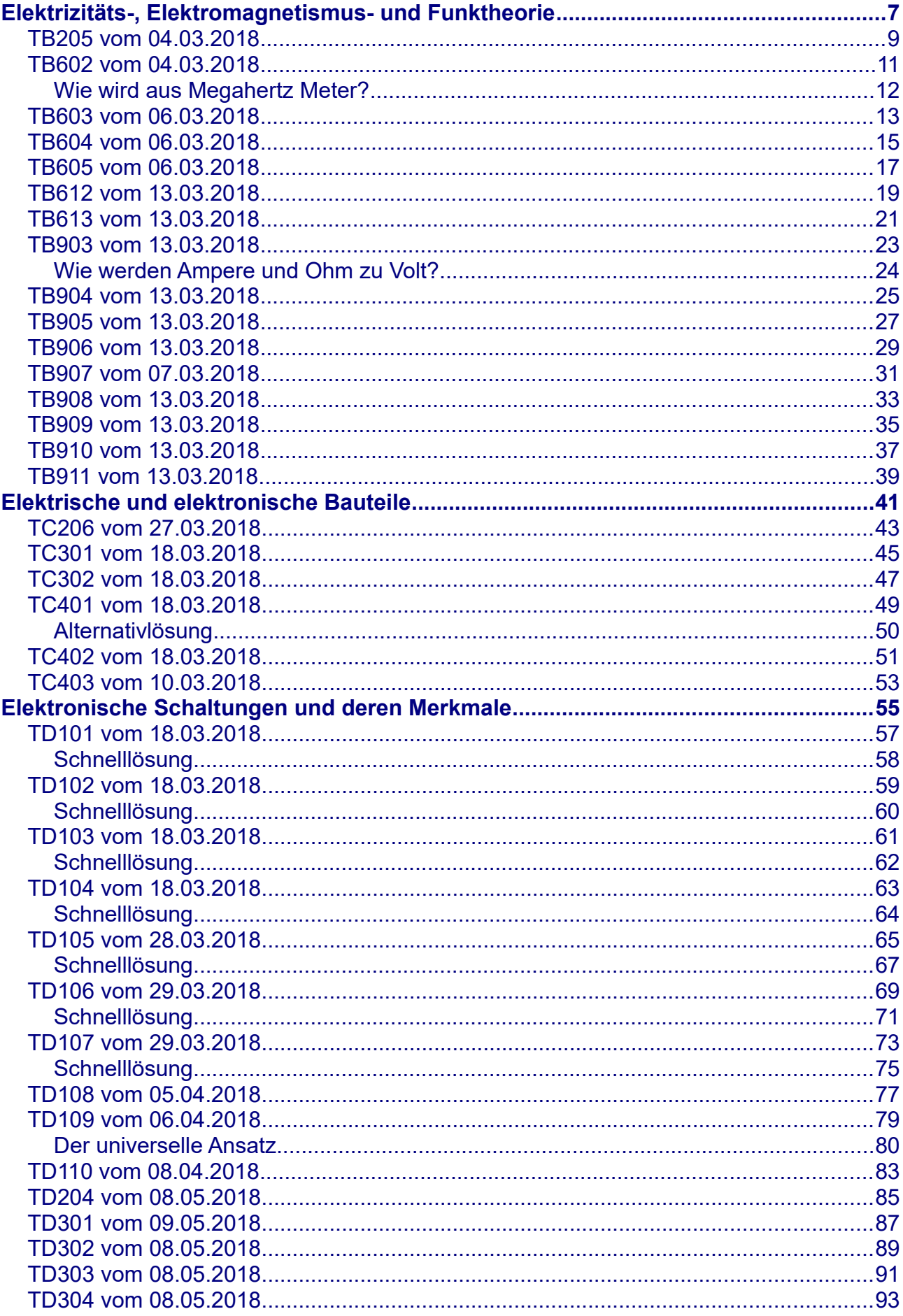

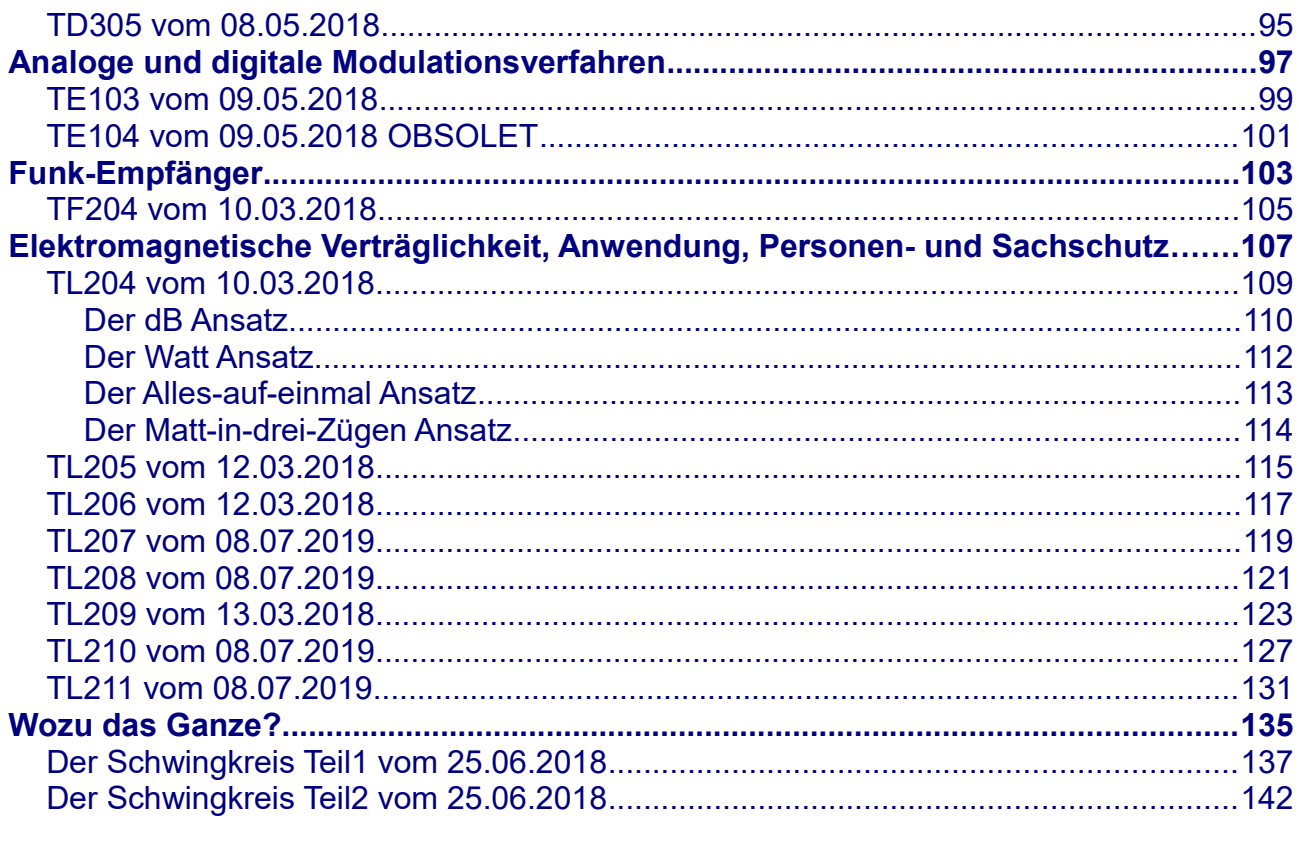

### **Begrüßung**

Herzlichen Glückwunsch! Wer dieses Dokument in Händen hält und auch liest, hat sich dazu entschlossen Klasse-E Funkamateur zu werden.

Eine gute Entscheidung.

Als Funkamateur genießt man nicht nur einen besonderen Schutz seines Hobbys, wie ihn sonst nur der Rundfunk und die so genannten BOS Dienste inne haben, man hat sich auch entschlossen zu erfahren, wie und weshalb die Dinge funktionieren. Es ist also der Wechsel vom Anwender zum Gestalter seiner technischen Umgebung.

Dieses Wissen sollte natürlich auch zum allgemeinen Nutzen, z.B. in Notlagen, verwendet werden. Auch als erster Ansprechpartner zur Lösung funktechnischer Probleme und zur Aufklärung von elektrotechnischen Gefahren und Störungen ist der Funkamateur geradezu prädestiniert. Denn meistens ist man als Funkamateur zwar nicht die Ursache, oft aber der Auslöser von Störungen. Dann sollte man kompetent an einer Lösung mitarbeiten können. Das erhält den Frieden mit der Umgebung und erhöht das Ansehen des Hobbys.

Um die Privilegien des Amateurfunkdienstes vollends nutzen zu dürfen, wird jedoch der Nachweis verlangt, dass man die Technik, die man herstellen und betreiben darf, auch beherrscht.

Dabei zeigt die Erfahrung, dass anfangs gerade vor der Technik ein Übermaß an Furcht und Respekt bei den Lernenden vorhanden ist. Die Realität sieht dann aber meistens ganz anders aus.

Lässt man sich erst einmal auf die Technik und ihre Mathematik (so kompliziert ist sie dann doch nicht) ein, wird sie oft als einfacheres Prüfungsfach empfunden. Was man verstanden hat muss man schließlich nicht auswendig lernen.

Ein bisschen Infotainment seitens eines Ausbilders hilft natürlich auch.

Die vorliegende Unterlage dient dabei in erster Linie zur Ausbildung im OV und zur Klärung von Fragen beim Selbststudium und ist für Mitglieder des DARC vorgesehen. Auch für Ausbilder dürften ein paar interessante Erklärungsansätze enthalten sein.

Die Unterlagen dürfen so wie sie sind und unverändert frei verwendet und weitergegeben werden.

Die Erklärungen zu den im Fragenkatalog gestellten Aufgaben sind so gehalten, dass sie jeweils für sich stehen. In sofern handelt es sich bei dieser Lernunterlage um ein Nachschlagewerk.

Diese Lernunterlage ist nicht als der einzige Weg zur Antwortfindung gedacht, sondern lediglich als ein Weg zur Lösung zu sehen.

Die Schilderungen sind so gehalten, dass hoffentlich jeder Interessierte mit ihnen die Aufgabenlösung nachvollziehen und sich die Antworten erarbeiten kann. Wenn dabei nicht höchsten wissenschaftlichen Ansprüchen genüge getan wird, so ist das ein Makel, den ich gerne mit dem Verweis auf die Verständlichkeit in Kauf nehme. Dabei ist mir bewusst, dass die teilweise starken Vereinfachungen an "Elektrotechnische Märchen" grenzen.

Das tiefere Verständnis für die hier erläuterten Zusammenhänge darf bei mir aber gerne als vorhanden vorausgesetzt werden.

Für Anregungen oder Fehlerkorrekturen wäre ich sehr dankbar. Darüber hinaus "lebt" diese Lernhilfe von den Fragen Interessierter, da sie immer dann ergänzt wird, wenn um die Erklärung einer Aufgabe gebeten wird.

Der Aufbau des Dokuments ist so gedacht, dass es wie ein Sammelordner zu gebrauchen ist. Der aktuelle Stand ist dem Deckblatt zu entnehmen und im Inhaltsverzeichnis ist das Erstellungsdatum der jeweiligen Aufgaben ersichtlich. Die Seiten sind für den doppelseitigen Druck eingerichtet.

So kann man ohne gleich das ganze Dokument neu zu drucken nur die neueren Seiten tauschen oder hinzufügen.

Ich wünsche viel Erfolg und Spaß beim Lernen

Gunnar Wieking, DL5BO Varel, den 04.03.2018

DL5BO@DARC.de

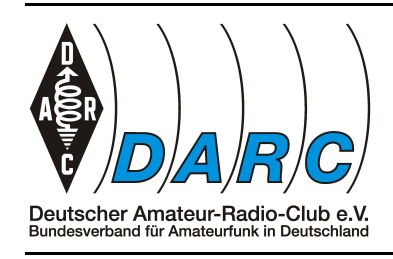

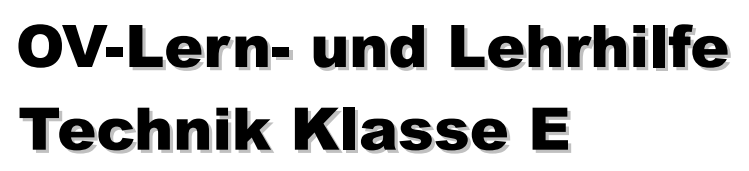

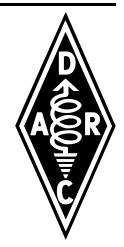

### <span id="page-6-0"></span>*Elektrizitäts-, Elektromagnetismus- und Funktheorie*

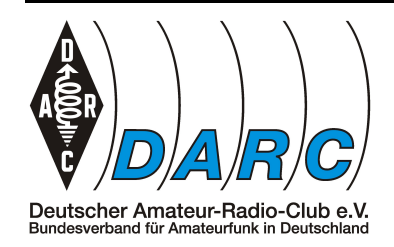

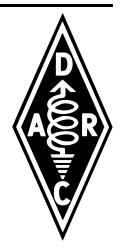

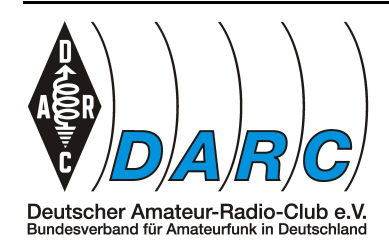

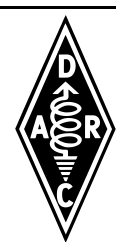

<span id="page-8-0"></span>*TB205 vom 04.03.2018*

*Stichwort: Der Dreisatz*

Gegeben: Q = 55 Ah Gesucht: t  $I = 0,8 A$ 

Gesucht wird die Zeitdauer *t*, während der theoretisch ein Strom von *I = 0,8 A* fließen kann. Theoretisch deshalb, weil dies voraussetzt, dass der Akku zu 100% entladen werden würde. Das ist in der Praxis eher nicht anzuraten, da die wenigsten Akkus dies verzeihen ohne nachtragend zu sein.

In der Formelsammlung findet man unter "Ladungsmenge" die Formel

$$
Q = I \cdot t
$$

Da in der Aufgabe nach t gefragt wird, muss nach t umgestellt werden:

 $Q = I \cdot t$  |: | ergibt *Q*  $\frac{Z}{I}$  = *t* |Formel umgedreht, damit *t* links steht führt zu  $t = \frac{Q}{I}$ *I*

Hier kann nun eingesetzt werden.

$$
t = \frac{Q}{I}
$$
  
\n
$$
t = \frac{55 \text{Ah}}{0.8 \text{ A}}
$$
 |Ampere im Zähler kürzt sich gegen Ampere im Nenner  
\n
$$
t = \frac{55 \text{h}}{0.8} = 68,75 \text{ h}
$$
  
\n60 Min. · 0,75 = 45 Min.

Da 0,75 Stunden 45 Minuten entspricht( 60*Min.*⋅0,75 = 45 *Min.* ), ist das Ergebnis: 68 Stunden und 45 Minuten.

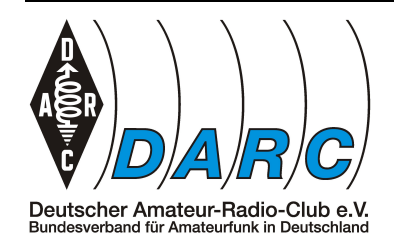

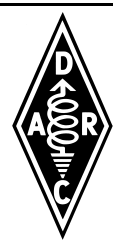

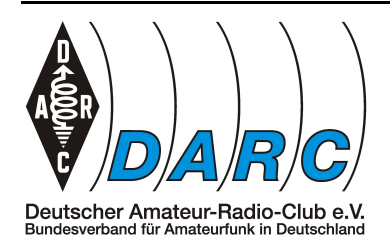

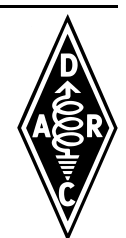

<span id="page-10-0"></span>*TB602 vom 04.03.2018*

*Stichwort: Formel umstellen*

 $Gegeben:$  f = 1,84 MHz Gesucht:  $\lambda(m)$ 

Gesucht wird die Wellenlänge *λ* in Metern *m* die der Frequenz 1,84 MHz entspricht.

In der Formelsammlung findet man unter "Frequenz und Wellenlänge" die zugeschnittene Formel

$$
f\left[MHz\right] = \frac{300}{\lambda[m]}
$$

Dies bedeutet, dass man die Frequenz in MHz erhält, wenn man 300, was ein reduzierter Ausdruck für die Lichtgeschwindigkeit ist, durch eine Wellenlänge in Meter teilt.

Uns interessiert aber die Wellenlänge und stellen deshalb die Formel nach *λ* um:

$$
f[MHz] = \frac{300}{\lambda[m]}
$$
 |  $\lambda[m]$  ergibt  

$$
f[MHz] \cdot \lambda[m] = 300
$$
 |  $\div f[MHz]$  führt zu  

$$
\lambda[m] = \frac{300}{f[MHz]}
$$

Nun muss nur noch eingesetzt werden:

$$
\lambda[m] = \frac{300}{f[MHZ]}
$$

$$
\lambda[m] = \frac{300}{1,84 MHz}
$$

$$
\lambda = 163,04 \text{ m}
$$

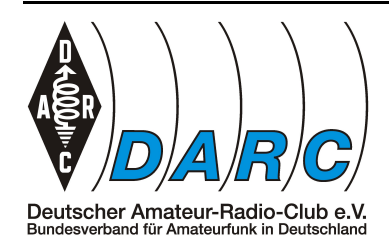

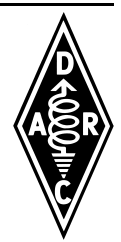

### <span id="page-11-0"></span>**Wie wird aus Megahertz Meter?**

In der zugeschnittenen Formel wird aus *MHz* plötzlich *m*. Warum ist das so richtig? Nimmt man die originale Formel, so lautet diese:

$$
c = f \cdot \lambda
$$

Wobei *c* für die Lichtgeschwindigkeit steht. *<sup>c</sup>* <sup>≈</sup> <sup>3</sup>⋅10<sup>8</sup> *<sup>m</sup> s*

Für unseren Fall umgestellt ist das

$$
\lambda = \frac{c}{f}
$$

Das *f* für die Frequenz hat an sich die Einheit *Hz*. Diese bedeutet aber "Ereignis (Schwingung) pro Sekunde" und ist damit die Kurzform von *H* Führt man die Einheiten mit an sieht das dann so aus

$$
Hz=\frac{1}{s}
$$

$$
\lambda[m] = \frac{c\left[\frac{m}{s}\right]}{f\left[\frac{1}{s}\right]}
$$

Behält man nun nur die Einheiten bei, ergibt sich

$$
m = \frac{\frac{m}{s}}{\frac{1}{s}}
$$

Das kann man in eine Multiplikation wandeln

$$
m = \frac{m}{s} \cdot \frac{s}{1}
$$

Kürzt man nun s heraus, bleibt

$$
m = \frac{m}{1} \cdot \frac{1}{1} = m \cdot 1 = m
$$

Aha, Meter ist also gleich Meter. Passt.

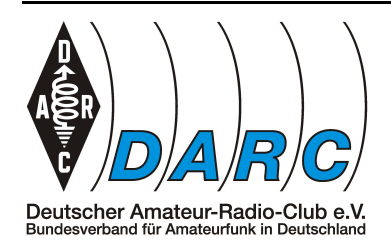

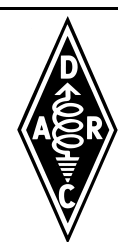

### <span id="page-12-0"></span>*TB603 vom 06.03.2018*

*Stichwort: Formel umstellen*

 $Gegeben:$  f = 28,48 MHz  $Gesucht:$   $\lambda(m)$ 

Gesucht wird die Wellenlänge *λ* in Metern *m* die der Frequenz 28,48 MHz entspricht.

In der Formelsammlung findet man unter "Frequenz und Wellenlänge" die zugeschnittene Formel

$$
f\left[MHz\right] = \frac{300}{\lambda[m]}
$$

Dies bedeutet, dass man die Frequenz in MHz erhält, wenn man 300, was ein reduzierter Ausdruck für die Lichtgeschwindigkeit ist, durch eine Wellenlänge in Meter teilt.

Uns interessiert aber die Wellenlänge und stellen deshalb die Formel nach *λ* um:

$$
f[MHz] = \frac{300}{\lambda[m]}
$$
 |  $\lambda[m]$  ergibt  

$$
f[MHz] \cdot \lambda[m] = 300
$$
 |  $\div f[MHz]$  führt zu  

$$
\lambda[m] = \frac{300}{f[MHz]}
$$

Nun muss nur noch eingesetzt werden:

$$
\lambda[m] = \frac{300}{f[MHZ]}
$$

$$
\lambda[m] = \frac{300}{28,48MHz}
$$

$$
\lambda = 10.53 \ m
$$

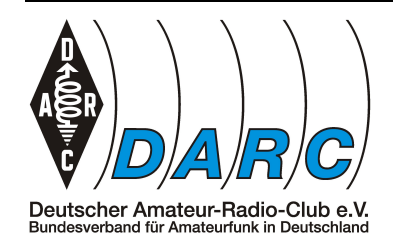

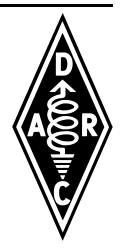

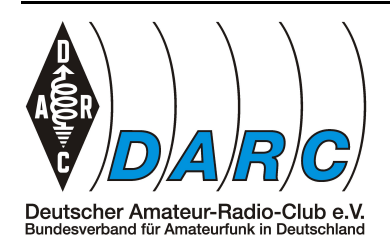

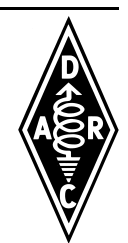

### <span id="page-14-0"></span>*TB604 vom 06.03.2018*

*Stichwort: Formel umstellen*

 $Gegeben: \quad \lambda = 2,06 \text{ m}$  Gesucht: f (Hz)

Gesucht wird die Frequenz in Hertz *Hz* die der Wellenlänge λ in Metern *m* entspricht.

In der Formelsammlung findet man unter "Frequenz und Wellenlänge" die zugeschnittene Formel

$$
f\left[MHz\right] = \frac{300}{\lambda[m]}
$$

Dies bedeutet, dass man die Frequenz in MHz erhält, wenn man 300, was ein reduzierter Ausdruck für die Lichtgeschwindigkeit ist, durch eine Wellenlänge in Meter teilt.

Hier muss nur noch eingesetzt werden:

$$
f[MHz] = \frac{300}{\lambda[m]}
$$
  

$$
f[MHz] = \frac{300}{2,06 m}
$$
  

$$
f = \frac{300}{2,06 m} = 145,631 MHz
$$

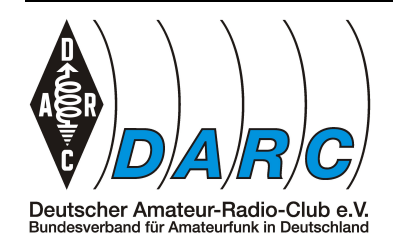

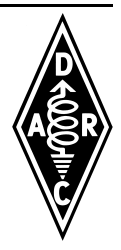

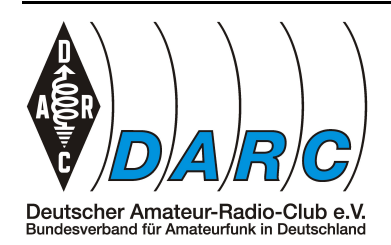

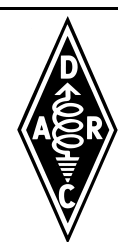

### <span id="page-16-0"></span>*TB605 vom 06.03.2018*

*Stichwort: Formel umstellen*

 $Gegeben: \quad \lambda = 80.0 \text{ m}$  Gesucht: f (Hz)

Gesucht wird die Frequenz in Hertz *Hz* die der Wellenlänge λ in Metern *m* entspricht.

In der Formelsammlung findet man unter "Frequenz und Wellenlänge" die zugeschnittene Formel

$$
f\left[MHz\right] = \frac{300}{\lambda[m]}
$$

Dies bedeutet, dass man die Frequenz in MHz erhält, wenn man 300, was ein reduzierter Ausdruck für die Lichtgeschwindigkeit ist, durch eine Wellenlänge in Meter teilt.

Hier muss nur noch eingesetzt werden:

$$
f[MHz] = \frac{300}{\lambda[m]}
$$
  

$$
f[MHz] = \frac{300}{80,0 m}
$$
  

$$
f = \frac{300}{80,0 m} = 3,75 MHz
$$

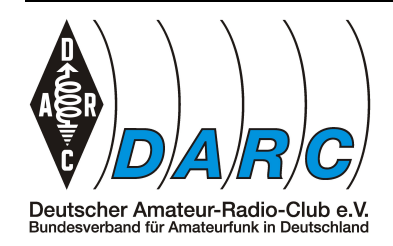

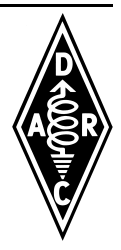

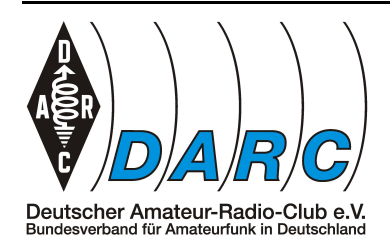

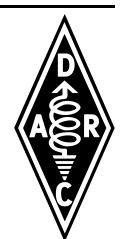

<span id="page-18-0"></span>*TB612 vom 13.03.2018*

*Stichwort: richtige Formel nehmen*

Gegeben:  $U_{\text{max}} = 12 \text{ V}$  Gesucht:  $U_{\text{eff}}(V)$ 

Gesucht wird der Effektivwert *Ueff* einer sinusförmigen Wechselspannung mit dem Spitzenwert *Umax* von 12 V.

Aufpassen, es handelt sich nicht um einen Spitzen-Spitzen-Wert *USS*! Es wird also nur die Amplitude von einem Maximum bis zur Nulllinie betrachtet.

In der Formelsammlung findet man dazu unter "Effektiv- und Spitzenwerte bei sinusförmigen Wechselspannungen" die Formel

$$
U_{\text{eff}} = 0.707 \cdot U_{\text{max}}
$$

Hier muss lediglich eingesetzt werden:

 $U_{\text{eff}} = 0.707 \cdot U_{\text{max}}$  $U_{\text{eff}} = 0.707 \cdot 12 V$  $U_{\text{eff}} = 8,484 V$ 

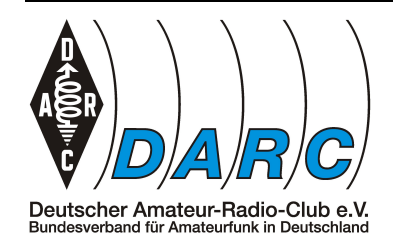

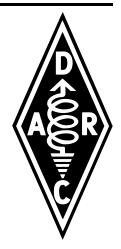

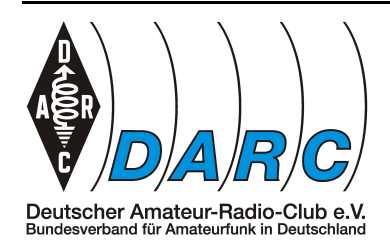

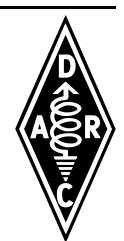

<span id="page-20-0"></span>*TB613 vom 13.03.2018*

*Stichwort: richtige Formel nehmen*

 $Gegeben: U<sub>eff</sub> = 12 V$  Gesucht:  $U<sub>ss</sub>(V)$ 

Gesucht wird der Spitzen-Spitzen-Wert U<sub>ss</sub> einer sinusförmigen Wechselspannung mit dem Effektivwert *Ueff* von 12 V.

Hierbei wird also die gesamte Amplitude vom positiven Maximum bis zum negativen Maximum betrachtet.

In der Formelsammlung findet man dazu unter "Effektiv- und Spitzenwerte bei sinusförmigen Wechselspannungen" die Formel

$$
U_{SS} = 2 \cdot U_{\text{max}}
$$

Das hilft so nicht weiter. Es muss also zunächst *Umax* ermittelt werden. Dazu findet man an gleicher Stelle

$$
U_{\text{max}} = \sqrt{2} \cdot U_{\text{eff}}
$$

Man kann also den Ausdruck *Umax* durch den rechten Teil der Gleichung ersetzen. Macht man das bei der ersten Formel, erhält man folgendes

$$
U_{SS} = 2 \cdot \sqrt{2} \cdot U_{\text{eff}}
$$

In diese Formel kann man einsetzen

$$
U_{SS} = 2 \cdot \sqrt{2} \cdot U_{\text{eff}} = 2 \cdot \sqrt{2} \cdot 12 V = \sqrt{2} \cdot 24 V = 1,414 \cdot 24 V = 33,94 V
$$

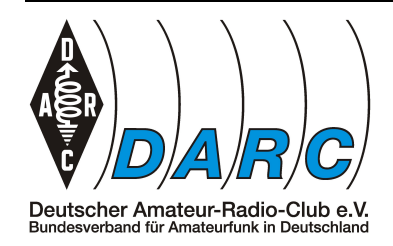

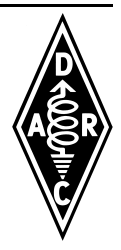

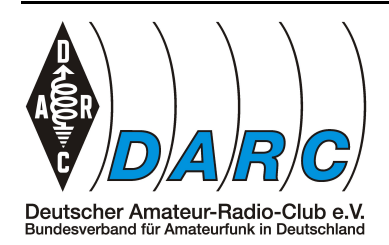

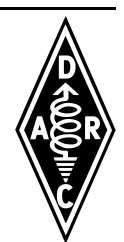

<span id="page-22-0"></span>*TB903 vom 13.03.2018*

*Stichwort: ein Schweizer Kanton*

Gegeben: I = 2 A Gesucht: U (V) R =  $50 \Omega$ 

Gesucht wird der Wert der Spannung *U*; die an einem Widerstand *R* von 50 Ω einen Strom *I* von 2 A fließen lässt.

In der Formelsammlung findet man dazu unter "Ohmsches Gesetz" die Grundformel

 $U = I \cdot R$ 

In diese Formel kann man direkt einsetzen

 $U = I \cdot R = 2 A \cdot 50 \Omega = 100 V$ 

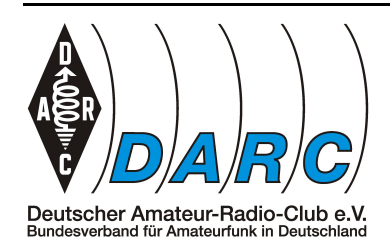

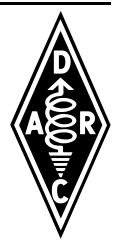

### <span id="page-23-0"></span>**Wie werden Ampere und Ohm zu Volt?**

Die in der Formelsammlung gegebene Grundform des Ohmschen Gesetzes lautet

 $U = I \cdot R$  oder mit Einheiten geschrieben  $U[V] = I[A] \cdot R[\Omega]$ 

Stellt man diese Formel nach *R* um, so erhält man

$$
R = \frac{U}{I}
$$
 oder mit Einheiten geschrieben 
$$
R[\Omega] = \frac{U[V]}{I[A]}
$$

Wenn man sich das ansieht erkennt man, dass Ohm eine zusammengesetzte Größe aus Volt und Ampere ist. Nämlich das Verhältnis von beiden.

Das bedeutet, man kann das *R* in der Grundformel durch den Ausdruck  $\frac{U}{I}$  ersetzen.

Tut man das, erhält man

$$
U = I \cdot \frac{U}{I}
$$
 oder mit Einheiten geschrieben  $U[V] = I[A] \cdot \frac{U[V]}{I[A]}$ 

Reduziert man die Formel auf die Einheiten, ergibt sich

$$
V = A \cdot \frac{V}{A}
$$

Das A kürzt sich heraus und es bleibt

$$
V=V
$$

Alles richtig gemacht.

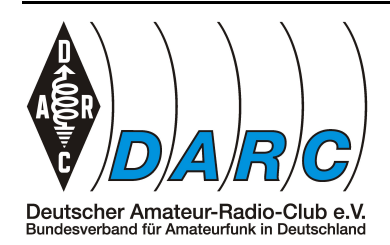

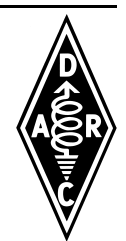

<span id="page-24-0"></span>*TB904 vom 13.03.2018*

*Stichwort: ein Schweizer Kanton*

Gegeben: I = 3 A Gesucht: R (Ω)  $U = 90 V$ 

Gesucht wird der Wert des Widerstands *R*, der bei einer Spannung *U* von 90 V einen Strom *I* von 3 A fließen lässt.

In der Formelsammlung findet man dazu unter "Ohmsches Gesetz" die Grundformel

 $U = I \cdot R$ 

Diese muss nach *R* umgestellt werden

 $U = I \cdot R$  | :*I* ergibt *U*  $\frac{S}{I} = R$ 

Nimmt man das R nach vorne ergibt das

$$
R = \frac{U}{I}
$$

In diese Formel kann man direkt einsetzen

$$
\underline{R} = \frac{U}{I} = \frac{90 V}{3 A} = \frac{30 \Omega}{}
$$

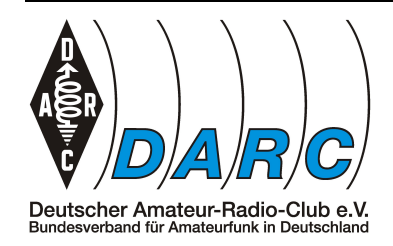

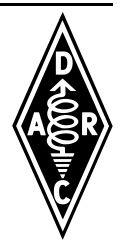

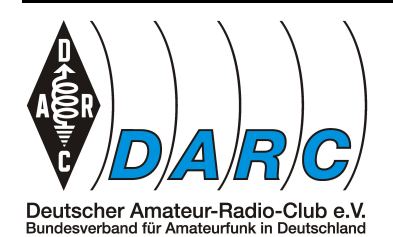

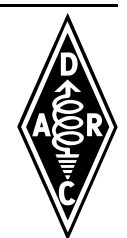

<span id="page-26-0"></span>*TB905 vom 13.03.2018*

*Stichwort: über Umwege ans Ziel*

<u>Gegeben:</u> I = 0,63 A Gesucht: W (Wh)  $U = 230 V$  $t = 7 h$ 

Gesucht wird die Menge der elektrischen Energie *W* in Wh, die während einer Zeitdauer *t* von sieben Stunden aus einem Netz mit einer Spannung *U* von 230 V benötigt wird, wenn während dieser Zeit durch einen angeschlossenen Verbraucher ein Strom *I* von 0,63 A fließt.

In der Formelsammlung findet man dazu unter "Arbeit (Energie)" die Formel

$$
W = P \cdot t
$$

Ein P ist in der Aufgabe jedoch nicht vorgegeben. Also muss es berechnet werden. Dazu findet man ebenfalls in der Formelsammlung

 $P = U \cdot I$ 

Hier kann eingesetzt werden

 $P = U \cdot I = 230 V \cdot 0,63 A = 144.9 W$ 

Jetzt kann man wieder in die erste Formel einsetzen

 $W = P \cdot t = 144.9W \cdot 7h = 1014.3Wh = 1.0143 kWh$ 

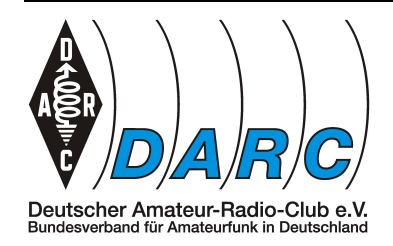

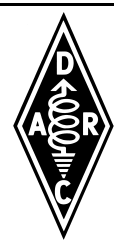

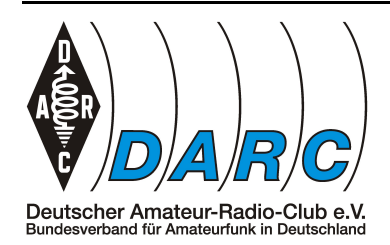

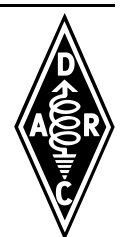

<span id="page-28-0"></span>*TB906 vom 13.03.2018*

*Stichwort: einmal umstellen*

<u>Gegeben:</u> P = 48 W <u>Gesucht:</u> I (A)  $U = 12 V$ 

Gesucht wird der Strom *I* in A, den eine Glühlampe benötigt, wenn diese mit einer Spannung *U* von 12V versorgt wird und dabei eine Leistung *P* von 48W aufnimmt.

In der Formelsammlung findet man dazu unter "Leistung" die Formel

 $P = U \cdot I$ 

Diese muss zunächst nach I umgestellt werden

$$
P = U \cdot I \quad |:U
$$

$$
\frac{P}{U} = I
$$

oder umgedreht

$$
I = \frac{P}{U}
$$

Hier kann eingesetzt werden

$$
\underline{I} = \frac{P}{U} = \frac{48W}{12V} = \underline{4A}
$$

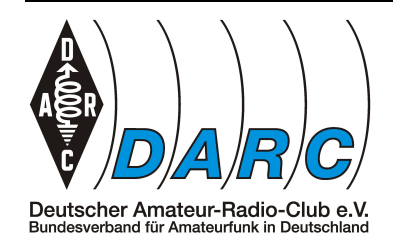

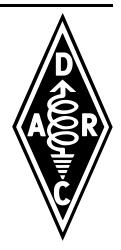

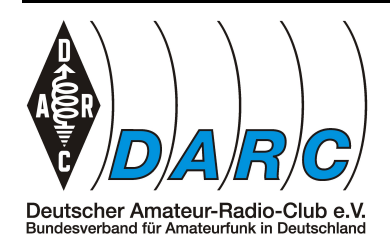

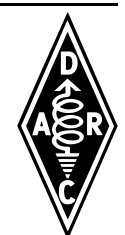

### <span id="page-30-0"></span>*TB907 vom 07.03.2018*

*Stichwort: Einmal um die Ecke gedacht*

 $G$ egeben: R = 50 Ω Gesucht: P (W)  $U = 100 V$ 

Gesucht wird die Leistung in Watt *W* die an einem Widerstand *R* umgesetzt wird, wenn an diesem eine Spannung *U* von *100 V* anliegt.

In der Formelsammlung findet man unter "Leistung" die Formel

 $P = U \cdot I$ 

Da in der Aufgabe jedoch *R* und nicht *I* gegeben ist, kann die Formel nicht so verwendet werden. Es muss also irgendwie aus dem *I* ein *R* werden.

Etwas weiter oberhalb in der Formelsammlung findet man das "Ohmsche Gesetz"

 $U = I \cdot R$ 

Stellt man diese nach *I* um erhält man

 $I = \frac{U}{R}$  $\frac{U}{R}$  *I* ist also dasselbe wie  $\frac{U}{R}$ 

Dann kann man das *I* in der Leistungsformel dadurch ersetzen

$$
P = U \cdot I = U \cdot \frac{U}{R} \to P = \frac{U \cdot U}{R} \to P = \frac{U^2}{R}
$$

In diese Formel lassen sich nun die gegebenen Größen einsetzen

$$
P = \frac{U^2}{R} = \frac{(100 V)^2}{50 \Omega} = \frac{10.000 V^2}{50 \Omega} = 200 W
$$

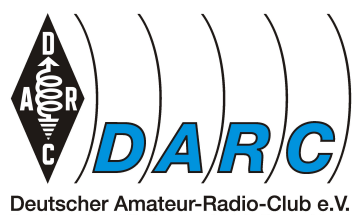

Deutscher Amateur-Radio-Club e.V.<br>Bundesverband für Amateurfunk in Deutschland

### *Übersicht:*

$$
P = U \cdot I \quad \bigoplus_{R} I = \frac{U}{R}
$$
\n
$$
P = U \cdot \frac{U}{R}
$$
\n
$$
P = \frac{U}{1} \cdot \frac{U}{R}
$$
\n
$$
P = \frac{U \cdot U}{1 \cdot R}
$$
\n
$$
P = \frac{U^2}{R}
$$

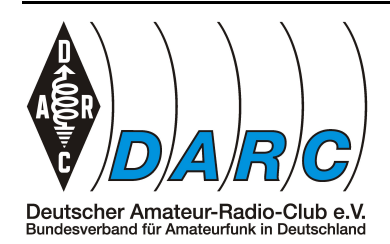

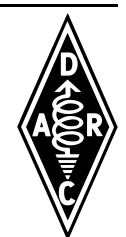

### <span id="page-32-0"></span>*TB908 vom 13.03.2018*

*Stichwort: Einmal um die Ecke gedacht*

 $G$ egeben: R = 50 Ω Gesucht: P (W)  $I = 2A$ 

Gesucht wird die Leistung in Watt *W* die an einem Widerstand *R* umgesetzt wird, wenn durch ihn ein Strom *I* von 2A fließt.

In der Formelsammlung findet man unter "Leistung" die Formel

 $P = U \cdot I$ 

Da in der Aufgabe jedoch *R* und nicht *U* gegeben ist, kann die Formel nicht so verwendet werden. Es muss also irgendwie aus dem *U* ein *R* werden.

Etwas weiter oberhalb in der Formelsammlung findet man das "Ohmsche Gesetz"

 $U = I \cdot R$  *U* ist also dasselbe wie  $I \cdot R$ 

Dann kann man das *U* in der Leistungsformel dadurch ersetzen

$$
P = R \cdot I \cdot I = R \cdot I^2
$$

In diese Formel lassen sich nun die gegebenen Größen einsetzen

 $P = R \cdot I^2 = 50 \Omega \cdot (2 A)^2 = 50 \Omega \cdot 4 A = 200 W$ 

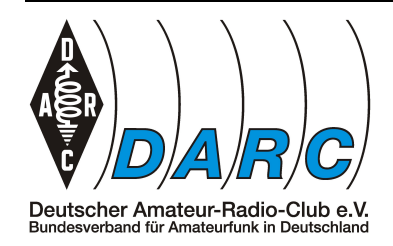

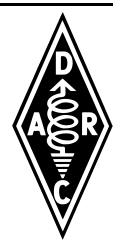

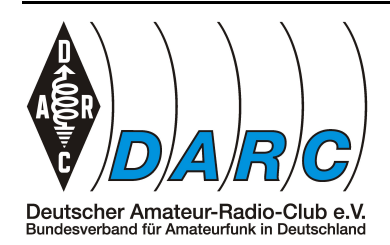

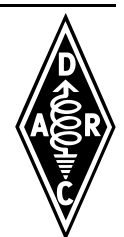

<span id="page-34-0"></span>*TB909 vom 13.03.2018*

*Stichwort: einmal umstellen*

Gegeben: P = 100 W Gesucht: I (A)  $U = 12 V$ 

Gesucht wird der Strom *I* in A, den ein Verbraucher benötigt, wenn dieser mit einer Spannung *U* von 12V versorgt wird und dabei eine Leistung *P* von 100W aufnimmt.

In der Formelsammlung findet man dazu unter "Leistung" die Formel

 $P = U \cdot I$ 

Diese muss zunächst nach I umgestellt werden

$$
P = U \cdot I \quad |:U
$$

$$
\frac{P}{U} = I
$$

oder umgedreht

$$
I = \frac{P}{U}
$$

Hier kann eingesetzt werden

$$
\underline{I} = \frac{P}{U} = \frac{100 W}{12 V} = \frac{8.33 A}{}
$$

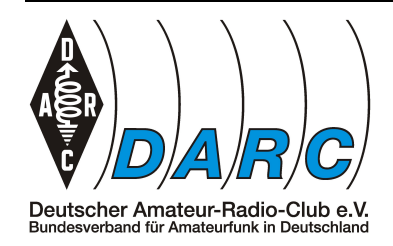

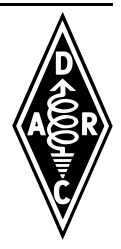
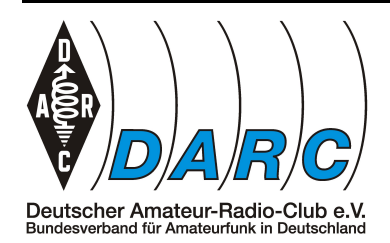

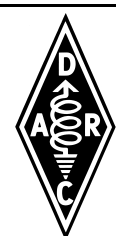

*TB910 vom 13.03.2018*

*Stichwort: Einmal um die Ecke gedacht*

 $G$ egeben: R = 100 Ω Gesucht: P (W)  $U = 10 V$ 

Gesucht wird die Leistung in Watt *W* die an einem Widerstand *R* von *100Ω* umgesetzt wird, wenn an diesem eine Spannung *U* von *10 V* anliegt.

In der Formelsammlung findet man unter "Leistung" die Formel

 $P = U \cdot I$ 

Da in der Aufgabe jedoch *R* und nicht *I* gegeben ist, kann die Formel nicht so verwendet werden. Es muss also irgendwie aus dem *I* ein *R* werden.

Etwas weiter oberhalb in der Formelsammlung findet man das "Ohmsche Gesetz"

 $U = I \cdot R$ 

Stellt man diese nach *I* um erhält man

 $I = \frac{U}{R}$  $\frac{U}{R}$  I ist also das Selbe wie  $\frac{U}{R}$ 

Dann kann man das *I* in der Leistungsformel dadurch ersetzen

$$
P = U \cdot I = U \cdot \frac{U}{R} \rightarrow P = \frac{U \cdot U}{R} \rightarrow P = \frac{U^2}{R}
$$

In diese Formel lassen sich nun die gegebenen Größen einsetzen

$$
P = \frac{U^2}{R} = \frac{(10 V)^2}{100 \Omega} = \frac{100 V^2}{100 \Omega} = 1 W
$$

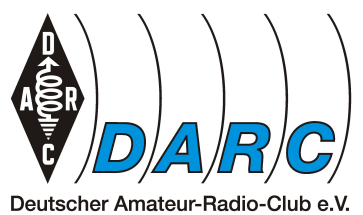

Deutscher Amateur-Radio-Club e.V.<br>Bundesverband für Amateurfunk in Deutschland

### *Übersicht:*

$$
P = U \cdot I \quad \bigoplus_{R} I = \frac{U}{R}
$$
\n
$$
P = U \cdot \frac{U}{R}
$$
\n
$$
P = \frac{U}{1} \cdot \frac{U}{R}
$$
\n
$$
P = \frac{U \cdot U}{1 \cdot R}
$$
\n
$$
P = \frac{U^2}{R}
$$

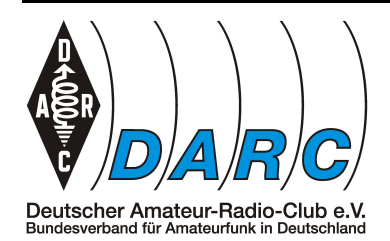

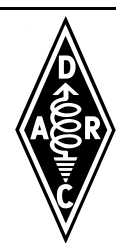

*TB911 vom 13.03.2018*

*Stichwort: stur geradeaus*

Gegeben: I = 50 mA Gesucht: P (W)  $U = 50 V$ 

Gesucht wird die Leistung in Watt *W* die an einem Widerstand umgesetzt wird, wenn an diesem eine Spannung *U* von *10 V* anliegt und ein Strom *I* von *50mA* durch ihn hindurch fließt.

In der Formelsammlung findet man unter "Leistung" die Formel

### $P = U \cdot I$

In diese Formel lassen sich alle gegebenen Größen einsetzen. Einzige Schwierigkeit hierbei ist, mit der richtigen Kommastelle für den Strom zu rechnen.

$$
P = U \cdot I
$$
  
= 50 V \cdot 50 mA  
= 50 V \cdot 50 \cdot 10^{-3} A  
= 50 V \cdot 0,05 A  
= 2.5 W

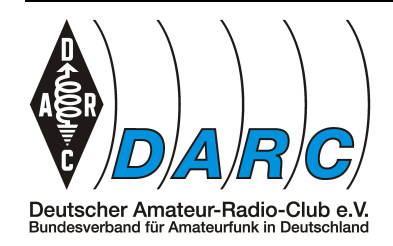

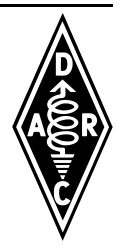

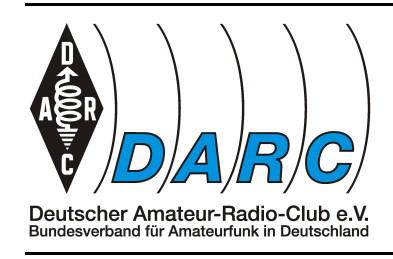

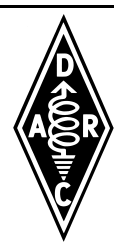

# *Elektrische und elektronische Bauteile*

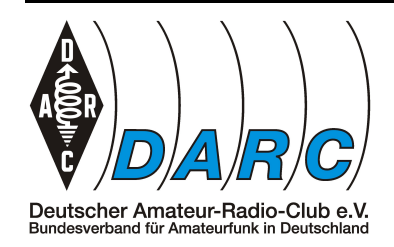

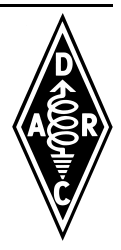

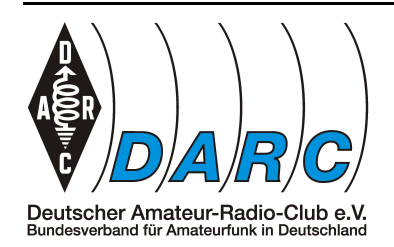

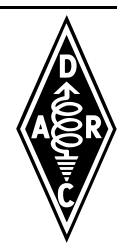

### *TC206 vom 27.03.2018*

*Stichwort: Exponentenspielerei*

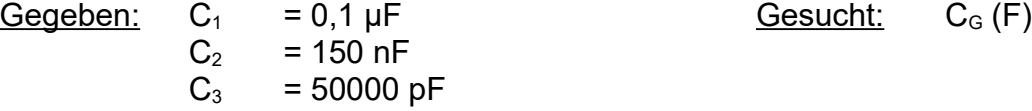

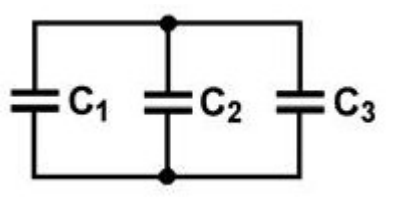

Es soll die Gesamtkapazität *CG* der Parallelschaltung der drei unterschiedlich großen Kondensatoren *C1*, *C2* und *C3* bestimmt werden.

In der Formelsammlung findet man unter "Kondensatoren in Parallelschaltung" die Formel

$$
C_G = C_1 + C_2 + C_3 \dots C_n
$$

Wie man sieht ist die Gesamtkapazität *CG* die Summe der Einzelkapazitäten. Man könnte also einfach so die Werte einsetzen, alle Werte aufsummieren und fertig.

Aber Vorsicht!

Um die Summe bilden zu können müssen zuerst die Größen vereinheitlicht werden. Wenn man genauer hinsieht fällt auf, dass die Kapazitäten in *μF*, *nF*, und *pF* angegeben sind.

Schaut man in der Formelsammlung nun unter "Wertkennzeichnung durch Buchstaben" nach erfährt man, dass die dem *F* vorangestellten Zeichen Kurzschreibweisen sind. Dabei findet man folgende Entsprechungen

- das  $\mu$  für  $\cdot 10^{-6}$
- das *n* für ⋅10<sup>−</sup><sup>9</sup>
- das *p* für  $\cdot 10^{-12}$

In diesem Fall bietet es sich an, alles auf die *nF* von *C2* zu ändern, da es in der Mitte der drei Werte liegt und *C1* recht klein und *C3* recht groß sind.

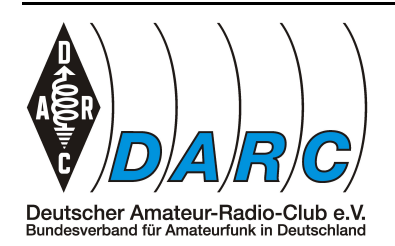

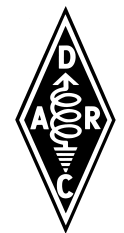

Jeder Zähler im Exponenten entspricht einer Verschiebung des Kommas um eine Stelle. Das bedeutet für *C1* beispielsweise

> $C_1 = 0.1 \mu F$  $= 0.1 \cdot 10^{-6} F$  $= 100,0 \cdot 10^{-9} F$  $= 100000.0 \cdot 10^{-12} F$

Da *n* für ⋅10<sup>−</sup><sup>9</sup> steht ergibt sich für *C1* ein Wert von *100 nF*.

Bei *C3* sieht das dann so aus:

$$
C_3 = 50000 pF
$$
  
= 50000,0 · 10<sup>-12</sup>F  
= 50,0 · 10<sup>-9</sup>F  
= 0,05 · 10<sup>-6</sup>F

Hier ergibt sich also für *C3* eine Wertangabe von *50 nF*.

Da nun alle Werte die gleiche Größenordnung haben, können sie in die Ausgangsformel eingesetzt werden

$$
\frac{C_G}{T} = C_1 + C_2 + C_3
$$
  
= 100 nF + 150 nF + 50 nF  
= 300 nF

Leider wird zu diesem Wert beim ersten Hinsehen keine Lösung angeboten. Wenn man aber das Komma erneut verschiebt, dann werden 300 nF zu 0,3 μF.

Fall gelöst.

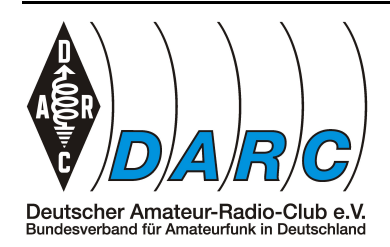

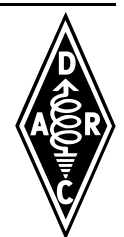

### *TC301 vom 18.03.2018*

*Stichwort: Die Formelsammlung als Spickzettel*

 $G$ egeben: L<sub>1</sub> = 12 μH Gesucht: L<sub>2</sub> (H)  $N_2$  = 2 x  $N_1$ 

Es soll bestimmt werden wie sich eine Spule *L<sup>1</sup>* verhalt wenn, bei ansonsten gleichen Gegebenheiten, lediglich die Windungszahl *N<sup>1</sup>* auf *N2* verdoppelt wird.

Wenn man sich die Zusammenhänge nicht merken kann oder will, lasst sich die Formelsammlung gut als Gedächtnisstütze verwenden.

In der Formelsammlung findet man unter "Induktivität" die Formel

$$
L = \frac{\mu \cdot A}{l_m} \cdot N^2
$$

Man sieht, dass die Windungszahl *N* quadratisch in das Ergebnis eingeht. Verdoppelt sich also die Windungszahl, wirkt sich das mit der Vervierfachung der Induktivität aus.

Dabei ist die tatsächliche Windungszahl unwichtig.

Das bedeutet also, dass *L<sup>2</sup>* vier mal so groß sein muss wie *L1*, also *48 μH*

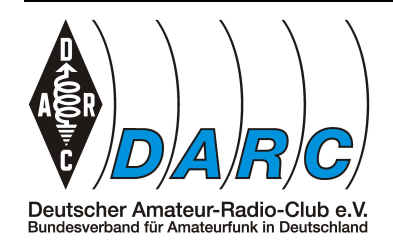

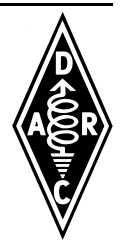

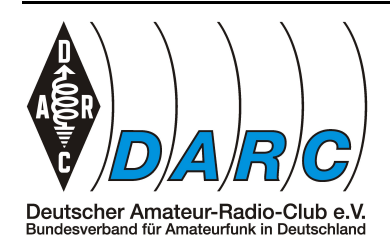

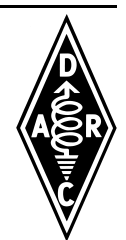

### *TC302 vom 18.03.2018*

*Stichwort: Die Formelsammlung als Spickzettel*

 $G$ egeben: L<sub>1</sub> = 12 μH Gesucht: L<sub>2</sub> (H)  $I_{m2}$  = 2 x  $I_{m1}$ 

Es soll bestimmt werden wie sich eine Spule *L1* verhält wenn, bei ansonsten gleichen Gegebenheiten, lediglich ihre Länge *lm1* auf *lm2* verdoppelt wird.

Wenn man sich die Zusammenhänge nicht merken kann oder will, lässt sich die Formelsammlung gut als Gedächtnisstütze verwenden.

In der Formelsammlung findet man unter "Induktivität" die Formel

$$
L = \frac{\mu \cdot A}{l_m} \cdot N^2
$$

Man sieht, dass die Länge *lm* unter dem Bruchstrich steht. Das bedeutet, wird *lm* größer, so wird *L* kleiner.

Weil durch *lm* (in diesem Fall *lm1*) geteilt wird und *lm2* doppelt so groß ist, ließe sich für *L<sup>2</sup>* auch schreiben

$$
L_2 = \frac{\mu \cdot A}{2 \cdot l_{ml}} \cdot N^2
$$

Verdoppelt sich also die Länge, wird das Ergebnis halbiert. Es bleibt also

$$
L_2 = \frac{L_1}{2}
$$

Dabei ist die tatsächliche Länge unwichtig.

Das bedeutet also, dass *L2* halb so groß sein muss wie *L1*, also *6 μH*

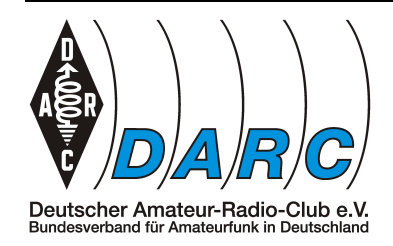

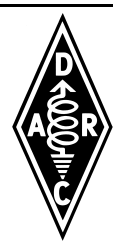

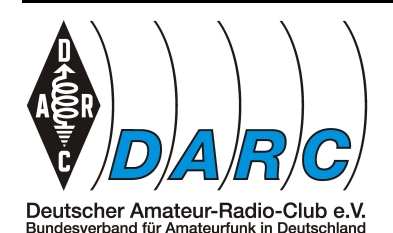

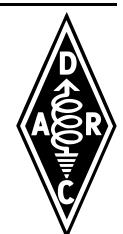

### *TC401 vom 18.03.2018*

*Stichwort: Ausgangsspannungen verhalten sich zueinander, wie die dazugehörigen Wicklungen*

> Gegeben:  $U_1$  = 230 V Gesucht:  $N_2$  $U_2$  = 11,5 V  $N_1$  = 600

Es soll die Anzahl der Sekundärwicklungen *N2* eines Übertragers (Transformator) mit der Ausgangsspannung *U2* bestimmt werden, wenn eine Eingangsspannung *U1* über die Sekundärwicklung *N1* angelegt wird.

In der Formelsammlung findet man unter "Übertrager" die Formel

$$
\frac{N_1}{N_2} = \frac{U_1}{U_2}
$$

Bei einer Gleichung aus Brüchen kann man sich eines Kniffs bedienen.

Generell gilt für Gleichungen, dass man alles, was man auf der einen Seite des Gleichheitszeichens tut, auch auf der anderen Seite tun muss. Das bedeutet aber auch, dass man das Gleiche tun darf.

Daher kann man beide Brüche einfach auf den Kopf stellen, ohne dass man einen Fehler macht.

$$
\text{Ans} \qquad \frac{N_1}{N_2} = \frac{U_1}{U_2} \quad \text{wird so} \qquad \frac{N_2}{N_1} = \frac{U_2}{U_1} \quad \text{und ist immer noch richtig.}
$$

Jetzt noch mit *N1* multiplizieren und man erhält

$$
N_2=\frac{U_2}{U_1}\cdot N_1
$$

Nun muss nur noch eingesetzt werden

$$
\underline{N}_2 = \frac{U_2}{U_1} \cdot N_1 = \frac{11,5 V}{230 V} \cdot 600 = 0,05 \cdot 600 = 30
$$

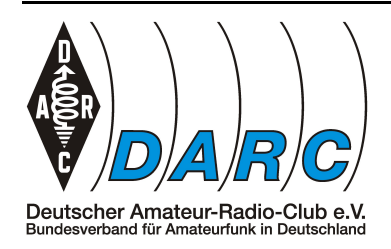

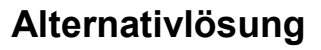

Setzt man bei der Ausgangsformel ein,

$$
\frac{N_1}{N_2} = \frac{U_1}{U_2}
$$

kann man auch jetzt schon einsetzen und rechnen

$$
\frac{N_1}{N_2} = \frac{U_1}{U_2} = \frac{600}{N_2} = \frac{230 V}{11.5 V}
$$

Rechnet man den Bruch mit den Spannungen aus, erhält man

$$
\frac{600}{N_2} = 20
$$

Umstellen nach *N<sup>2</sup>*

$$
N_2 = \frac{600}{20} = 30
$$

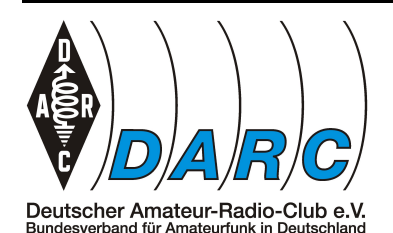

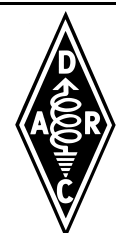

### *TC402 vom 18.03.2018*

*Stichwort: Ausgangsspannungen verhalten sich zueinander, wie die dazugehörigen Wicklungen*

> Gegeben:  $U_1$  = 45 V Gesucht: N<sub>2</sub>  $U_2$  = 180 V<br>N<sub>1</sub> = 150  $= 150$

Es soll die Anzahl der Sekundärwicklungen *N2* eines Übertragers (Transformator) mit der Ausgangsspannung *U2* bestimmt werden, wenn eine Eingangsspannung *U1* über die Primärwicklung *N1* angelegt wird.

In der Formelsammlung findet man unter "Übertrager" die Formel

$$
\frac{N_1}{N_2} = \frac{U_1}{U_2}
$$

Bei einer Gleichung aus Brüchen kann man sich eines Kniffs bedienen.

Generell gilt für Gleichungen, dass man alles, was man auf der einen Seite des Gleichheitszeichens tut, auch auf der anderen Seite tun muss. Das bedeutet aber auch, dass man das Gleiche tun darf.

Daher kann man beide Brüche einfach auf den Kopf stellen, ohne dass man einen Fehler macht.

*Aus*<sup> $\frac{N_1}{N_1}$ </sup>  $\frac{N_1}{N_2} = \frac{U_1}{U_2}$  $U_2$ *wird* so  $\frac{N_2}{N_1}$  $\frac{N_2}{N_1} = \frac{U_2}{U_1}$  $U_1$ *und ist immer noch richtig.*

Jetzt noch mit *N1* multiplizieren und man erhält

$$
N_2=\frac{U_2}{U_1}\cdot N_1
$$

Nun muss nur noch eingesetzt werden

$$
\underline{N}_2 = \frac{U_2}{U_1} \cdot N_1 = \frac{180 V}{45 V} \cdot 150 = 4 \cdot 150 = 600
$$

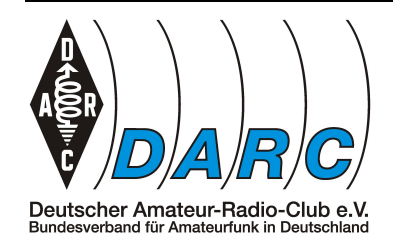

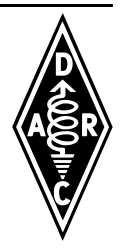

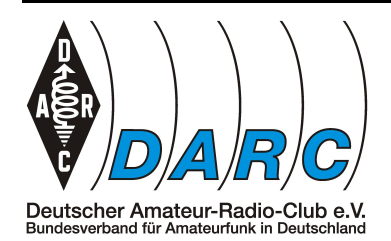

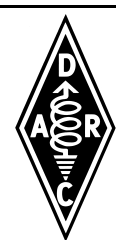

*TC403 vom 10.03.2018*

*Stichwort: Ins Verhältnis setzen*

 $G$ egeben:  $N_1$  = 5 x  $N_2$  Gesucht:  $U_2$  (V)  $U_1$  = 230 V

Gesucht wird die Ausgangsspannung *U2* in Volt *V* die an einem Übertrager (Transformator) zu messen ist, wenn das Wicklungsverhältnis fünf zu eins (*N1= 5 x N2*) beträgt und an diesem eine Eingangsspannung *U1* von *230 V* angelegt wird.

In der Formelsammlung findet man unter "Übertrager" die Formel

$$
\frac{N_1}{N_2} = \frac{U_1}{U_2}
$$

Als Satz gesprochen könnte man sagen:

*Ausgangsspannungen verhalten sich zueinander, wie die dazugehörigen Wicklungen.*

Da in der Aufgabe jedoch nach *U2* gefragt ist, kann die Formel so nicht verwendet werden. Es muss also nach *U2* umgestellt werden.

Bei einer Gleichung aus Brüchen kann man sich eines Kniffs bedienen.

Generell gilt für Gleichungen, dass man alles, was man auf der einen Seite des Gleichheitszeichens tut, auch auf der anderen Seite tun muss. Das bedeutet aber auch, dass man das Gleiche tun darf.

Daher kann man beide Brüche einfach auf den Kopf stellen, ohne dass man einen Fehler macht.

Aus  $\frac{N_1}{N_1}$  $\frac{N_1}{N_2} = \frac{U_1}{U_2}$  $U_2$ wird so  $\frac{N_2}{N_1}$  $\frac{N_2}{N_1} = \frac{U_2}{U_1}$  $U_1$ und ist immer noch richtig.

Da *U2* nun schon über dem Bruchstrich steht, muss noch mit *U1* multipliziert werden

$$
\frac{N_2}{N_1} = \frac{U_2}{U_1} \quad | \mathbf{x} \ U_1
$$

$$
\frac{N_2}{N_1} \cdot U_1 = U_2
$$

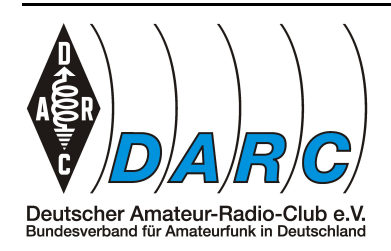

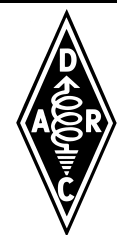

Wie viele Windungen der Übertrager auf jeder Seite tatsächlich hat ist hier nicht von Interesse. Einzig das Verhältnis der Anzahl zueinander ist entscheidend.

Aus der Aufgabe kann man herauslesen, dass *N1* fünfmal so groß ist wie *N2*. Die Zahlen 5 für *N1* und 1 für *N2* lassen sich direkt einsetzen.

Daraus ergibt sich

$$
U_2 = \frac{N_2}{N_1} \cdot U_1 = \frac{1}{5} \cdot 230 V = \frac{230 V}{5} = 46 V
$$

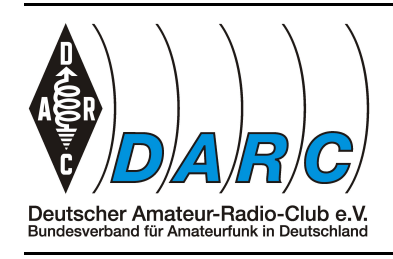

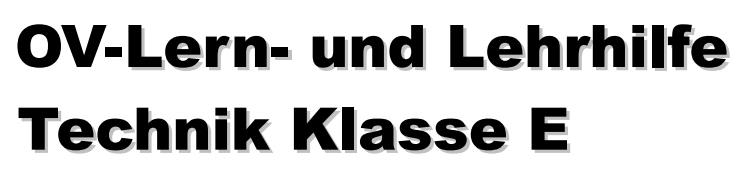

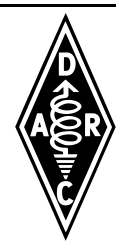

### *Elektronische Schaltungen und deren Merkmale*

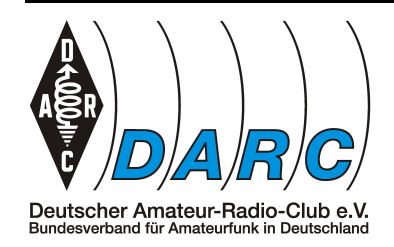

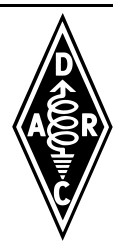

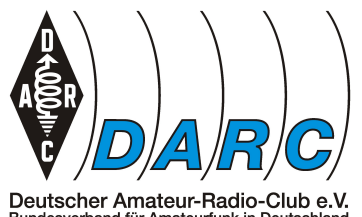

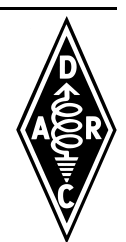

Bundesverband für Amateurfunk in Deutschl

*TD101 vom 18.03.2018*

*Stichwort: Zusammenfassen*

 $Gegeben: R_1 = 500 \Omega$  Gesucht: R<sub>Gesamt</sub>

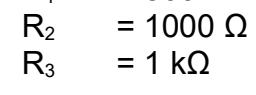

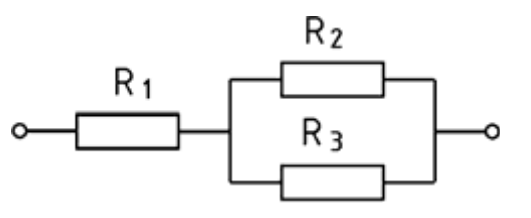

Es soll der Ersatzwiderstand *RGesamt* der Schaltung ermittelt werden, die aus den drei Widerständen *R1*, *R2* und *R3* besteht. Diese liegen teilweise in Reihe und teilweise parallel zueinander.

Es bietet sich an, die Schaltung in kleine Teilschaltungen aufzuteilen, bei denen die Verhältnisse eindeutig sind. So liegen *R2* und *R3* z.B. parallel und sind, für sich genommen, gut zu rechnen. Sie bilden den Ersatzwiderstand *Rparallel* .

Zwar ist *R3* mit *1 kΩ* angegeben, das ist aber nur eine andere Schreibweise für *1000 Ω.*

In der Formelsammlung findet man unter "Widerstände in Parallelschaltung" die Formel

$$
R_G = \frac{R_1 \cdot R_2}{R_1 + R_2}
$$
 wobei  $R_G$  für uns  $R_p$  darstellt und  $R_1$  &  $R_2$  hier  $R_2$  &  $R_3$  sind

Hier setzt man ein

$$
\underline{R}_{p} = \frac{R_{2} \cdot R_{3}}{R_{2} + R_{3}} = \frac{1000 \,\Omega \cdot 1000 \,\Omega}{1000 \,\Omega + 1000 \,\Omega} = 500 \,\Omega
$$

Dieser *Rp* liegt nun in Reihe zu *R1* und ist somit zu addieren

$$
R_{Gesamt} = R_1 + R_p = 500 \,\Omega + 500 \,\Omega = 1000 \,\Omega = \frac{1 \, k \,\Omega}{}
$$

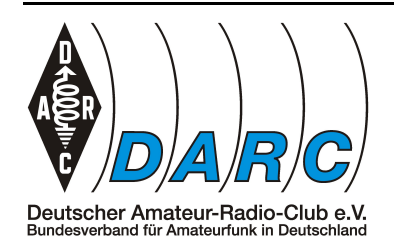

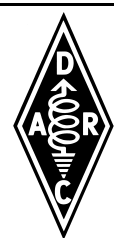

### **Schnelllösung**

Eigentlich lohnt diese Aufgabe das Einschalten des Taschenrechners nicht. Bei der Parallelschaltung gleichgroßer Widerstände ist der Gesamtwiderstand so groß, wie ein einzelner Widerstand geteilt durch die Anzahl dieser Widerstände.

In der Aufgabe sind zwei 1000 Ω Widerstände parallel geschaltet. Geteilt durch die Anzahl von zwei ergibt das 500 Ω.

Diese 500 Ω in Reihe zu den 500 Ω von *R1* ergeben 1000 Ω.

Das war es auch schon.

Man darf nur nicht das *k* bei *1 kΩ* übersehen.

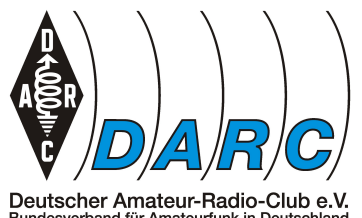

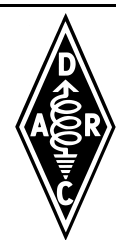

Bundesverband für Amateurfunk in Deutschl

*TD102 vom 18.03.2018*

*Stichwort: Zusammenfassen*

 $Gegeben: R_1 = 1 kΩ$  Gesucht: R<sub>Gesamt</sub>  $R_2$  = 2000 Ω  $R_3 = 2 k\Omega$ 

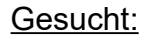

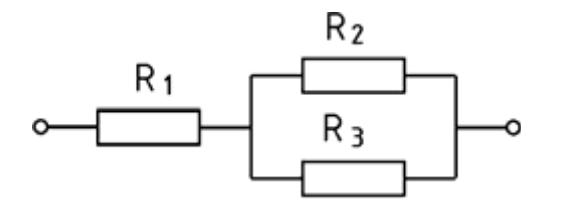

Es soll der Ersatzwiderstand *RGesamt* der Schaltung ermittelt werden, die aus den drei Widerständen *R1*, *R2* und *R3* besteht. Diese liegen teilweise in Reihe und teilweise parallel zueinander.

Es bietet sich an, die Schaltung in kleine Teilschaltungen aufzuteilen, bei denen die Verhältnisse eindeutig sind. So liegen *R2* und *R3* z.B. parallel und sind, für sich genommen, gut zu rechnen. Sie bilden den Ersatzwiderstand *Rparallel* .

Zwar ist *R3* z.B. mit 2 *kΩ* angegeben, das ist aber nur eine andere Schreibweise für 2*000 Ω.*

In der Formelsammlung findet man unter "Widerstände in Parallelschaltung" die Formel

$$
R_G = \frac{R_1 \cdot R_2}{R_1 + R_2}
$$
 wobei  $R_G$  für uns  $R_p$  darstellt und  $R_1$  &  $R_2$  hier  $R_2$  &  $R_3$  sind

Hier setzt man ein

$$
\underline{R}_p = \frac{R_2 \cdot R_3}{R_2 + R_3} = \frac{2000 \,\Omega \cdot 2000 \,\Omega}{2000 \,\Omega + 2000 \,\Omega} = 1000 \,\Omega
$$

Dieser *Rp* liegt nun in Reihe zu *R1* und ist somit zu addieren

$$
R_{Gesamt} = R_1 + R_p = 1000 \,\Omega + 1000 \,\Omega = 2000 \,\Omega = 2 \, k \,\Omega
$$

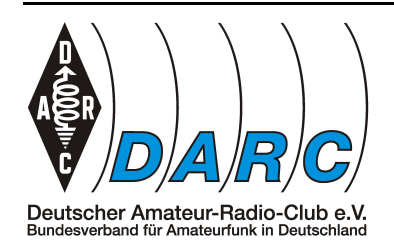

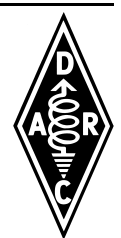

### **Schnelllösung**

Eigentlich lohnt diese Aufgabe das Einschalten des Taschenrechners nicht. Bei der Parallelschaltung gleichgroßer Widerstände ist der Gesamtwiderstand so groß, wie ein einzelner Widerstand geteilt durch die Anzahl dieser Widerstände.

In der Aufgabe sind zwei 2000 Ω Widerstände parallel geschaltet. Geteilt durch die Anzahl von zwei ergibt das 1000 Ω.

Diese 1000 Ω in Reihe zu den 1000 Ω von *R1* ergeben 2000 Ω.

Das war es auch schon.

Man darf nur nicht das *k* bei *kΩ* übersehen.

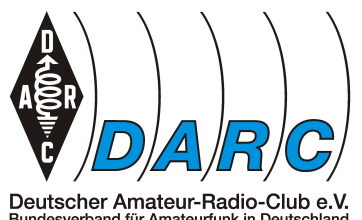

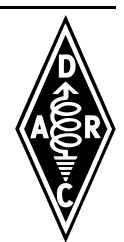

Bundesverband für Amateurfunk in Deutschl

### *TD103 vom 18.03.2018*

*Stichwort: Zusammenfassen*

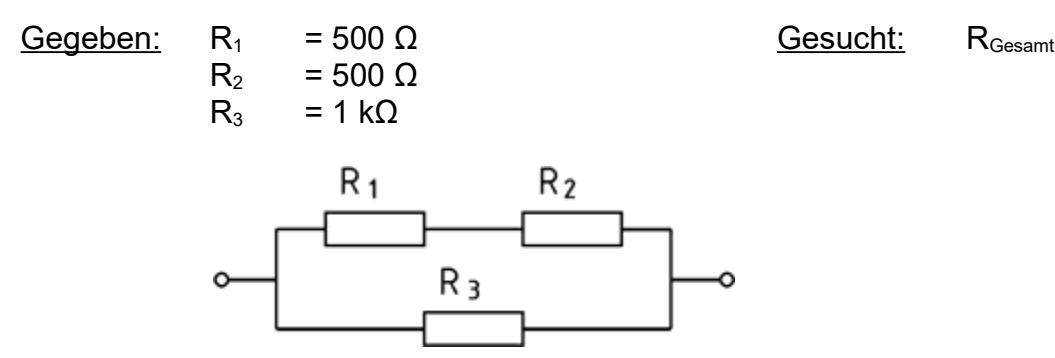

Es soll der Ersatzwiderstand *RGesamt* der Schaltung ermittelt werden, die aus den drei Widerständen *R1*, *R2* und *R3* besteht. Diese liegen teilweise in Reihe und teilweise parallel zueinander.

Es bietet sich an, die Schaltung in kleine Teilschaltungen aufzuteilen, bei denen die Verhältnisse eindeutig sind. So liegen *R1* und *R2* z.B. in Reihe und sind, für sich genommen, gut zu rechnen. Sie bilden den Ersatzwiderstand *Rserie* . Zwar ist *R3* mit 1 *kΩ* angegeben, das ist aber nur eine andere Schreibweise für 1*000 Ω.*

In der Formelsammlung findet man unter "Widerstände in Reihenschaltung" die Formel

 $R_G = R_1 + R_2 + R_3 + \dots R_n$  wobei  $R_G$  für uns  $R_s$  darstellt

Hier setzt man ein

$$
\underline{R}_s = R_1 + R_2 = 500 \,\Omega + 500 \,\Omega = \frac{1000 \,\Omega}{}
$$

Dieser  $R_s$  liegt nun parallel zu  $R_3$  und dazu findet man unter "Widerstände in Parallelschaltung"

$$
R_G = \frac{R_1 \cdot R_2}{R_1 + R_2}
$$
angepasst wird daraus 
$$
R_G = \frac{R_s \cdot R_3}{R_s + R_3}
$$

Nun nur noch einsetzen

$$
\underline{R}_{G} = \frac{R_s \cdot R_3}{R_s + R_3} = \frac{1000 \Omega \cdot 1000 \Omega}{1000 \Omega + 1000 \Omega} = 500 \Omega
$$

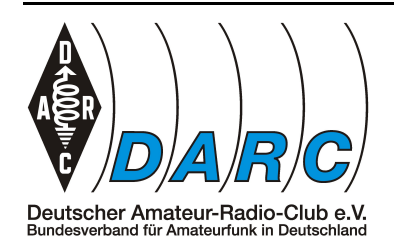

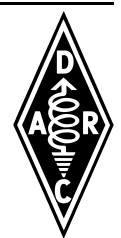

### **Schnelllösung**

Eigentlich lohnt diese Aufgabe das Einschalten des Taschenrechners nicht.

Die 500 Ω von *R1* in Reihe zu den 500 Ω von *R2* ergeben in Summe 1000 Ω für *Rs*.

Bei der Parallelschaltung gleichgroßer Widerstände ist der Gesamtwiderstand so groß, wie ein einzelner Widerstand geteilt durch die Anzahl dieser Widerstände.

In der Aufgabe ist der *Rs* mit 1000 Ω den 1000 Ω von *R3* parallel geschaltet. Geteilt durch die Anzahl von zwei ergibt das 500 Ω.

Das war es auch schon.

Man darf nur nicht das *k* bei *kΩ* übersehen.

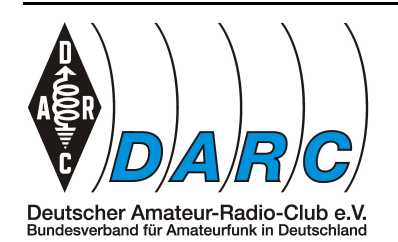

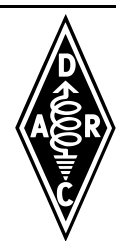

### *TD104 vom 18.03.2018*

*Stichwort: Zusammenfassen*

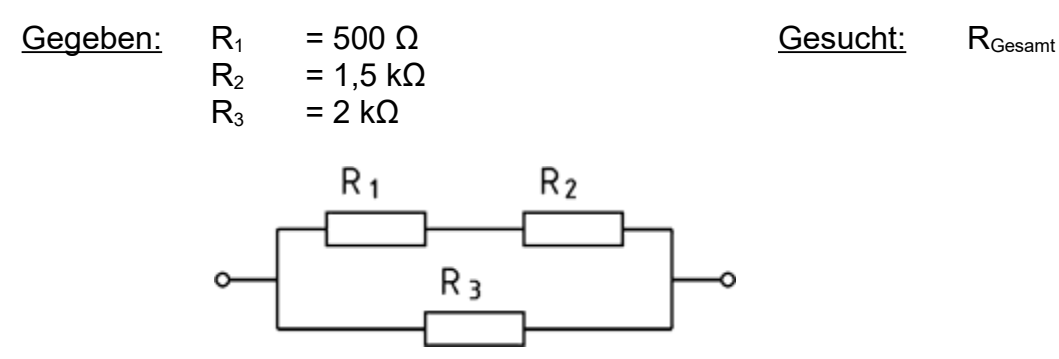

Es soll der Ersatzwiderstand *RGesamt* der Schaltung ermittelt werden, die aus den drei Widerständen *R1*, *R2* und *R3* besteht. Diese liegen teilweise in Reihe und teilweise parallel zueinander.

Es bietet sich an, die Schaltung in kleine Teilschaltungen aufzuteilen, bei denen die Verhältnisse eindeutig sind. So liegen *R1* und *R2* z.B. in Reihe und sind, für sich genommen, gut zu rechnen. Sie bilden den Ersatzwiderstand *Rserie* . Zwar ist z.B. *R3* mit *kΩ* angegeben, das ist aber nur eine andere Schreibweise für 1*000 Ω.*

In der Formelsammlung findet man unter "Widerstände in Reihenschaltung" die Formel

 $R_G = R_1 + R_2 + R_3 + \dots R_n$  wobei  $R_G$  für uns  $R_s$  darstellt

Hier setzt man ein

$$
\underline{R}_s = R_1 + R_2 = 500 \,\Omega + 1500 \,\Omega = 2000 \,\Omega
$$

Dieser  $R_s$  liegt nun parallel zu  $R_3$  und dazu findet man unter "Widerstände in Parallelschaltung"

$$
R_G = \frac{R_1 \cdot R_2}{R_1 + R_2}
$$
angepasst wird daraus 
$$
R_G = \frac{R_s \cdot R_3}{R_s + R_3}
$$

Nun nur noch einsetzen

$$
\underline{R}_{G} = \frac{R_s \cdot R_3}{R_s + R_3} = \frac{2000 \,\Omega \cdot 2000 \,\Omega}{2000 \,\Omega + 2000 \,\Omega} = 1000 \,\Omega = 1 \,\text{k}\,\Omega
$$

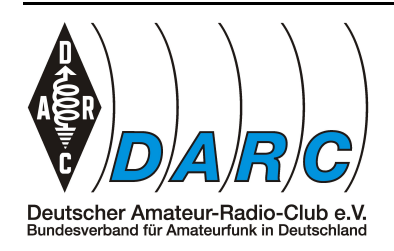

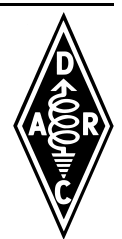

### **Schnelllösung**

Eigentlich lohnt diese Aufgabe das Einschalten des Taschenrechners nicht.

Die 500 Ω von *R1* in Reihe zu den 1500 Ω von *R2* ergeben in Summe 2000 Ω für *Rs*.

Bei der Parallelschaltung gleichgroßer Widerstände ist der Gesamtwiderstand so groß, wie ein einzelner Widerstand geteilt durch die Anzahl dieser Widerstände.

In der Aufgabe ist der *Rs* mit 2000 Ω den 2000 Ω von *R3* parallel geschaltet. Geteilt durch die Anzahl von zwei ergibt das 1000 Ω.

Das war es auch schon.

Man darf nur nicht das *k* bei *kΩ* übersehen.

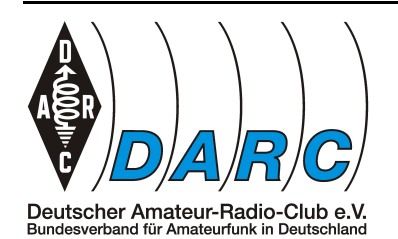

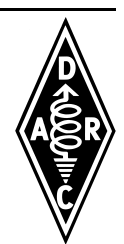

### *TD105 vom 28.03.2018*

*Stichwort: Zusammenfassen*

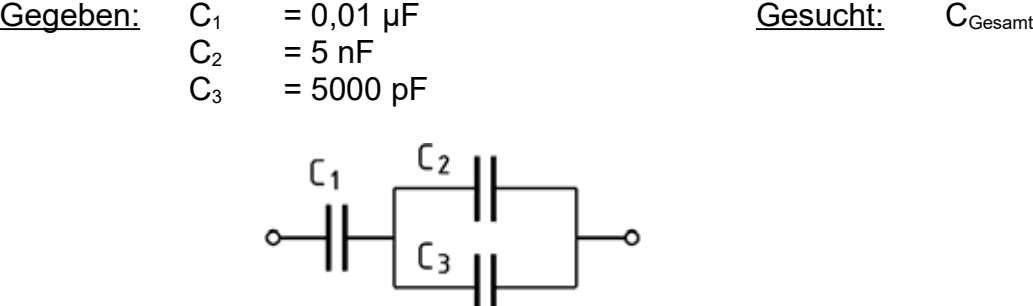

Es soll die Gesamtkapazität *CGesamt* der Schaltung ermittelt werden, die aus den drei Kondensatoren *C1*, *C2* und *C3* besteht. Diese liegen teilweise in Reihe und teilweise parallel zueinander.

Es bietet sich an, die Schaltung in kleine Teilschaltungen aufzuteilen, bei denen die Verhältnisse eindeutig sind. So liegen *C2* und *C3* z.B. parallel und sind, für sich genommen, gut zu rechnen. Sie bilden den Ersatzwiderstand *Cparallel* .

Zwar ist *C3* z.B. mit *5000 pF* angegeben, das ist aber nur eine andere Schreibweise für 5 *nF.*

In der Formelsammlung findet man unter "Kondensatoren in Parallelschaltung" die Formel

$$
C_G = C_1 + C_2 + C_3 \dots C_n
$$

Für *Cparallel* gilt also

$$
\underline{C}_p = C_2 + C_3 = 5nF + 5000pF = 5nF + 5nF = \underline{10nF}
$$

Diese Kapazität *Cparallel* liegt nun in Reihe zu *C1* .

Dazu findet man in der Formelsammlung für zwei Kondensatoren unter "Kondensatoren in Reihenschaltung" die Formel

$$
C_G = \frac{C_1 \cdot C_2}{C_1 + C_2}
$$
 wobei für uns  $C_{\text{parallel}}$  für von  $C_2$  eingesetzt wird.

Allerdings müssen auch hier wieder beide Kapazitäten die gleiche Größenordnung haben. Daher ist es hier sinnvoll, wenn man *C1* mit *10 nF* anstatt mit *0,01 µF* angibt.

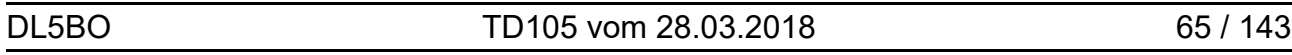

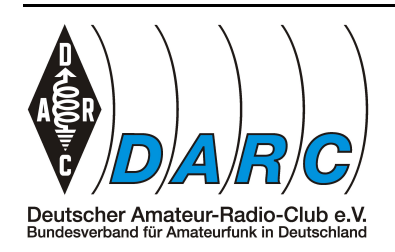

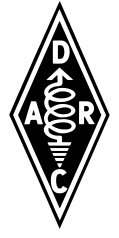

### Es heißt also: einsetzen

$$
\underline{C}_G = \frac{C_1 \cdot C_p}{C_1 + C_p}
$$

$$
= \frac{10nF \cdot 10nF}{10nF + 10nF}
$$

$$
= \frac{100nF^2}{20nF}
$$

$$
= \frac{100nF}{20}
$$

$$
= 5nF
$$

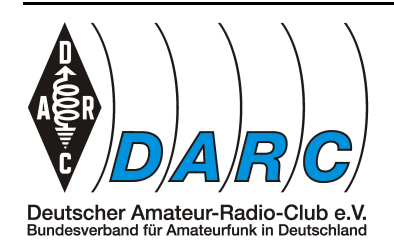

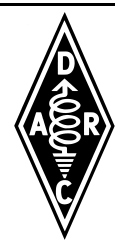

### **Schnelllösung**

Eigentlich lohnt diese Aufgabe das Einschalten des Taschenrechners nicht.

Bei der Parallelschaltung zweier gleichgroßer Kondensatoren ist die Gesamtkapazität doppelt so groß, wie ein einzelner Kondensator.

In der Aufgabe sind zwei 5 nF Kondensatoren parallel geschaltet. Durch Verdoppelung ergibt sich *10 nF*.

Bei der Reihenschaltung gleichgroßer Kondensatoren ist die Gesamtkapazität so groß, wie ein einzelner Kondensator geteilt durch die Anzahl dieser Kondensatoren.

Diese *10 nF* in Reihe zu den *10 nF* von *C1* ergeben also 5 *nF*.

Das war es auch schon.

Man darf sich nur nicht von den *µ*, *n* und *p* verwirren lassen.

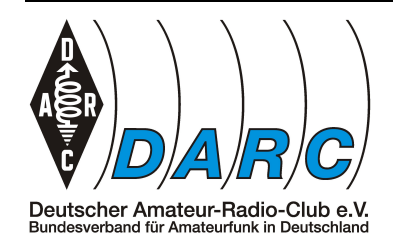

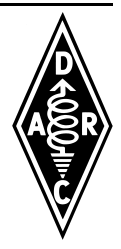

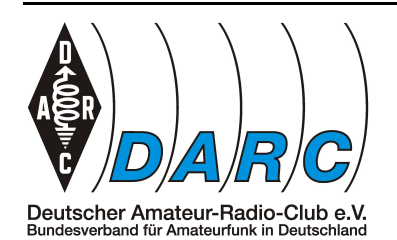

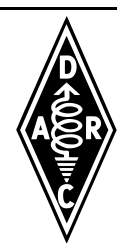

### *TD106 vom 29.03.2018*

*Stichwort: Zusammenfassen*

 $G$ Gegeben:  $C_1$  = 0,02 µF Gesucht:  $C_{\text{Gesamt}}$ 

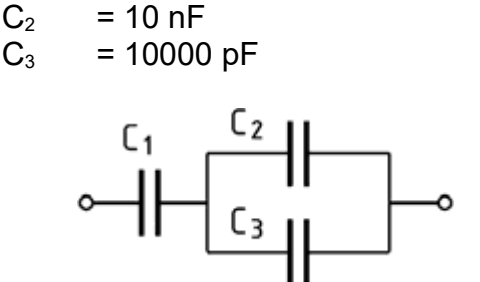

Es soll die Gesamtkapazität *CGesamt* der Schaltung ermittelt werden, die aus den drei Kondensatoren *C1*, *C2* und *C3* besteht. Diese liegen teilweise in Reihe und teilweise parallel zueinander.

Es bietet sich an, die Schaltung in kleine Teilschaltungen aufzuteilen, bei denen die Verhältnisse eindeutig sind. So liegen *C2* und *C3* z.B. parallel und sind, für sich genommen, gut zu rechnen. Sie bilden den Ersatzwiderstand *Cparallel* .

Zwar ist *C3* z.B. mit *10000 pF* angegeben, das ist aber nur eine andere Schreibweise für *10 nF.*

In der Formelsammlung findet man unter "Kondensatoren in Parallelschaltung" die Formel

$$
C_G = C_1 + C_2 + C_3 \dots C_n
$$

Für *Cparallel* gilt also

$$
\underline{C}_p = C_2 + C_3 = 10 nF + 10000 pF = 10 nF + 10 nF = 20 nF
$$

Diese Kapazität *Cparallel* liegt nun in Reihe zu *C1* .

Dazu findet man in der Formelsammlung für zwei Kondensatoren unter "Kondensatoren in Reihenschaltung" die Formel

$$
C_G = \frac{C_1 \cdot C_2}{C_1 + C_2}
$$
 wobei für uns  $C_{\text{parallel}}$  für von  $C_2$  eingesetzt wird.

Allerdings müssen auch hier wieder beide Kapazitäten die gleiche Größenordnung haben. Daher ist es hier sinnvoll, wenn man *C1* mit 2*0 nF* anstatt mit *0,02 µF* angibt.

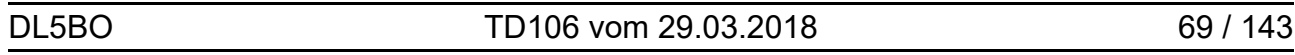

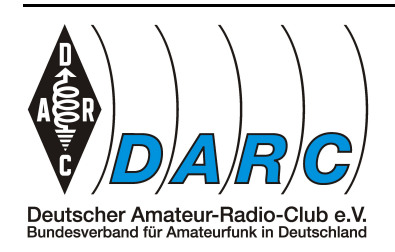

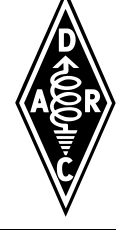

Es heißt also: einsetzen

$$
\underline{C}_G = \frac{C_1 \cdot C_p}{C_1 + C_p}
$$

$$
= \frac{20 nF \cdot 20 nF}{20 nF + 20 nF}
$$

$$
= \frac{400 nF^2}{40 nF}
$$

$$
= \frac{400 nF}{40}
$$

 $= 10nF$ 

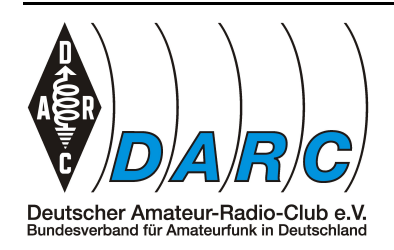

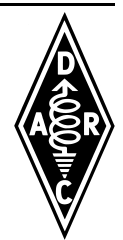

### **Schnelllösung**

Eigentlich lohnt diese Aufgabe das Einschalten des Taschenrechners nicht.

Bei der Parallelschaltung zweier gleichgroßer Kondensatoren ist die Gesamtkapazität doppelt so groß, wie ein einzelner Kondensator.

In der Aufgabe sind zwei *10 nF* Kondensatoren parallel geschaltet. Durch Verdoppelung ergibt sich *20 nF*.

Bei der Reihenschaltung gleichgroßer Kondensatoren ist die Gesamtkapazität so groß, wie ein einzelner Kondensator geteilt durch die Anzahl dieser Kondensatoren.

Diese *20 nF* in Reihe zu den *20 nF* von *C1* ergeben also *10 nF.*

Das war es auch schon.

Man darf sich nur nicht von den *µ*, *n* und *p* verwirren lassen.

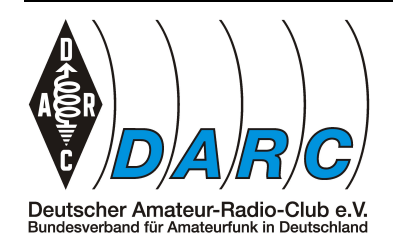

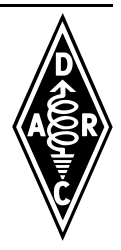
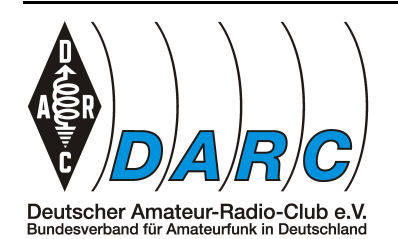

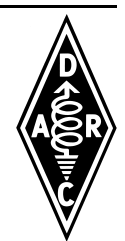

*TD107 vom 29.03.2018*

*Stichwort: Zusammenfassen*

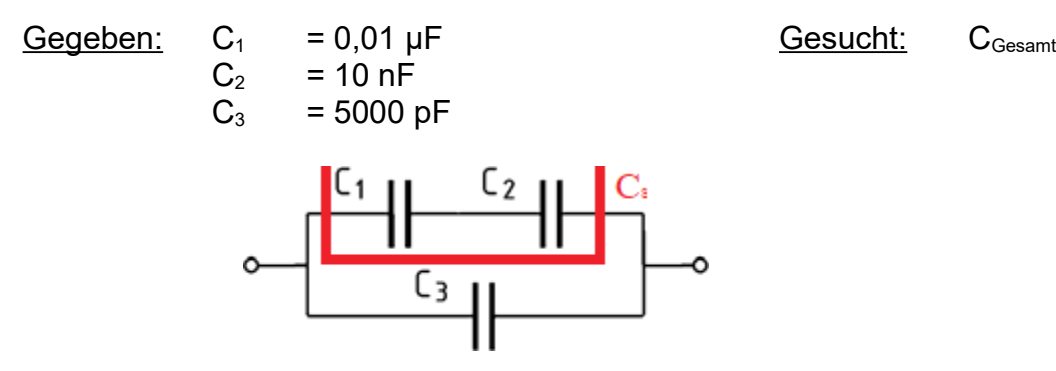

Es soll die Gesamtkapazität *CGesamt* der Schaltung ermittelt werden, die aus den drei Kondensatoren *C1*, *C2* und *C3* besteht. Diese liegen teilweise in Reihe und teilweise parallel zueinander.

Es bietet sich an, die Schaltung in kleine Teilschaltungen aufzuteilen, bei denen die Verhältnisse eindeutig sind. So liegen *C1* und *C2* z.B. in Reihe und sind, für sich genommen, gut zu rechnen. Sie bilden den Ersatzwiderstand *Cserie* . Zwar ist z.B. *C1* mit *0,01 µF* angegeben, das ist aber nur eine andere Schreibweise für *10 nF.*

In der Formelsammlung findet man unter "Kondensatoren in Reihenschaltung" für zwei Kondensatoren die Formel

$$
C_G = \frac{C_1 \cdot C_2}{C_1 + C_2}
$$

Hier setzt man ein

$$
\underline{C}_{s} = \frac{C_{1} \cdot C_{2}}{C_{1} + C_{2}} = \frac{0.01 \mu F \cdot 10 nF}{0.01 \mu F + 10 nF} = \frac{10 nF \cdot 10 nF}{10 nF + 10 nF} = \frac{100 nF^{2}}{20 nF} = \frac{100 nF}{20} = \frac{5 nF}{20}
$$

Dieser C<sub>s</sub> liegt nun parallel zu C<sub>3</sub> und dazu findet man unter "Kondensatoren in Parallelschaltung" in der Formelsammlung

 $C_G = C_1 + C_2 + C_3$ ...... $C_n$  wobei hier  $C_s$  und  $C_3$  parallelgeschaltet sind

Da *Cs* in 5 *nF* angegeben ist und *C3* in *5000 pF,* muss hier noch angepasst werden.

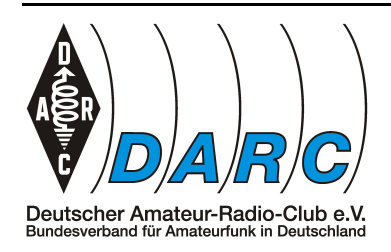

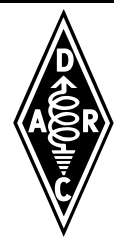

Welcher Wert an welchen angepasst wird ist dabei grundsätzlich egal. Da der Wert von *C<sup>3</sup>* aber etwas unhandlich erscheint, biete es sich an ihn anzupassen.

So wird dann eben die Kapazität von *5000 pF* als 5 *nF* dargestellt, was lediglich eine andere Schreibweise ist.

Jetzt kann man einsetzen

 $C_G = C_s + C_3 = 5nF + 5nF = 10nF$ 

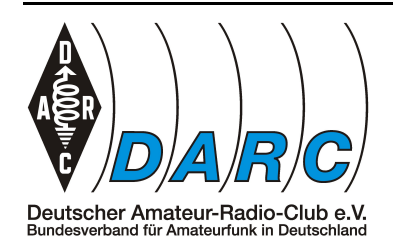

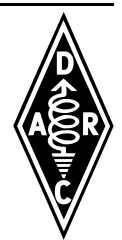

### **Schnelllösung**

Eigentlich lohnt diese Aufgabe das Einschalten des Taschenrechners nicht.

Bei der Reihenschaltung gleichgroßer Kondensatoren ist die Gesamtkapazität so groß, wie ein einzelner Kondensator geteilt durch die Anzahl dieser Kondensatoren.

Die *10 nF* von *C1* in Reihe zu den *10 nF* von *C2* ergeben zusammen *5 nF* für *Cs*.

In der Schaltung ist der *Cs* mit *5 nF* den *5 nF* von *C3* parallel geschaltet. Bei der Parallelschaltung von Kondensatoren summieren sich deren Kapazitäten auf.

Die *5 nF* von *Cs* parallel zu den *5 nF* von *C3* ergeben zusammen *10 nF* für *CG*.

Das war es auch schon.

Man darf sich nur nicht von den *µ*, *n* und *p* verwirren lassen.

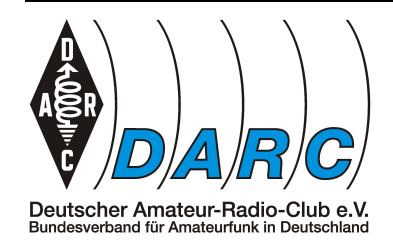

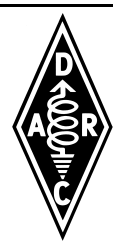

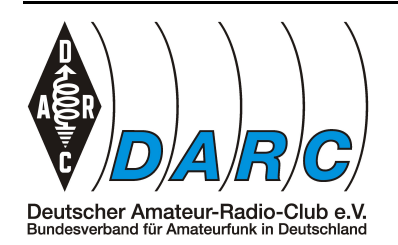

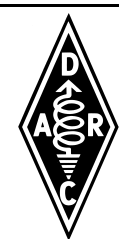

#### *TD108 vom 05.04.2018*

*Stichwort: Zusammenfassen*

 $Gegeben: R<sub>1</sub> = 10 k\Omega$  Gesucht:  $U<sub>2</sub>(V)$  $R_2$  = 2.2 kΩ  $U = U_G$  = 12,2 V R1 U R2

U2

Es soll die Spannung *U2* ermittelt werden, die über *R2* abfällt.

Die gegebene Schaltung wird als Spannungsteiler bezeichnet, da sie die Spannung *U* im Verhältnis der Widerstände *R1* und *R2* aufteilt.

Weil es keinen Verbraucher gibt, der an *U2* angeklemmt ist spricht man auch von einem unbelasteten Spannungsteiler.

In der Formelsammlung findet man unter "Widerstände in Reihenschaltung" eine Formel für den Spannungsteiler

$$
\frac{U_2}{U_G} = \frac{R_2}{R_1 + R_2}
$$

Um an  $U_2$  allein zu gelangen muss mit U<sub>G</sub> multipliziert werden

$$
\frac{U_2}{U_G} = \frac{R_2}{R_1 + R_2} \parallel \mathbf{x} \ U_G
$$

$$
U_2 = \frac{R_2}{R_1 + R_2} \cdot U_G
$$

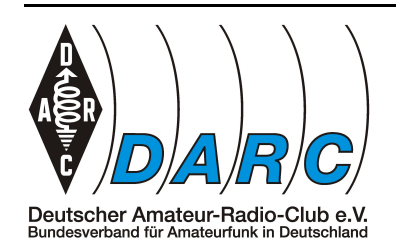

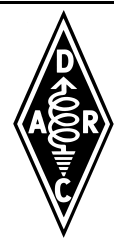

Hier setzt man ein

$$
\underline{U}_2 = \frac{2,2 k \Omega}{10 k \Omega + 2,2 k \Omega} \cdot 12,2 V
$$
  
=  $\frac{2,2 k \Omega}{12,2 k \Omega} \cdot 12,2 V$   
=  $\frac{2,2 k \Omega}{12,2 k \Omega} \cdot 12,2 V$   
=  $\frac{2,2}{12,2} \cdot 12,2 V$   
=  $\frac{2,2}{12,2} \cdot 12,2 V$   
=  $\frac{2,2}{12,2} \cdot 12,2 V$   
=  $2,2 \cdot 1 V$   
=  $2,2 V$ 

Okay, das war jetzt sehr ausführlich.

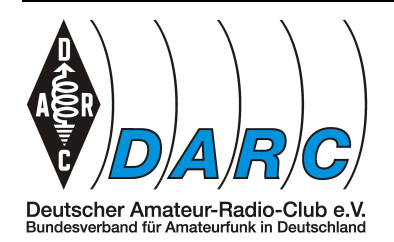

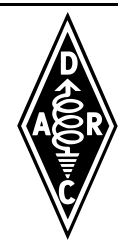

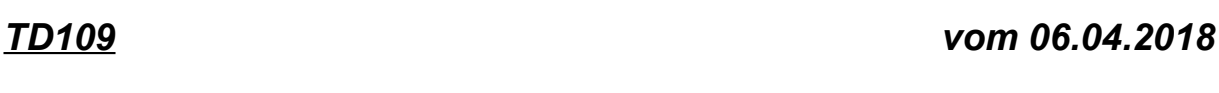

*Stichwort: Ist das Glas halbvoll oder halbleer?*

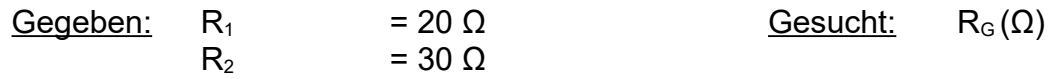

Es soll der Gesamtwiderstand *RG* für die parallelgeschalteten Widerstände *R1* und *R<sup>2</sup>* ermittelt werden.

Dazu findet man in der Formelsammlung unter "Widerstände in Parallelschaltung" eine angepasste Formel

$$
R_G = \frac{R_1 \cdot R_2}{R_1 + R_2}
$$

Diese ist für den in der Aufgabe gegeben Fall benutzbar. Man kann nun die Werte direkt einsetzen und kommt so auf das gewünscht Ergebnis

> $R_G =$  $R_1 \cdot R_2$  $\frac{R_1 \cdot R_2}{R_1 + R_2} = \frac{20\Omega \cdot 30\Omega}{20\Omega + 30\Omega}$  $\frac{20\Omega \cdot 30\Omega}{20\Omega + 30\Omega} = \frac{600\Omega^2}{50\Omega}$ 50Ω  $=$  12 $\Omega$

Das Ergebnis ist Korrekt und man ist recht schnell am Ziel.

Aber ...

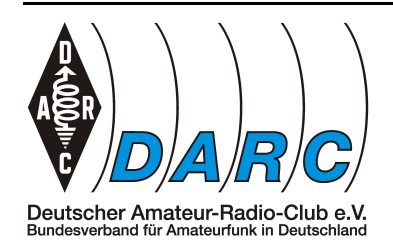

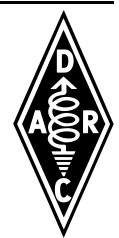

### <span id="page-79-0"></span>**Der universelle Ansatz**

Die universellere Formel ist aber eine andere.

$$
\frac{1}{R_G} = \frac{1}{R_1} + \frac{1}{R_2} + \frac{1}{R_3} + \dots + \frac{1}{R_n}
$$

Diese Formel sieht auf den ersten Blick etwas unhandlich aus und man kann auch nicht so schön einsetzen, aber dafür hat sie andere Vorteile:

- sie funktioniert mit jeder Anzahl paralleler Widerstände
- sie funktioniert unabhängig von der Größe der Widerstände
- sie ist schnell im Taschenrechner umzusetzen

Wenn man sich also zur Parallelschaltung von Widerständen eine Formel merken sollte, dann am ehesten diese.

Man fragt sich allerdings, weshalb sich hier die Widerstände unter dem Bruchstrich befinden.

Wie vieles im lässt sich auch ein Widerstand von zwei Seiten betrachten. Zum Einen kann man angeben wie schlecht er leitet. Das wäre dann sein Widerstandswert in Ohm. Man kann aber auch angeben, wie gut er leitet. Das wird Leitwert genannt und hat die Einheit Siemens.

Der Leitwert ist der Kehrwert des Widerstandswertes.

Während sich bei der Reihenschaltung von Widerständen die Widerstandswerte addieren, addieren sich bei einer Parallelschaltung von Widerständen deren Leitwerte. Da das im Ergebnis aber wieder einen Leitwert ergibt, muss daraus zuletzt noch der Kehrwert gebildet werden um einen Widerstandswert zu erhalten.

Schreibt man das aus, so sieht das dann so aus

$$
\frac{1}{R_G} = \frac{1}{R_1} + \frac{1}{R_2} = \frac{1}{20 \Omega} + \frac{1}{30 \Omega} = \frac{1}{12 \Omega}
$$

Kehrwert bilden

$$
R_G = 12 \,\Omega
$$

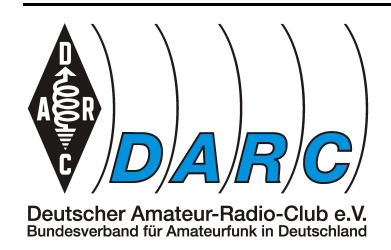

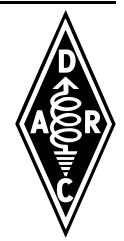

Mit dem Taschenrechner ist diese Rechnung sehr schnell erledigt, denn die meisten von ihnen verfügen über die Möglichkeit mit einem Tastendruck den Kehrwert zu bilden.

Die Taste ist meistens mit  $\frac{1}{X}$  ,  $\frac{1}{X}$  oder  $X^{-1}$  beschriftet.

Sie haben alle die gleiche Funktion. Im folgenden Beispiel wird allerdings  $\quad X^{-1}$  stellvertretend verwendet.

Die Eingabe am Taschenrechner sähe z.B. so aus:

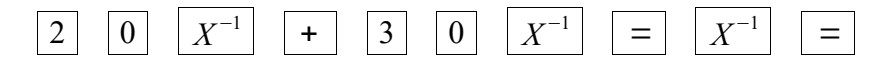

Schon ist das Ergebnis Abzulesen.

Das ist bereits bei zwei Widerständen recht flott.

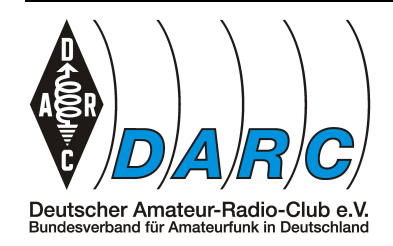

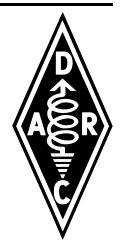

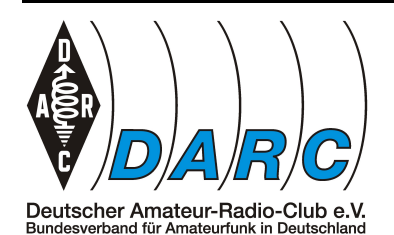

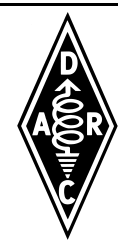

# *TD110 vom 08.04.2018*

*Stichwort: Ist das Glas halbvoll oder halbleer?*

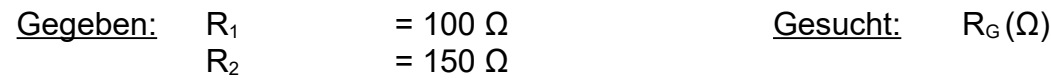

Es soll der Gesamtwiderstand *RG* für die parallelgeschalteten Widerstände *R1* und *R<sup>2</sup>* ermittelt werden.

Dazu findet man in der Formelsammlung unter "Widerstände in Parallelschaltung" eine angepasste Formel

$$
R_G = \frac{R_1 \cdot R_2}{R_1 + R_2}
$$

Diese ist für den in der Aufgabe gegeben Fall benutzbar. Man kann nun die Werte direkt einsetzen und kommt so auf das gewünscht Ergebnis

$$
\underline{R}_{G} = \frac{R_1 \cdot R_2}{R_1 + R_2} = \frac{100 \,\Omega \cdot 150 \,\Omega}{100 \,\Omega + 150 \,\Omega} = \frac{15000 \,\Omega^2}{250 \,\Omega} = 60 \,\Omega
$$

Das Ergebnis ist Korrekt und man ist recht schnell am Ziel.

Wie es auch anders, sogar besser, geht ist auf Seite [80,](#page-79-0) ["Der universelle Ansatz"](#page-79-0) nachzulesen.

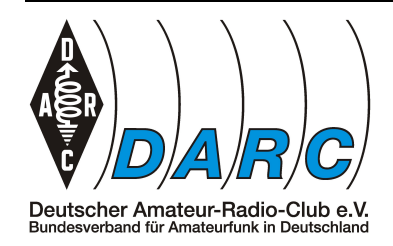

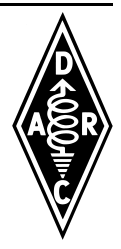

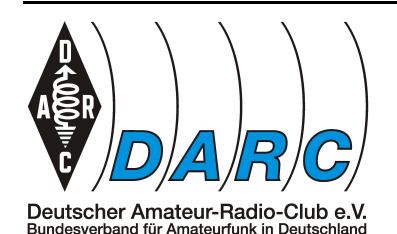

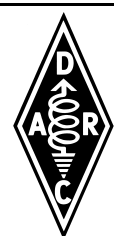

### *TD204 vom 08.05.2018*

*Stichwort: Einmal um die Ecke*

Gegeben: 1. Weniger Windungen (N) Gesucht: fres

- 2. Weniger Länge (*lm*)
- 3. Einfügen eines Ferritkerns (*µr*)

Es soll bestimmt werden, wie sich die Resonanzfrequenz *fres* verändert wenn die Spule eines Schwingkreises wie in den drei oben genannten Fällen verändert wird.

Dazu muss man zunächst einmal schauen, wie sich die Induktivität der Spule verändert wenn man diese Veränderungen vornimmt.

Dazu findet man in der Formelsammlung unter "Induktivität" die Formel

$$
L = \frac{\mu \cdot A}{l_m} \cdot N^2
$$
 wobei  $\mu$ zusammengesetzt ist:  $\mu = \mu_0 \cdot \mu_r$ 

1. Die Windungszahl *N* wird reduziert. Am Ende der Formel wird der komplette Ausdruck mit dem Quadrat der Windungszahl *N²* multipliziert.

Daraus ergibt sich, dass wenn *N* **verringert** wird, auch die **Induktivität kleiner** wird.

2. Die Spule wird verkürzt. In der Formel steht die Länge *lm* unter dem Bruchstrich.

Daraus ergibt sich, dass wenn *lm* **verringert** wird, die **Induktivität größer** wird.

3. Ein Ferritkern wird eingesetzt. In der Formel steht die Permeabilität *µ* über dem Bruchstrich.

Daraus ergibt sich, dass wenn *µ* **größer** wird, die **Induktivität größer** wird.

Im Fall 1. wird also die Induktivität kleiner, in den Fällen 2. und 3. größer.

Als nächstes prüft man nun, wie sich eine Induktivität in einem Schwingkreis auswirkt.

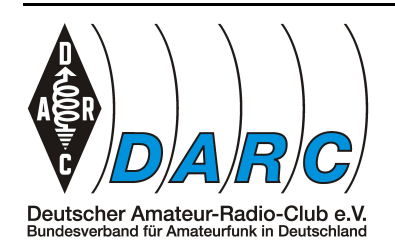

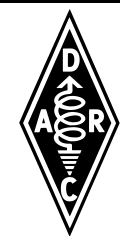

Dazu findet man in der Formelsammlung unter "Schwingkreis" die Formel

$$
f_o = \frac{1}{2 \cdot \pi \cdot \sqrt{L \cdot C}}
$$

In dieser Formel steht *L* unter dem Bruchstrich. Daraus folgt, dass *f0* größer wird wenn *L* kleiner wird und umgekehrt.

In 1. wird *L* kleiner, also wird *f0* größer. In 2. und 3. wird *L* größer, also wird *f0* kleiner.

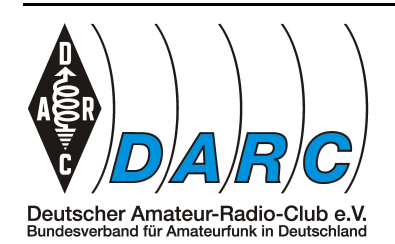

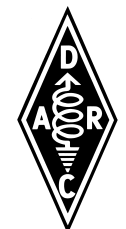

### *TD301 vom 09.05.2018*

*Stichwort: Der Name ist Programm*

In der Aufgabe geht es um die Unterscheidung von Strom- und Spannungsquelle. Daher soll dieser Unterschied anhand einer Grundsätzlichen Erklärung von Netzteilen, Batterien, Generatoren, dem Stromnetz und ähnlichen Quellen vermittelt werden.

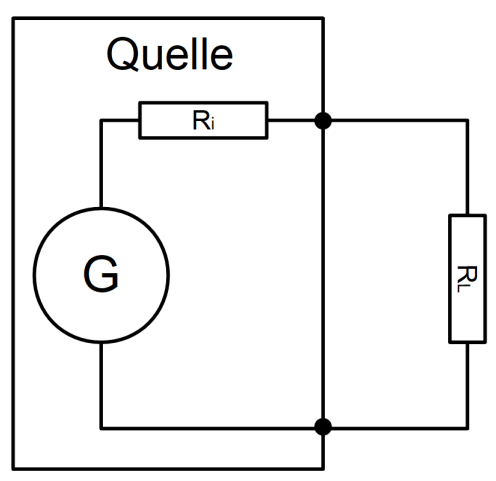

*Prinzipschaltbild einer Quelle*

Gäbe es ideale Quellen, so würde das z.B. bedeuten, dass die Klemmenspannung einer Batterie konstant bleibt obwohl man einen sehr hohen Strom entnimmt. In der Realität bemerkt man aber sehr deutlich, dass z.B. im Winter die Scheinwerfer eines Autos dunkler werden wenn man es anlassen möchte.

Solcherlei Beobachtung haben zu dem Gedanken geführt, dass es so etwas wie einen inneren Widerstand in der Quelle geben muss. Dieser ist kein Bauteil im klassischen Sinne, sondern eine Eigenschaft die sich unter anderem auch aus den Widerständen von Kabeln, Leiterbahnen oder anderen Verlusten ergibt.

Im oberen Bild ist im Prinzip dargestellt wie man sich so etwas vorstellen kann. Die Quelle beinhaltet einen Generator *G*. Dabei ist es gänzlich uninteressant welche Form von Signal hier erzeugt wird. Das kann z.B. Gleichspannung, Wechselspannung oder ein Hochfrequenzsignal sein. Hier wird lediglich das Signal in seiner gewünschten Form erzeugt.

Diesem Generator folgt in Serie der Innenwiderstand *Ri*, welcher zusammenfassend die Unzulänglichkeiten der Quelle repräsentiert.

In Reihe zum Innenwiderstand *Ri* liegt die Last *RL*. Es fließt also der selbe Strom durch beide hindurch.

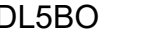

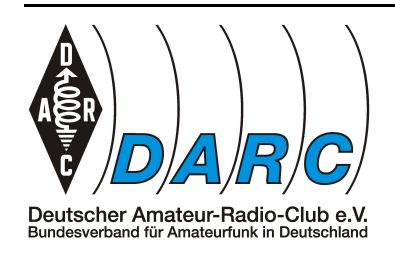

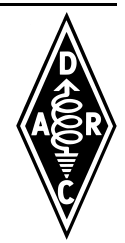

Wenn man die Schaltung etwas umzeichnet, wird der Zusammenhang deutlicher.

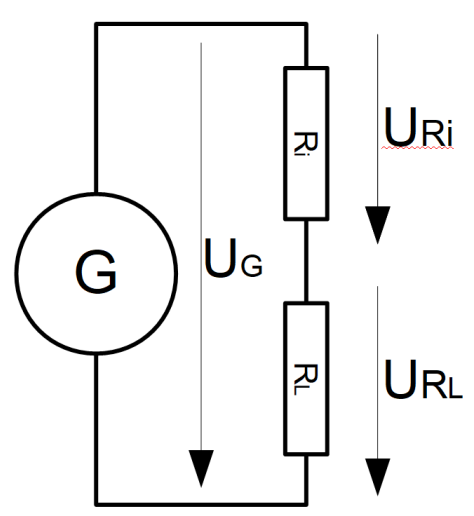

Wie man sieht liegt die Reihenschaltung aus *Ri* und *RL* parallel zum Generator. Die von ihm erzeugte Spannung *UG* teilt sich daher in *URi* und *URL* auf.

Daraus folgt, dass in Abhängigkeit der Stromentnahme durch *RL* eine Spannung über *R<sup>i</sup>* abfallen muss, sodass sich die Spannung über *RL* verringert.

Deshalb werden die Scheinwerfer aus dem o.g. Beispiel dunkler wenn der Anlasser reichlich Strom aus dem Autoakku entnimmt.

Bei einer **Spannungsquelle** soll die Ausgangsspannung unabhängig von der Last möglichst konstant bleiben. Damit das gelingt muss daher der **Innenwiderstand** *R<sup>i</sup>* **möglichst klein** sein um so wenig Spannung wie möglich an ihm zu verlieren.

Bei einer **Stromquelle** ist der Fall anders gelagert. Hier ist die Spannung nicht sonderlich von Belang. Man möchte sicherstellen, dass der Strom durch die Last, unabhängig von dessen Größe, möglichst konstant bleibt. Daher muss in der Reihenschaltung der beiden Widerstände der Innenwiderstand *Ri* die Größe sein, welche den Strom maßgeblich beeinflusst. Daher muss der **Innenwiderstand** *Ri* **um ein vielfaches größer** sein als der Lastwiderstand *RL*.

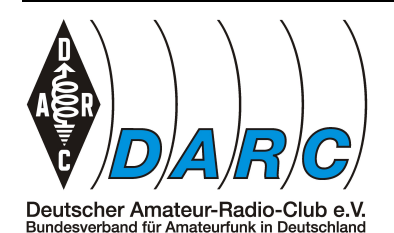

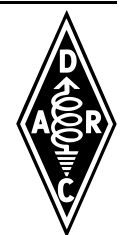

#### *TD302 vom 08.05.2018*

*Stichwort: Nicht real, aber existent*

 $G$ egeben: U<sub>0</sub> = 13,5 V Gesucht: R<sub>i</sub>(Ω)  $U_{\text{Last}}$  = 12,4 V  $\vert$ Last = 1 A

Es soll der Innenwiderstand *Ri* einer Gleichspannungsquelle ermittelt werden. Dieser Widerstand ist kein Bauteil, sondern eine Eigenschaft.

Dazu findet man in der Formelsammlung unter "Innenwiderstand" die Formel

$$
R_i = \frac{\Delta U}{\Delta I}
$$

Hierbei muss man wissen, das *Δ* für einen Unterschied steht. In diesem Fall von zwei Spannungen und zwei Strömen.

Zunächst ermittelt man den Wert von *ΔU*. Hierbei handelt es sich um den Unterschied (Differenz) von *U0* zu *ULast*. , also die Spannungsänderung durch Belastung.

$$
\Delta U = U_0 - U_{\text{Last}} = 13.5V - 12.4V = 1.1V
$$

Jetzt wird noch *ΔI* benötigt. Man könnte jetzt meinen, das hier nun der zweite Wert fehlt. Dem ist aber nicht so. Da in unserem Fall *U0* im unbelastetem Zustand gemessen wurde, fließt hier kein Strom und somit ist *I0 = 0A*. Die Änderung von *0A* zu *1A* ist also *1A*. Somit ist auch *ΔI = 1A.*

Jetzt hat man alle Größen für die Ausgangsformel und kann einsetzen.

$$
\underline{R}_i = \frac{\Delta U}{\Delta I} = \frac{1,1 V}{1 \text{A}} = 1,1 \Omega
$$

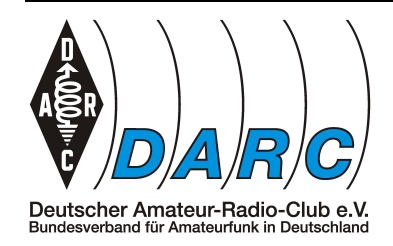

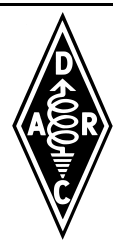

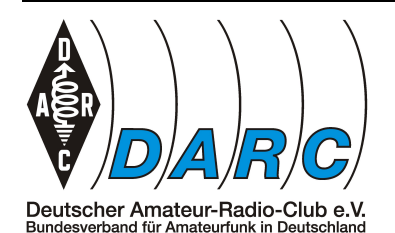

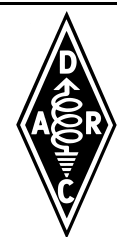

#### *TD303 vom 08.05.2018*

*Stichwort: Nicht real, aber existent*

 $Gegeben: U_0 = 13,5 V$  Gesucht:  $R_i(\Omega)$  $U_{\text{last}}$  = 13 V  $\vert_{\text{last}}$  = 2 A

Es soll der Innenwiderstand *Ri* einer Gleichspannungsquelle ermittelt werden. Dieser Widerstand ist kein Bauteil, sondern eine Eigenschaft.

Dazu findet man in der Formelsammlung unter "Innenwiderstand" die Formel

$$
R_i = \frac{\Delta U}{\Delta I}
$$

Hierbei muss man wissen, das *Δ* für einen Unterschied steht. In diesem Fall von zwei Spannungen und zwei Strömen.

Zunächst ermittelt man den Wert von *ΔU*. Hierbei handelt es sich um den Unterschied (Differenz) von *U0* zu *ULast*. , also die Spannungsänderung durch Belastung.

$$
\Delta U = U_0 - U_{\text{Last}} = 13.5V - 13V = 0.5V
$$

Jetzt wird noch *ΔI* benötigt. Man könnte jetzt meinen, das hier nun der zweite Wert fehlt. Dem ist aber nicht so. Da in unserem Fall *U0* im unbelastetem Zustand gemessen wurde, fließt hier kein Strom und somit ist *I0 = 0A*. Die Änderung von *0A* zu *2A* ist also *2A*. Somit ist auch *ΔI = 2A.*

Jetzt hat man alle Größen für die Ausgangsformel und kann einsetzen.

$$
\underline{R}_i = \frac{\Delta U}{\Delta I} = \frac{0.5 V}{2A} = \frac{0.25 \Omega}{}
$$

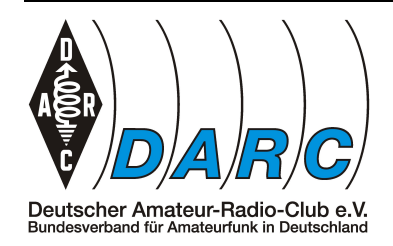

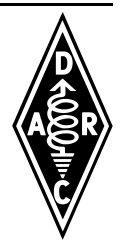

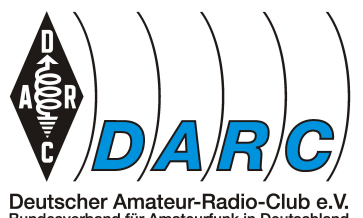

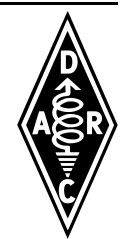

Bundesverband für Amateurfunk in Deuts

### *TD304 vom 08.05.2018*

#### *Stichwort: Obacht! Leerlauf!*

 $U_{\text{primary}}$  zu  $U_{\text{sekundär}}$  = 5 : 1

 $Gegeben:$   $U_{primär}$  = 230  $V_{AC}$  Gesucht:  $U_{AB} (V_{DC})$ 

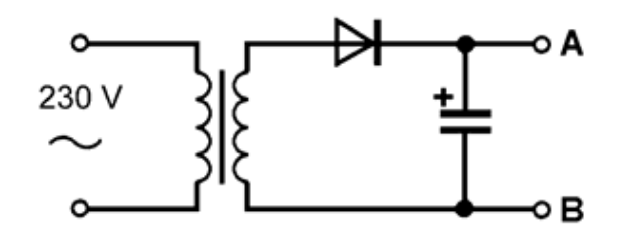

Es soll die Ausgangsgleichspannung *UAB* ermittelt werden bei einer Eingangsweschelspannung von *Uprimär = 230V*.

Aus der Aufgabe geht hervor, dass das Transformationsverhältnis, also das Verhältnis von *Uprimär zu Usekundär*, 5 :1 ist. Damit ist *Usekundär* ein fünftel von *Uprimär*.

Dazu findet man in der Formelsammlung unter "Übertrager" die Formel

$$
\frac{N_1}{N_2} = \frac{U_1}{U_2}
$$

Hierbei stellt die linke Hälfte der Formel das Übersetzungsverhältnis dar.

$$
\frac{N_1}{N_2} = \frac{U_1}{U_2} \text{ eingesetzt } \frac{5}{1} = \frac{U_{\text{primär}}}{U_{\text{sekundär}}}
$$

nach *Usekundär* umgestellt und eingesetzt

$$
\underline{U}_{sekundär} = \frac{1}{5} \cdot U_{primär} = \frac{U_{primär}}{5} = \frac{230V}{5} = \frac{46V}{5}
$$

Bei dieser Spannung handelt es sich um den Effektivwert der Wechselspannung auf der Sekundärseite des Transformators.

Da die Schaltung aber ohne Last an den Klemmen A und B betrieben wird, kann sich der

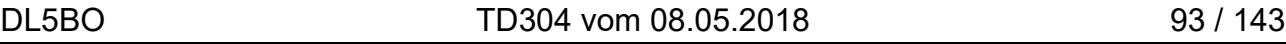

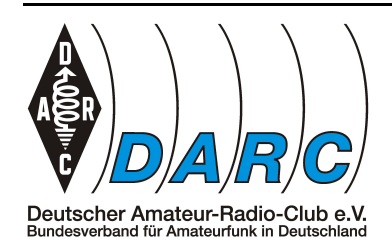

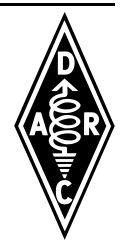

Kondensator nach der Gleichrichtung aber weiter aufladen. Und zwar bis zum Spitzenwert!

Um diesen zu berechnen findet man in der Formelsammlung unter "Effektiv- und Spitzenwerte bei sinusförmiger Wechselspannung" die Formel

 $U_{max} = \sqrt{2} \cdot U_{eff}$  wobei in unserem Fall  $U_{sekundär}$  als  $U_{eff}$  verwendet wird.

Also wird eingesetzt

 $U_{max} = \sqrt{2} \cdot U_{sekundär} = \sqrt{2} \cdot 46V = 1,414 \cdot 46V = 65,04V$ 

Wer es ganz genau nimmt kann auch noch 0,6V wegen der Diode abziehen.

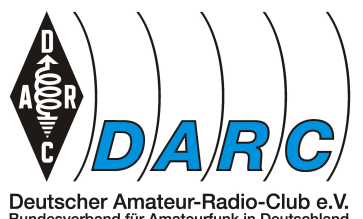

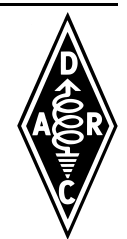

Bundesverband für Amateurfunk in Deuts

### *TD305 vom 08.05.2018*

#### *Stichwort: Obacht! Leerlauf!*

 $U_{\text{primary}}$  zu  $U_{\text{sekundär}}$  = 8 : 1

 $Gegeben:$   $U_{primär}$  = 230  $V_{AC}$  Gesucht:  $U_{AB} (V_{DC})$ 

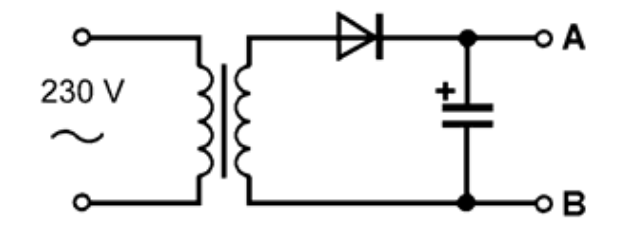

Es soll die Ausgangsgleichspannung *UAB* ermittelt werden bei einer Eingangsweschelspannung von *Uprimär = 230V*.

Aus der Aufgabe geht hervor, dass das Transformationsverhältnis, also das Verhältnis von *Uprimär zu Usekundär*, 8 :1 ist. Damit ist *Usekundär* ein fünftel von *Uprimär*.

Dazu findet man in der Formelsammlung unter "Übertrager" die Formel

$$
\frac{N_1}{N_2} = \frac{U_1}{U_2}
$$

Hierbei stellt die linke Hälfte der Formel das Übersetzungsverhältnis dar.

$$
\frac{N_1}{N_2} = \frac{U_1}{U_2} \text{ eingesetzt } \frac{8}{1} = \frac{U_{\text{primär}}}{U_{\text{sekundär}}}
$$

nach *Usekundär* umgestellt und eingesetzt

$$
\underline{U}_{sekundär} = \frac{1}{8} \cdot U_{primär} = \frac{U_{primär}}{8} = \frac{230V}{8} = 28,75V
$$

Bei dieser Spannung handelt es sich um den Effektivwert der Wechselspannung auf der Sekundärseite des Transformators.

Da die Schaltung aber ohne Last an den Klemmen A und B betrieben wird, kann sich der

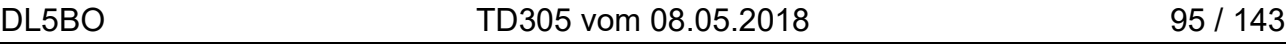

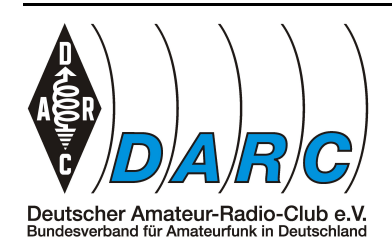

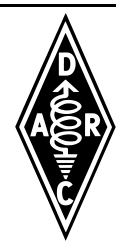

Kondensator nach der Gleichrichtung aber weiter aufladen. Und zwar bis zum Spitzenwert!

Um diesen zu berechnen findet man in der Formelsammlung unter "Effektiv- und Spitzenwerte bei sinusförmiger Wechselspannung" die Formel

 $U_{max} = \sqrt{2} \cdot U_{eff}$  wobei in unserem Fall  $U_{sekundär}$  als  $U_{eff}$  verwendet wird.

Also wird eingesetzt

 $U_{max} = \sqrt{2} \cdot U_{sekundär} = \sqrt{2} \cdot 28,75$  *V* = 1,414  $\cdot 28,75$  *V* = 40,65 *V* 

Wer es ganz genau nimmt kann auch noch 0,6V wegen der Diode abziehen.

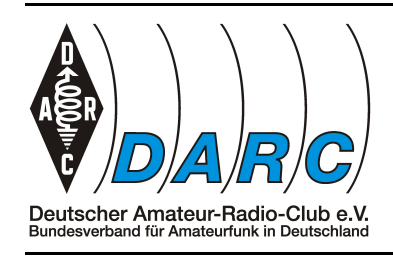

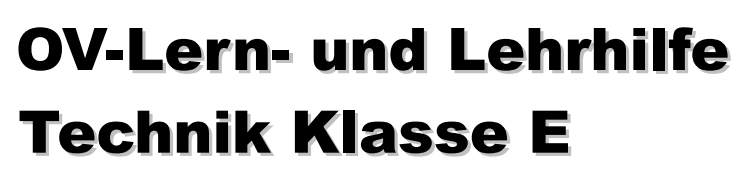

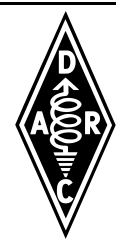

# *Analoge und digitale Modulationsverfahren*

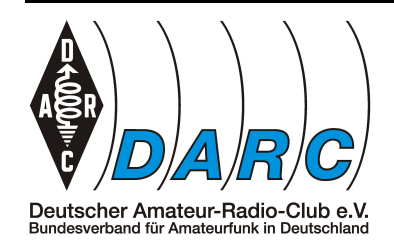

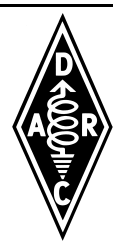

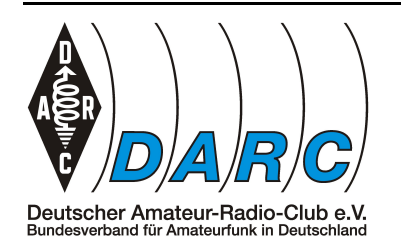

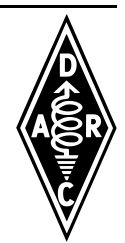

*TE103 vom 09.05.2018*

*Stichwort: Einfach zählen*

 $Gegeben: U = 3 V/Div$  Gesucht: m (%)  $Modulation = AM$ VIDiv Ûmod Omod  $\overline{\phantom{a}}$ Ûт

In der Formelsammlung findet man unter "Amplitudenmodulation" und dort unter "Modulationsgrad" die Formel

$$
m=\frac{\hat{U}_{\text{mod}}}{\hat{U}_T}
$$

Diese beiden Spannungen müssen aus dem Oszillogramm abgelesen werden.

Bei einem Oszilloskop wird in der senkrechten die Spannung und in der waagerechten die Zeit dargestellt. Man betrachtet also den Verlauf einer Spannung über einen Zeitraum hinweg.

In der Aufgabe ist die Zeit und somit die Frequenz des Signals aber unwichtig.

Am linken Rand des Oszillogramms steht *"3 V/Div."*. Das bedeutet, dass die Höhe einer Division, also ein Kästchen, einer Spannung von drei Volt entspricht. Die Nulllinie, oder auch 0 V befindet sich in der Mitte des Oszillogramms. Werte darüber sind positiv, Werte darunter sind negativ.

Aus der Formelsammlung geht hervor, das *ÛT* die Amplitude ist, welche von der Nulllinie bis zur Mitte der auf-modulierten Schwingung geht. Deren gedachte Nulllinie sozusagen.

Das sind geschätzte 2 Kästchen. Daraus ergibt sich

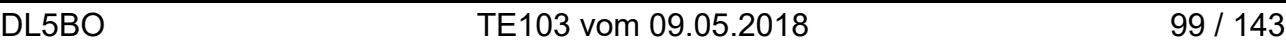

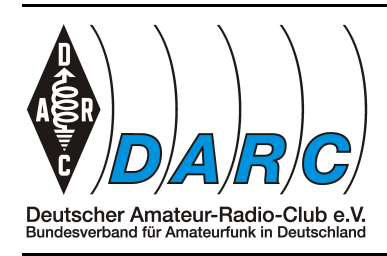

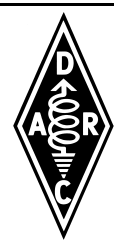

$$
\hat{U}_T = 2 \cdot 3 V = 6V
$$

Um *Ûmod* zu ermitteln muss man nun abzählen, wie viele Kästchen es von einer Spitze des Modulationssignals zur nächsten sind und teilt das Ergebnis, *Û* und nicht *USS* ist gefragt, durch zwei.

Das sind 2 Kästchen. Davon die Hälfte ist 1. Daraus ergibt sich

$$
\hat{U}_{mod} = 1 \cdot 3V = 3V
$$

Jetzt hat man alle Werte und kann in die Ausgangsformel einsetzen.

$$
m = \frac{\hat{U}_{mod}}{\hat{U}_T}
$$

$$
m = \frac{3 V}{6 V} = 0.5
$$

Da ein Ergebnis von 1 einen Modulationsgrad von 100% bedeuten würde, ergibt sich aus 0,5 ein Modulationsgrad von 50%.

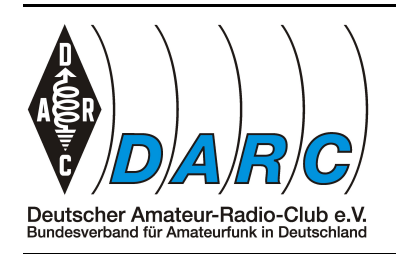

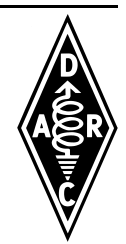

# *OBSOLET*

*TE104 vom 09.05.2018* 

*Stichwort: Zählen und schätzen*

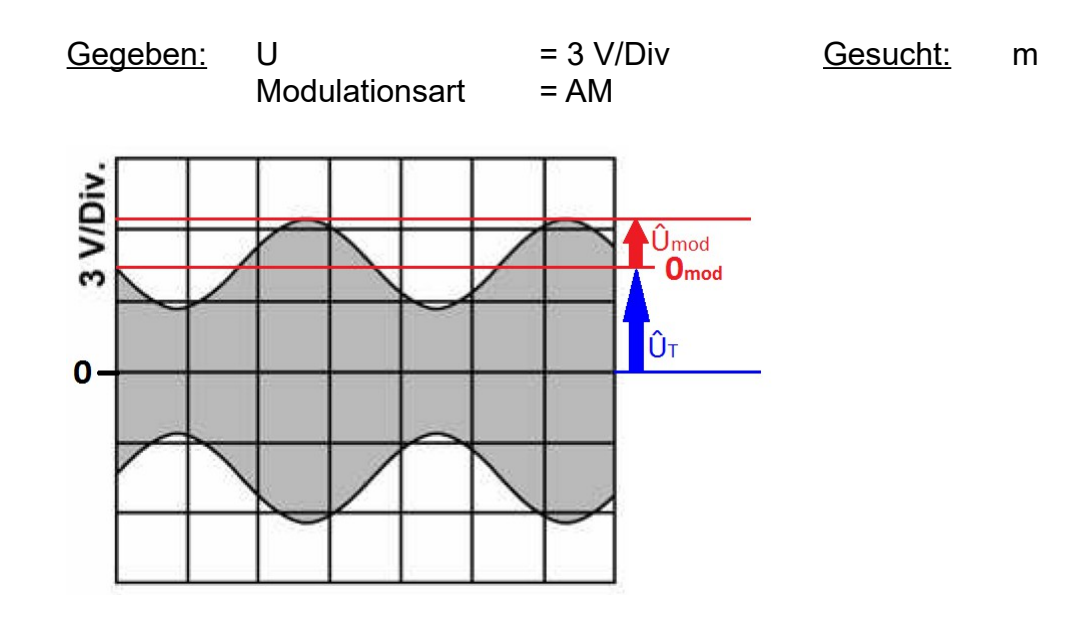

In der Formelsammlung findet man unter "Amplitudenmodulation" und dort unter "Modulationsgrad" die Formel

$$
m = \frac{\hat{U}_{\text{mod}}}{\hat{U}_T}
$$

Diese beiden Spannungen müssen aus dem Oszillogramm abgelesen werden.

Bei einem Oszilloskop wird in der senkrechten die Spannung und in der waagerechten die Zeit dargestellt. Man betrachtet also den Verlauf einer Spannung über einen Zeitraum hinweg.

In der Aufgabe ist die Zeit und somit die Frequenz des Signals aber unwichtig.

Am linken Rand des Oszillogramms steht *"3 V/Div."*. Das bedeutet, dass die Höhe einer Division, also ein Kästchen, einer Spannung von drei Volt entspricht.

Die Nulllinie, oder auch 0 V befindet sich in der Mitte des Oszillogramms. Werte darüber sind positiv, Werte darunter sind negativ.

Also heißt es Kästchen zählen. Da die dargestellten Schwingungen aber nicht genau auf Höhe eines Kästchen enden, muss dort geschätzt werden.

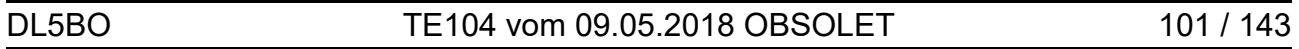

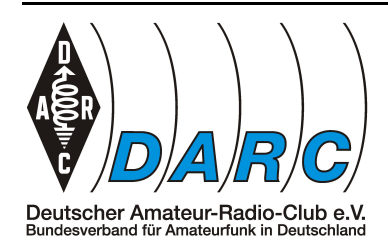

Aus der Formelsammlung geht hervor, das *ÛT* die Amplitude ist, welche von der Nulllinie bis zur Mitte der auf modulierten Schwingung geht. Deren gedachte Nulllinie sozusagen.

Das sind geschätzte 1,5 Kästchen. Daraus ergibt sich

$$
\hat{U}_T = 1,5.3 \, V = 4,5 \, V
$$

Um *Ûmod* zu ermitteln muss man nun abschätzen, wie viele Kästchen es von einer Spitze des Modulationssignals zur nächsten ist und teilt das Ergebnis, *Û* und nicht *USS* ist gefragt, durch zwei.

Geschätzt sind es etwa 1,4 Kästchen. Davon die Hälfte ist 0,7. Daraus ergibt sich

$$
\hat{U}_{mod} = 0.7.3 V = 2.1 V
$$

Jetzt hat man alle Werte und kann in die Ausgangsformel einsetzen.

$$
m = \frac{\hat{U}_{mod}}{\hat{U}_T}
$$

$$
m = \frac{2,1 V}{4,5 V} = 0,47
$$

Da ein Ergebnis von 1 einen Modulationsgrad von 100% bedeuten würde, ergibt sich aus 0,47 ein Modulationsgrad von 47%.

Die Antwort, die dem am nächsten kommt ist 45%.

Die Abweichung entsteht durch das schätzen.

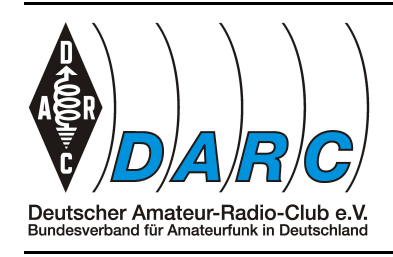

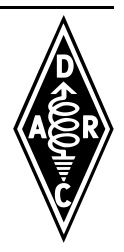

*Funk-Empfänger*

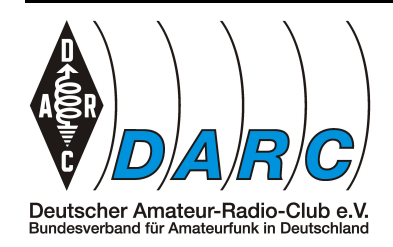

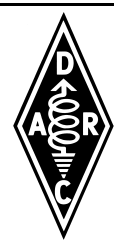

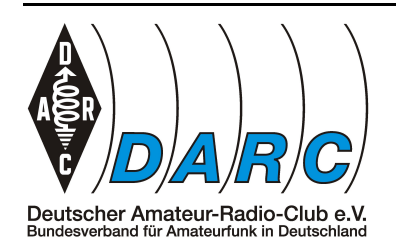

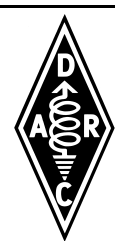

### *TF204 vom 10.03.2018*

*Stichwort: Drunter und drüber*

Gegeben:  $f_E$  = 28 MHz Gesucht:  $f_{VFO}$  (MHz)

 $f_{ZF1}$  = 10,7 MHz f<sub>CO</sub> (MHz)  $f_{\text{ZF1}}$  = 460 kHz

 $f_{VFO}$  und  $f_{CO}$  > als Mischereingang

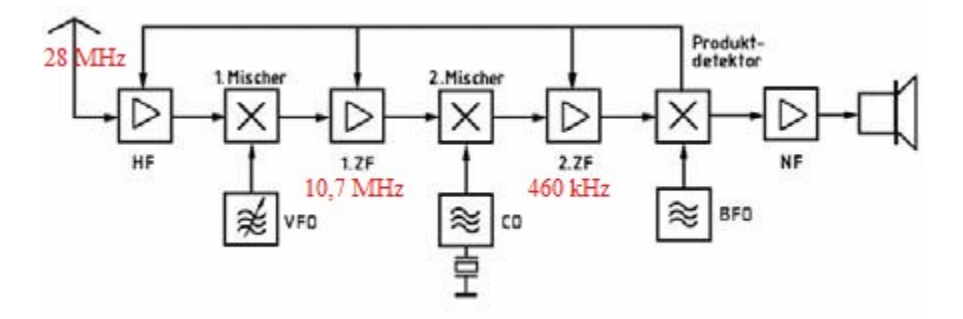

Bei einer Mischung entstehen aus zwei Frequenzen, im Idealfall, zwei neue Frequenzen. Das Eingangssignal wird auf andere Frequenzen umgesetzt. Die beiden neu entstehenden Frequenzen liegen in Höhe der Eingangsfrequenz oberhalb und unterhalb der Oszillatorfrequenz.

Ein Beispiel:

Die Eingangsfrequenz eines Mischers beträgt 20 MHz. Der Oszillator schwingt mit 100 MHz. Durch Mischung entstehen daraus die beiden Frequenzen 80 MHz und 120 MHz. Das 20 MHz Signal wurde also auf 80 MHz und 120 MHz umgesetzt. Weil die beiden neuen Frequenzen den selben Inhalt haben und quasi um die Oszillatorfrequenz herum gespiegelt sind, bildet die eine die Spiegelfrequenz der anderen.

Zurück zur Aufgabe.

Zwar gibt es in der Formelsammlung unter "Spiegelfrequenz / Zwischenfrequenz" eine Formel, hat man aber den oben dargelegten Zusammenhang verstanden, ist diese unnötig.

Vom VFO (*fVFO*) wissen wir, dass seine Frequenz höher liegen soll als die Empfangsfrequenz (*fE*).

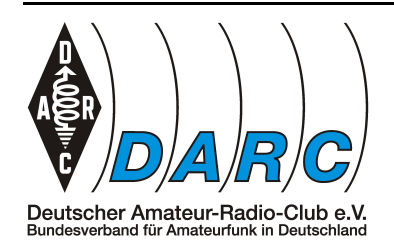

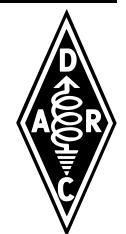

Daher kann man einfach Eingangs- und Ausgangsfrequenz (*fZF1*) addieren um dessen Frequenz (*fVFO*) zu ermitteln.

$$
f_{VFO} = f_E + f_{ZFI} = 28 MHz + 10,7 MHz = 38,7 MHz
$$

Auch der CO (*fCO*) soll oberhalb der Eingangsfrequenz schwingen. Nur das diesmal *fZF1* die Eingangsfrequenz darstellt!

$$
f_{CO} = f_{ZFI} + f_{ZF2} = 10,7 MHz + 460 kHz = 10,7 MHz + 0,460 MHz = 11,16 MHz
$$

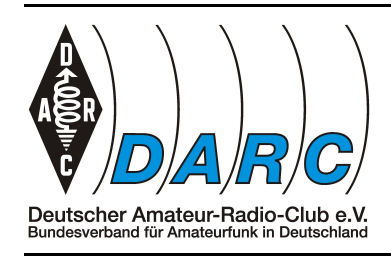

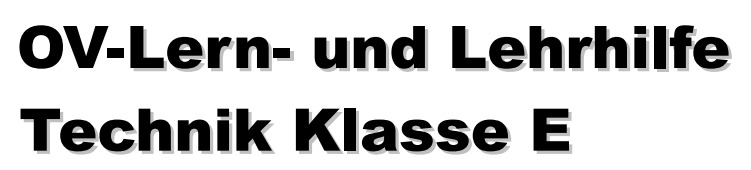

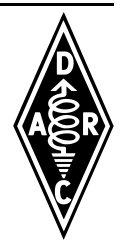

### *Elektromagnetische Verträglichkeit, Anwendung, Personen- und Sachschutz*

DL5BOElektromagnetische Verträglichkeit, Anwendung, Personen- und Sachschutz 107 / 143

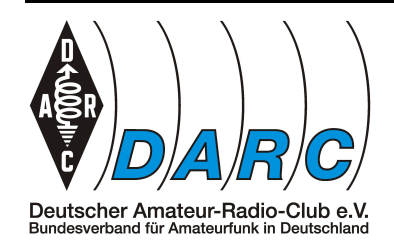

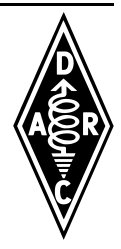

108 / 143Elektromagnetische Verträglichkeit, Anwendung, Personen- und Sachschutz DL5BO
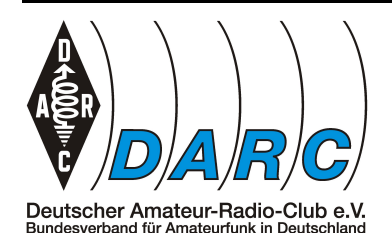

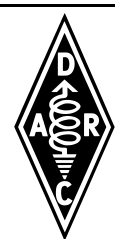

### *TL204 vom 10.03.2018*

*Stichwort: dB or not dB*

 $Gegeben:$   $P<sub>Sender</sub> = 0.6 W$  Gesucht:  $P<sub>ElRP</sub> (W)$  $a_{Kabel}$  = 1 dB  $q_{\text{Antenne}} = 11 dB_{D}$ 

Gesucht wird die abgestrahlte Leistung *PEIRP* an einer Antenne mit einem Gewinn *gAntenne* gegenüber einem Dipol, wenn sie von einem Sender mit der Leistung *PSender* über ein Kabel mit der Dämpfung *aKabel* gespeist wird.

Da die Gewinnangabe in d $B_D$  erfolgt, die abgestrahlte Leistung aber bezogen auf den isotropen Strahler erwartet wird, muss noch der Gewinn eines Dipols gegenüber einem isotropen Strahler einbezogen werden. Dieser findet sich in der Formelsammlung.

Da die gegebenen und die gesuchten Werte zur Hälfte aus absoluten und relativen Größen bestehen, bieten sich zwei Ansätze an.

Die folgenden Seiten erklären diese.

Welchen man wählt ist, wie so häufig, Geschmackssache.

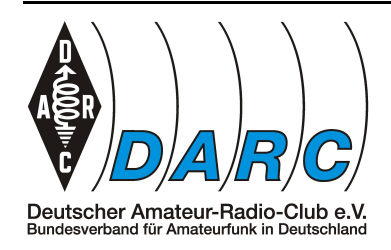

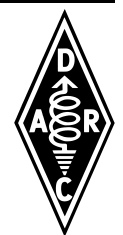

### **Der dB Ansatz**

Um durchgängig mit dB rechnen zu können, muss als erstes *PSender* in Watt, zu *pSender* in dBm gewandelt werden.

Dazu findet man in der Formelsammlung unter "Leistungspegel" die Formel

$$
p = 10 \cdot lg \frac{P}{P_0} \text{ in } dBm ,
$$

wobei für  $P_0$  1 mW eingesetzt wird und P dabei P<sub>Sender</sub> in mW darstellt. Das ergibt

$$
\underline{p_{Sender}} = 10 \cdot lg \frac{P}{P_0} = 10 \cdot lg \frac{600 \, mW}{1 \, mW} = 10 \cdot lg \, 600 = 27,78 \, dBm
$$

Jetzt müssen auf diesen Wert die Gewinne und Verlust angerechnet werden.

$$
p_{EIRP} = p_{Sender} + g_{Antenne} + g_{Dipol} - a_{Kabel} = 27,78\ dBm + 11\ dB + 2,15\ dB - 1\ dB = \frac{39,93\ dBm}{}
$$

Da *pEIRP* eine logarithmische Größe ist, muss sie durch dessen Umkehrung wieder in eine Leistung gewandelt werden und man erhält P*EIRP*.

Leider steht die Umkehrung des Logarithmus nicht in der Formelsammlung.

$$
P_{\text{EIRP}} = 10^{\frac{p_{\text{EIRP}}}{10}} \text{ in } mW
$$

Hier lässt sich nun einsetzen

$$
\underline{P_{EIRP}} = 10^{\frac{39,93}{10}} = 10^{3,993} = 9840 \, mW = \, \underline{9,84 \, W}
$$

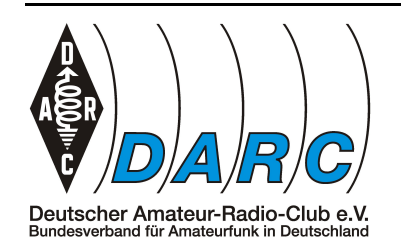

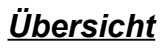

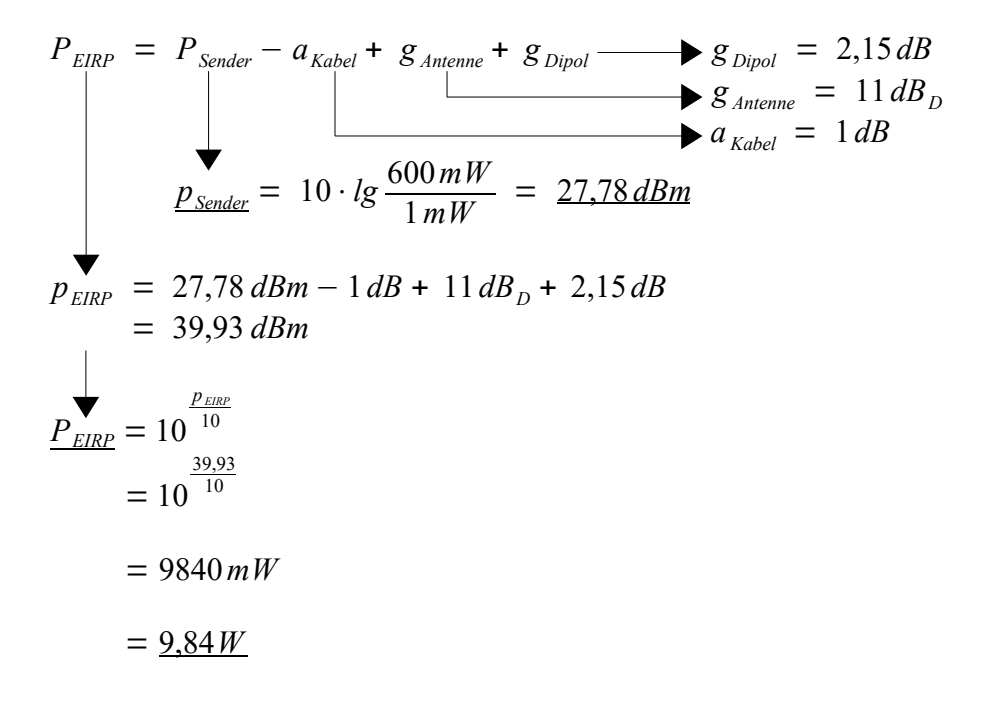

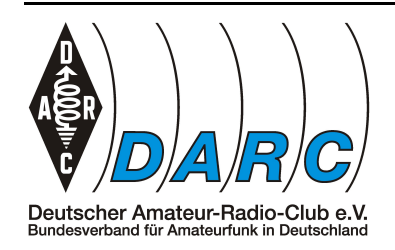

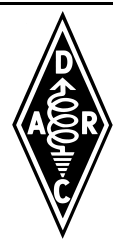

### **Der Watt Ansatz**

Um durchgängig mit Watt rechnen zu können, müssen als erstes a*Kabel* in dB, zu einem Dämpfungsfaktor und g<sub>Antenne</sub> zu einem einheitenlosen Gewinnfaktor werden.

Dazu findet man in der Formelsammlung unter "Grundlagen" eine hilfreiche Tabelle.

Dort findet man eine Zuordnung von Pegeln zu Leistungsverhältnissen.

Zerlegt man den Antennengewinn von 11 dB<sub>*D*</sub>, so ergeben sich 10 dB + 1 dB + D (Gewinn über Dipol).

Da nun mit Faktoren gerechnet werden muss, ist im Weiteren alles zu multiplizieren. Man sucht sich also die Faktoren aus der oben genannten Tabelle heraus, wobei das *D* der Gewinnfaktor des Dipols darstellt, der unter "Antennengewinne" in der Formelsammlung zu finden ist.

Dazu kommt dann noch der Dämpfungsfaktor des Kabels. Er ist der Kehrwert des Leistungsverhältnisses von 1 dB.

Man rechnet also

 $P_{EIRP} = 0.6W \cdot 10 \cdot 1,26 \cdot 1,64 \cdot 0,794 = 9,844W$ 

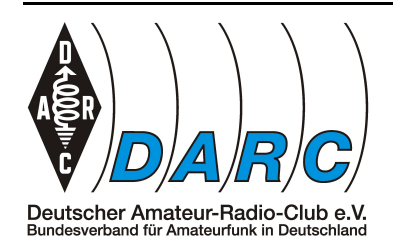

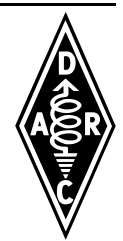

### **Der Alles-auf-einmal Ansatz**

Es ist natürlich auch möglich verschiedene Ansätze zu kombinieren.

Das könnte in der Übersicht dann etwa so aussehen:

$$
\frac{P_{EIRP}}{P_{EIRP}} = P_{Sender} \cdot 10^{\frac{g_{American} - a_{Kabel} + g_{Dipol}}{10}}
$$
\n
$$
= 600 \, mW \cdot 10^{\frac{11 dB_D - 1 dB + 2,15 dB}{10}}
$$
\n
$$
= 600 \, mW \cdot 10^{1,215}
$$
\n
$$
= 600 \, mW \cdot 16,41
$$
\n
$$
= 9846 \, mW
$$
\n
$$
= 9,846 \, W
$$

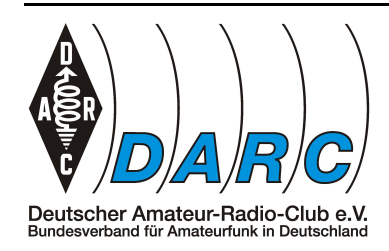

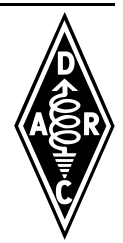

### **Der Matt-in-drei-Zügen Ansatz**

- 1. Die 11 dB<sub>D</sub> der Antenne abzüglich 1 dB Kabelverlust ergeben 10 dB. Laut der Tabelle in der Formelsammlung entsprechen 10 dB dem Leistungsfaktor 10.
- 2. 0,6 Watt Senderausgangsleistung multipliziert mit dem Leistungsfaktor 10 ergibt 6 Watt.
- 3. Der Antennengewinn (Gewinnfaktor) für die Dipol-Antenne ist laut Formelsammlung 1,64. 6 Watt multipliziert mit 1,64 ergibt 9,84 Watt.

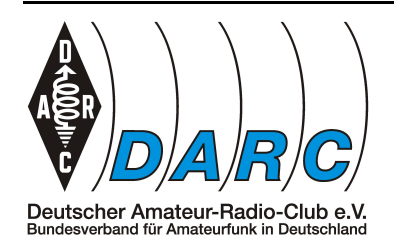

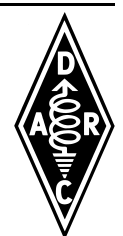

#### *TL205 vom 12.03.2018*

*Stichwort: den Taschenrechner stecken lassen*

 $Gegeben:$   $P_{Sender} = 5 W$  Gesucht:  $P_{EIRP} (W)$  $a_{Kabel}$  = 2 dB  $q_{\text{Antenne}} = 5 dB_{\text{D}}$ 

Gesucht wird die abgestrahlte Leistung *PEIRP* an einer Antenne mit einem Gewinn *gAntenne* gegenüber einem Dipol, wenn sie von einem Sender mit der Leistung *PSender* über ein Kabel mit der Dämpfung *aKabel* gespeist wird.

Da die Gewinnangabe in d $B_D$  erfolgt, die abgestrahlte Leistung aber bezogen auf den isotropen Strahler erwartet wird, muss noch der Gewinn eines Dipols gegenüber einem isotropen Strahler einbezogen werden. Dieser findet sich in der Formelsammlung.

Auch wenn es im ersten Moment schwierig erscheint, diese Aufgabe ist einfach im Kopf zu lösen. Und dazu sind nur drei Schritte nötig!

- 1. Die 5 dB<sub>D</sub> Gewinn der Antenne abzüglich der 2 dB Kabelverlust ergeben 3 dB Gewinn. Laut der Tabelle in der Formelsammlung entsprechen 3 dB Gewinn dem Leistungsfaktor 2.
- 2. 5 Watt Senderausgangsleistung multipliziert mit dem Leistungsfaktor 2 ergibt 10 Watt.
- 3. Der Antennengewinn (Gewinnfaktor) für die Dipol-Antenne ist laut Formelsammlung 1,64. 10 Watt multipliziert mit 1,64 ergibt 16,4 Watt.

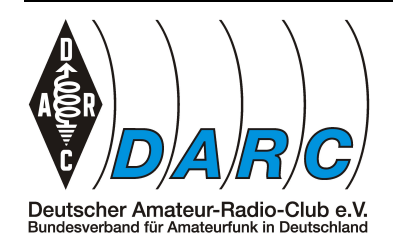

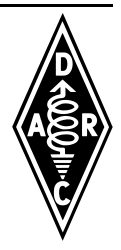

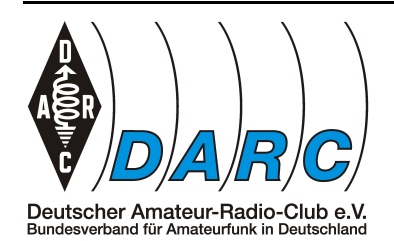

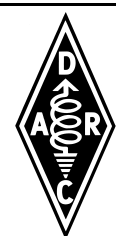

#### *TL206 vom 12.03.2018*

*Stichwort: den Taschenrechner stecken lassen*

 $Gegeben:$   $P<sub>Sender</sub> = 75 W$  Gesucht:  $P<sub>ElRP</sub> (W)$  $a_{Kabel}$  = 2.15 dB  $q_{\text{Antenne}} = 2.15 dB_i$ 

Gesucht wird die abgestrahlte Leistung *PEIRP* an einer Antenne mit einem Gewinn *gAntenne* gegenüber einem Dipol, wenn sie von einem Sender mit der Leistung *PSender* über ein Kabel mit der Dämpfung *aKabel* gespeist wird.

Da die Gewinnangabe in d $B_D$  erfolgt, die abgestrahlte Leistung aber bezogen auf den isotropen Strahler erwartet wird, muss noch der Gewinn eines Dipols gegenüber einem isotropen Strahler einbezogen werden. Dieser findet sich in der Formelsammlung und ist oben bereits als gegeben aufgelistet.

Auch wenn die Aufgabe im ersten Moment schwierig erscheint, sie ist es keineswegs!

Bei genauerer Betrachtung erkennt man nämlich, dass sich die Kabeldämpfung und der Antennengewinn aufheben.

Es wird daher die Senderausgangsleistung auch als *PEIRP* abgestrahlt.

*PEIRP = 75 W*

Rechnen ist gar nicht notwendig.

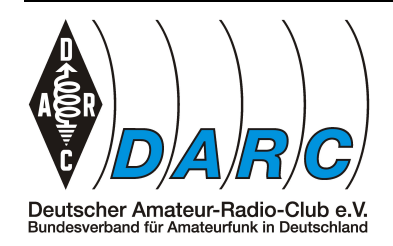

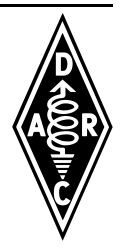

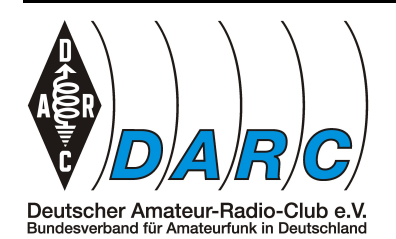

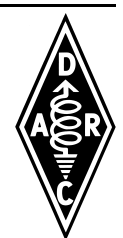

#### *TL207 vom 08.07.2019*

*Stichwort: den Taschenrechner stecken lassen*

 $Gegeben:$   $P_{Sender} = 6 W$  Gesucht:  $P_{EIRP} > 10 W?$ 

Es soll die Frage beantwortet werden, ob die Einhaltung der Personenschutzgrenzwerte nachgewiesen werden muss, oder nicht. Da der Antennengewinn ohne Bezug angegeben wird (*dBi* oder *dBD*) kann man ruhig den ungünstigsten Fall, also *dBi*, annehmen. Weil es hierbei um keine exakte Berechnung geht, sondern nur um ja oder nein, genügt es vollkommen die Angelegenheit überschlagsmäßig zu betrachten.

Modulationsart = F3E  $q_{\text{Antenne}} = 13 dB_i$  (angenommen)

Wie bereits bekannt sein sollte liegt der Grenzwert, ab dem die Personenschutzabstände eingehalten werden müssen, bei *10 WEIRP*. Die eigentliche Frage lautet daher, ob eine Strahlungsleistung oberhalb dieses Grenzwertes erzeugt wird, oder nicht.

Die Senderausgangsleistung beträgt 6 W und wäre damit für sich genommen noch im Rahmen. Kabeldämpfung wird keine angegeben und ist somit zu vernachlässigen. Es hängt also alles von der Antenne ab.

Für die Antenne ist ein Gewinn von 13 dB angegeben. Unter der Annahme, dass diese auf den isotropen Kugelstrahler bezogen sind, habe ich daraus dBi gemacht. Bei einem Bezug auf den Dipol ( $dB<sub>D</sub>$ ) wäre die abgestrahlte Leistung sogar noch höher.

Mit Hilfe der Tabelle aus der Formelsammlung kann nun der Gewinn in dB in einen Faktor umgewandelt werden.

13*dB* = 10*dB* + 3*dB* ⇒ *Faktor* 10⋅*Faktor* 2 = *Faktor*20

Man muss also die Senderausgangsleistung mit 20 multiplizieren. Als Ergebnis erhält man 120  $W_{EIRP}$  was soweit oberhalb des Grenzwertes liegt, dass es auch keine Rolle gespielt hätte, wäre die Bezugsgröße der Dipol gewesen.

Um den Nachweis in Form einer Selbsterklärung kommt man also bei weitem nicht herum.

Auch wenn es im ersten Moment schwierig erscheint, so lässt sich diese Aufgabe doch recht einfach auch im Kopf lösen. Allenfalls das Verwenden der Formelsammlung muss dafür geübt sein.

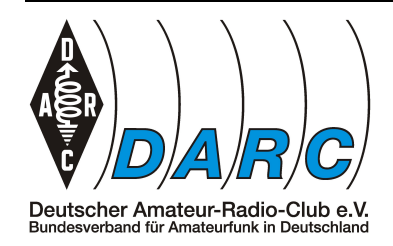

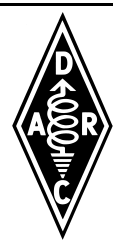

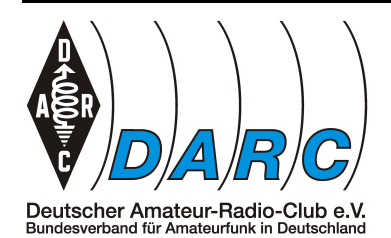

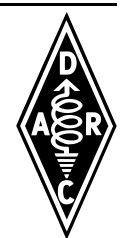

#### *TL208 vom 08.07.2019*

*Stichwort: Einmal um die Ecke*

 $Gegeben:$   $P_{\text{verluste}} = 0 \text{ W}$  Gesucht:  $P_{\text{Sender}} (W)$  $G_{\text{Antenne}}$  = 3,28 ( $\frac{1}{4}$   $\lambda$  Vertikal)  $P_{FIRPmax}$  = 10 W

Gesucht wird die maximal erlaubte Senderausgangsleistung *PSender* , bei der der Grenzwert von 10 WEIRP noch nicht erreicht wird. Hierbei soll eine ¼λ Antenne verwendet werden und das Kabel als verlustlos betrachtet werden.

Die restlichen Angaben sind ohne Bedeutung.

In der Formelsammlung findet man unter "ERP/EIRP" die Formel

$$
P_{\text{EIRP}} = (P_{\text{Sender}} - P_{\text{Verluste}}) \cdot G_{\text{Antenne isotrop}}
$$

Da in der Aufgabe die einzigen Verluste die des Kabels wären und diese vernachlässigbar sind, wird von der Senderausgangsleistung nichts abgezogen. Es bleibt

$$
P_{\text{EIRP}} = P_{\text{Sender}} \cdot G_{\text{Antenne isotrop}}
$$

Weil hier aber nach *PSender* gesucht wird, muss die Formel danach umgestellt werden.

$$
P_{EIRP} = P_{Sender} \cdot G_{Antenne\ isotrop} \mid \div G_{Antenne\ isotrop}
$$
  

$$
P_{Sender} = P_{EIRP} \div G_{Antenne\ isotrop}
$$

Laut Formelsammlung liegt der Gewinn einer ¼λ Antenne gegenüber einem isotropen Strahler bei *gAntenne* von *5,15 dB*, was einem Gewinnfaktor *GAntenne* von *3,28* entspricht. Die Werte setzt man in die oben genannte Formel ein

$$
P_{\text{Sender}} = P_{\text{EIRP}} \div G_{\text{Antenne isotrop}} = 10 W \div 3{,}28 = 3{,}05 W
$$

Da die Abgestrahlte Leistung unterhalb von *PEIRPmax* liegen muss, wählt man das nächst kleinere Lösungsangebot: *3 W*.

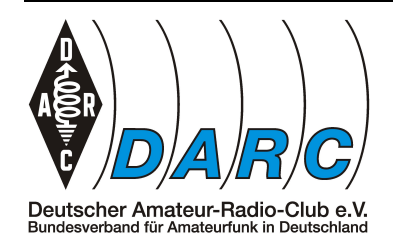

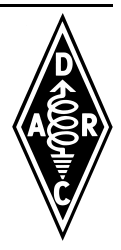

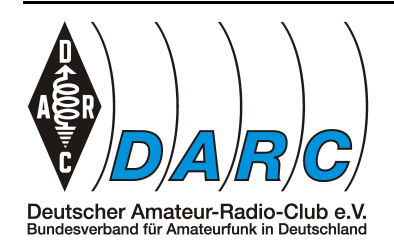

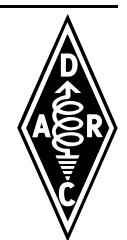

#### *TL209 vom 13.03.2018*

*Stichwort: Einmal um die Ecke*

Gegeben:  $P_{Sender} = 100 W$  Gesucht: r (m)  $a_{Kabel} = 0$  dB  $q_{\text{Antenne}} = 2,15 dB_i$  (Dipol)  $\widetilde{E}$  = 28 V/m  $λ = 10 m$ 

Gesucht wird der notwendige Sicherheitsabstand *r* bei einer Senderausgangsleistung *PSender* von 100W, wenn ein Dipol als Antenne verwendet wird und das Kabel als verlustlos betrachtet werden kann.

Die restlichen Angaben sind ohne Bedeutung.

In der Formelsammlung findet man unter "Sicherheitsabstand" die Formel

$$
r = \frac{\sqrt{30 \cdot P_{\text{ERP}}[W]}}{E\left[\frac{V}{m}\right]}
$$

In diese Formel kann leider nicht direkt eingesetzt werden, da *PEIRP* noch nicht bekannt ist. Dazu findet man in der Formelsammlung unter "ERP/EIRP" die folgende Formel

$$
P_{\text{EIRP}} = (P_{\text{Sender}} - P_{\text{Verluste}}) \cdot G_{\text{Antenne isotrop}}
$$

Da in der Aufgabe die einzigen Verluste die des Kabels wären und diese vernachlässigbar sind, wird von der Senderausgangsleistung nichts abgezogen. Es bleibt

$$
P_{\text{EIRP}} = P_{\text{Sender}} \cdot G_{\text{Antenne isotrop}}
$$

Laut Formelsammlung liegt der Gewinn eines Dipols gegenüber einem isotropen Strahler bei *gAntenne* von 2,15 dB, was einem Gewinnfaktor *GAntenne* von 1,64 entspricht. Diesen Wert setzt man in die oben genannte Formel ein

$$
P_{\text{EIRP}} = P_{\text{Sender}} \cdot G_{\text{Antenne isotrop}} = 100 W \cdot 1,64 = 164 W
$$

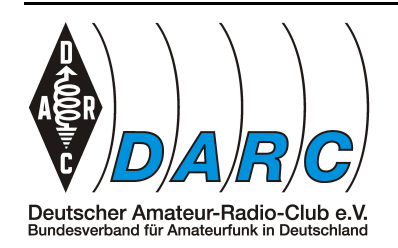

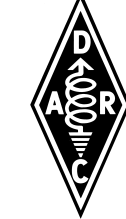

Nun sind alle Größen vorhanden, die für die allererste Formel benötigt werden und wir können einsetzen

$$
r = \frac{\sqrt{30 \cdot P_{\text{EIRP}}[W]}}{E[\frac{V}{m}]} = \frac{\sqrt{30 \cdot 164 W}}{28 \frac{V}{m}} = \frac{\sqrt{4920 W}}{28 \frac{V}{m}} = \frac{70,14 W}{28 \frac{V}{m}} = 2,505 m
$$

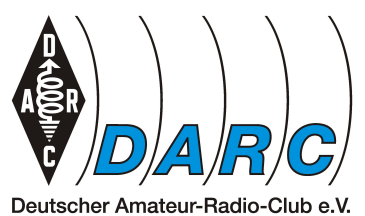

Deutscher Amateur-Radio-Club e.V.<br>Bundesverband für Amateurfunk in Deutschland

### *Übersicht*

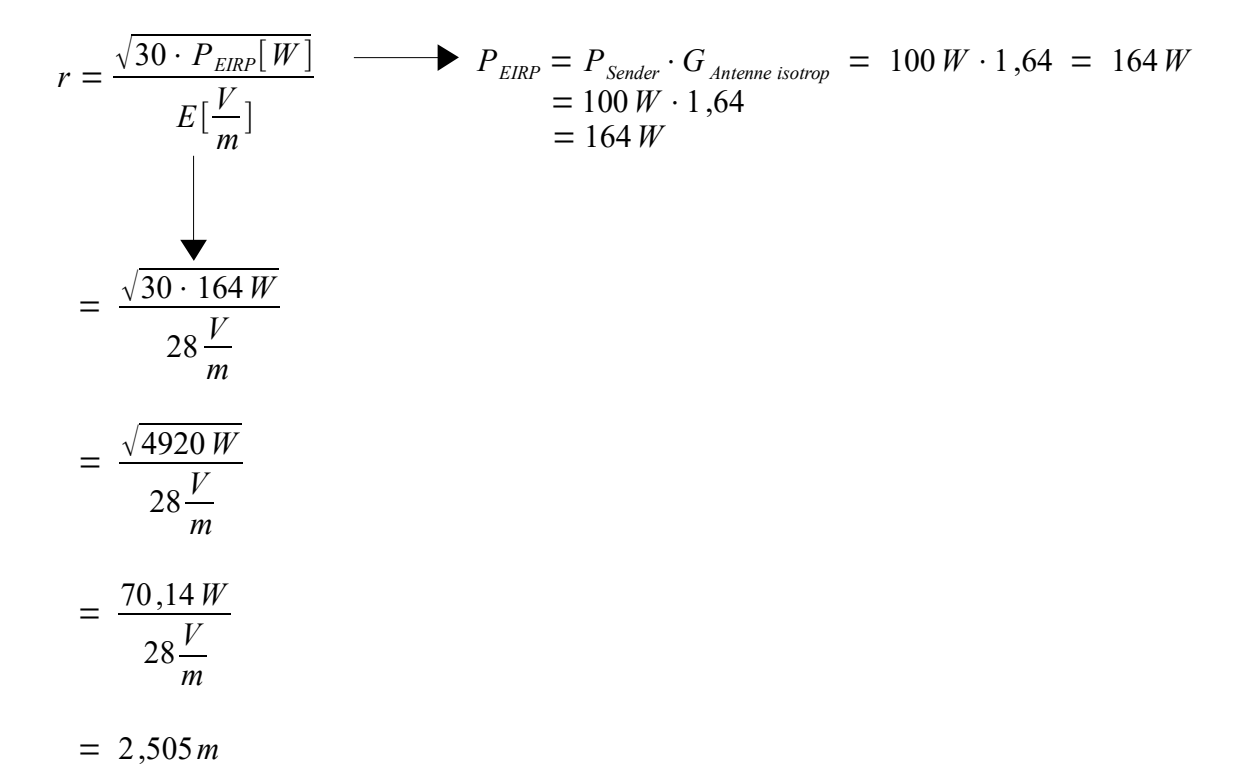

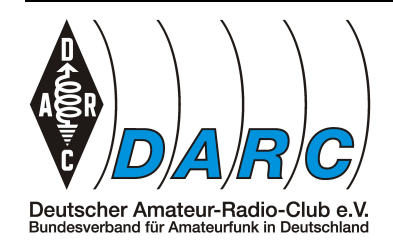

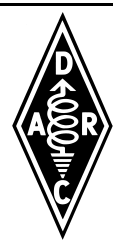

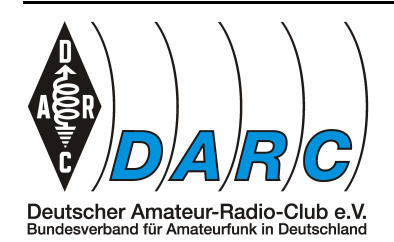

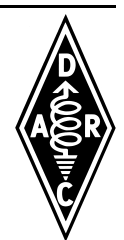

#### *TL210 vom 08.07.2019*

*Stichwort: Einmal um die Ecke*

 $a_{Kabel}$  = 1,5 dB  $g_{\text{Antenne}} = 7.5 dB_{\text{D}}$  (Yagi)  $\widetilde{E}$  = 28 V/m  $λ = 10 m$ 

Gegeben:  $P_{Sender} = 100 W$  Gesucht: r (m)

Gesucht wird der notwendige Sicherheitsabstand *r* bei einer Senderausgangsleistung *P*<sub>Sender</sub> von 100 W, wenn eine Yagi mit einem Gewinn von 7,5 dB<sub>D</sub> als Antenne verwendet wird und das Kabel eine Dämpfung *aKabel* von *1,5 dB* hat. Die restlichen Angaben sind ohne Bedeutung.

In der Formelsammlung findet man unter "Sicherheitsabstand" die Formel

$$
r = \frac{\sqrt{30 \cdot P_{ERP}[W]}}{E\left[\frac{V}{m}\right]}
$$

In diese Formel kann leider nicht direkt eingesetzt werden, da *PEIRP* noch nicht bekannt ist. Dazu findet man in der Formelsammlung unter "ERP/EIRP" die folgende Formel

$$
P_{\text{EIRP}} = (P_{\text{Sender}} - P_{\text{Verluste}}) \cdot G_{\text{Antenne isotrop}}
$$

Jetzt ist es einerseits möglich alle dB-Angaben in Faktoren umzurechnen und einzusetzen, andererseits bin ich aber ein Freund des Vereinfachens. Und genau hier hilft uns das dB. Wie jeder Kaufmann es muss, müssen auch wir hier die Verluste von den Gewinnen abziehen. Durch das dB kann man das direkt.

Daher zieht man zunächst vom Gewinn der Antenne (7,5 dB<sub>D</sub>) den Verlust durch das Kabel (*1,5 dB*) ab. Es bleiben *6 dB* übrig. Dieser Wert kommt sehr gelegen, da er in der Tabelle in der Formelsammlung mit dem *Leistungsverhältnis (Faktor) 4* angegeben ist.

Die Abgestrahlte Sendeleistung vervierfacht sich also auf *400 W*. Aber Vorsicht! Es handelt sich 400 W *PERP*. Damit daraus *P<sup>E</sup>IRP* werden, muss noch der Faktor dür den Dipol von *1,64* eingerechnet werden. Daraus ergibt sicherstellen

$$
P_{\text{EIRP}} = P_{\text{ERP}} \cdot G_{\text{Dipol}} = 400 W \cdot 1,64 = 656 W
$$

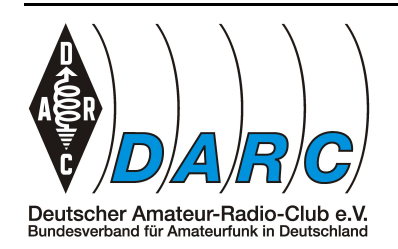

Nun sind alle Größen vorhanden, die für die allererste Formel benötigt werden und wir können einsetzen

$$
\underline{r} = \frac{\sqrt{30 \cdot P_{\text{EIRP}}[W]}}{E[\frac{V}{m}]} = \frac{\sqrt{30 \cdot 656 W}}{28 \frac{V}{m}} = \frac{\sqrt{19680 W}}{28 \frac{V}{m}} = \frac{140,29 W}{28 \frac{V}{m}} = 5.01 m
$$

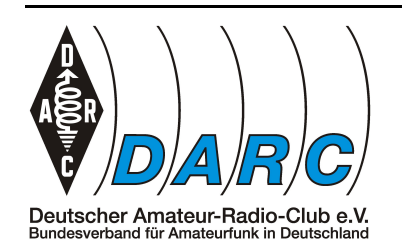

#### *Übersicht*

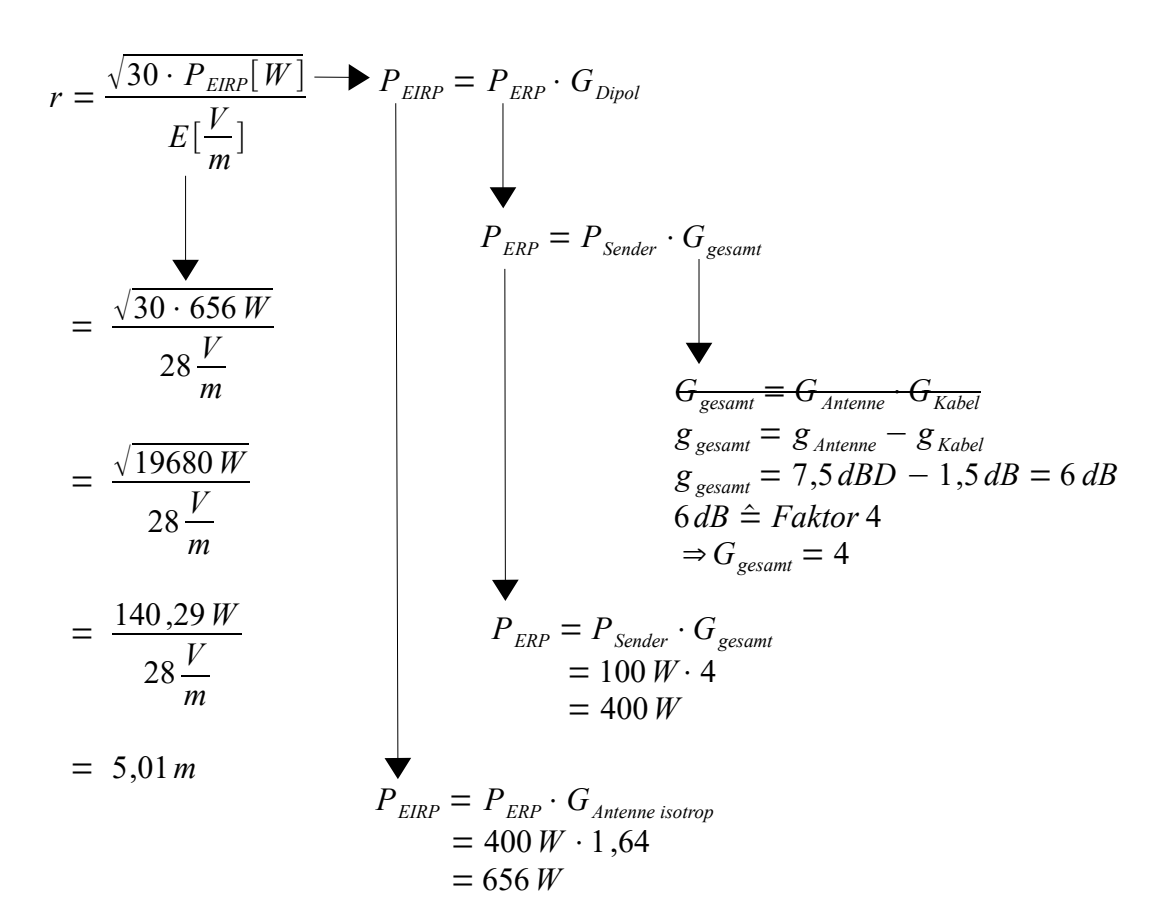

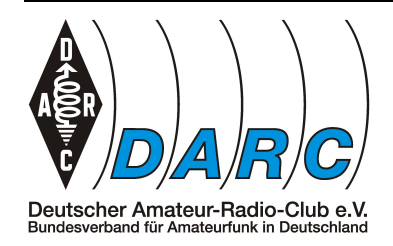

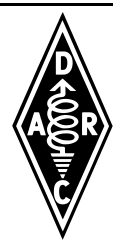

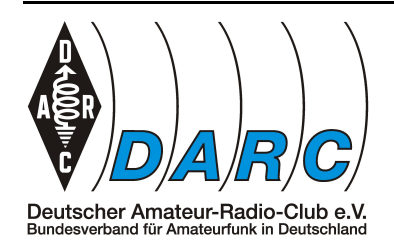

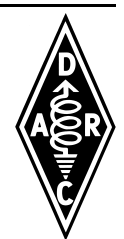

#### *TL2 11 vom 08.07.2019*

*Stichwort: Einmal um die Ecke*

 $Gegeben: P<sub>Sender</sub> = 75 W$  Gesucht: r (m)  $a_{Kabel}$  = 1.5 dB  $q_{\text{Antenne}} = 11,5 dB_{D}$  (Yagi)  $\widetilde{E}$  = 28 V/m  $λ = 2 m$ 

Gesucht wird der notwendige Sicherheitsabstand *r* bei einer Senderausgangsleistung *P*<sub>Sender</sub> von 75 W, wenn eine Yagi mit einem Gewinn von 11,5 dB<sub>D</sub> als Antenne verwendet wird und das Kabel eine Dämpfung *aKabel* von *1,5 dB* hat. Die restlichen Angaben sind ohne Bedeutung.

In der Formelsammlung findet man unter "Sicherheitsabstand" die Formel

$$
r = \frac{\sqrt{30 \cdot P_{\text{EIRP}}[W]}}{E\left[\frac{V}{m}\right]}
$$

In diese Formel kann leider nicht direkt eingesetzt werden, da *PEIRP* noch nicht bekannt ist. Dazu findet man in der Formelsammlung unter "ERP/EIRP" die folgende Formel

$$
P_{\text{EIRP}} = (P_{\text{Sender}} - P_{\text{Verluste}}) \cdot G_{\text{Antenne isotrop}}
$$

Jetzt ist es einerseits möglich alle dB-Angaben in Faktoren umzurechnen und einzusetzen, andererseits bin ich aber ein Freund des Vereinfachens. Und genau hier hilft uns das dB. Wie jeder Kaufmann es muss, müssen auch wir hier die Verluste von den Gewinnen abziehen. Durch das dB kann man das direkt.

Daher zieht man zunächst vom Gewinn der Antenne (*11,5 dBD*) den Verlust durch das Kabel (*1,5 dB*) ab. Es bleiben *10 dB* übrig. Dieser Wert kommt sehr gelegen, da er in der Tabelle in der Formelsammlung mit dem *Leistungsverhältnis (Faktor) 10* angegeben ist.

Die Abgestrahlte Sendeleistung verzehnfacht sich also auf *750 W*. Aber Vorsicht! Es handelt sich 750 W *PERP*. Damit daraus *P<sup>E</sup>IRP* werden, muss noch der Faktor dür den Dipol von *1,64* eingerechnet werden. Daraus ergibt sicherstellen

$$
P_{EIRP} = P_{ERP} \cdot G_{Dipol} = 750 W \cdot 1,64 = 1230 W
$$

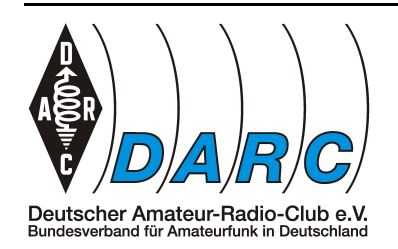

Nun sind alle Größen vorhanden, die für die allererste Formel benötigt werden und wir können einsetzen

$$
\underline{r} = \frac{\sqrt{30 \cdot P_{\text{EIRP}}[W]}}{E[\frac{V}{m}]} = \frac{\sqrt{30 \cdot 1230 W}}{28 \frac{V}{m}} = \frac{\sqrt{36900 W}}{28 \frac{V}{m}} = \frac{192,09 W}{28 \frac{V}{m}} = 6,86 m
$$

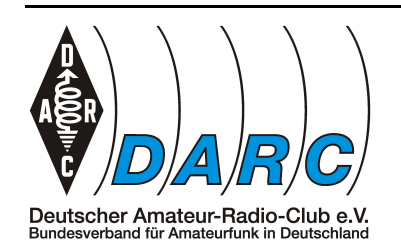

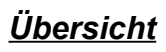

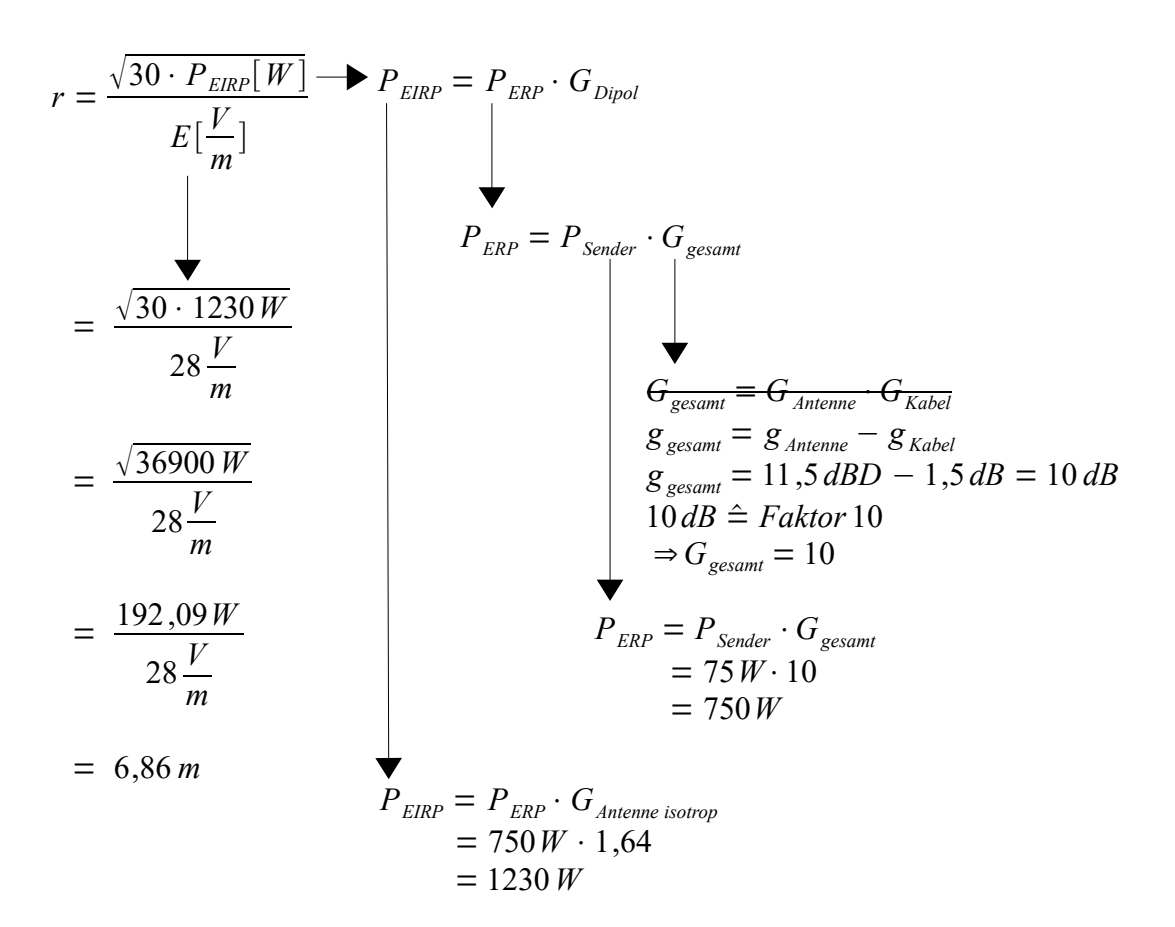

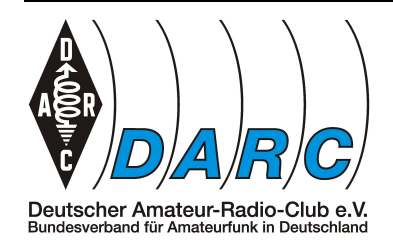

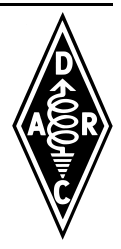

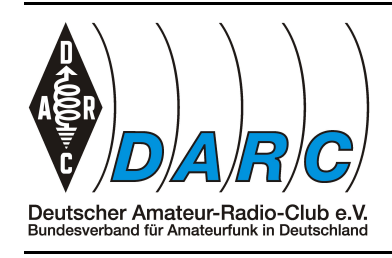

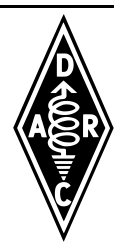

## *Wozu das Ganze? Beispiele mit Praxisbezug*

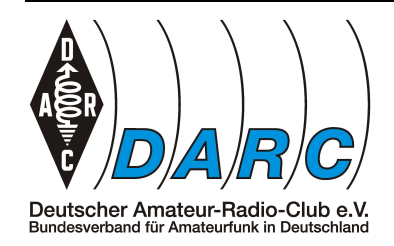

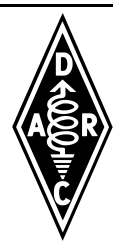

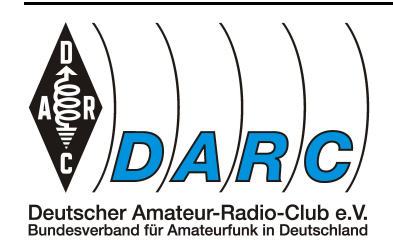

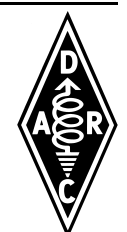

#### **Der Schwingkreis Teil1 vom 25.06.2018**

Manchmal kann es vorkommen, dass man einen Schwingkreis braucht. Ein Beispiel könnte sein, dass immer dann, wenn man auf einer bestimmten Frequenz sendet, ein Empfänger in der näheren Umgebung im Empfang gestört wird. In diesem Fall könnte ein Saugkreis am Empfängereingang helfen.

Aber woher bekommt man so ein Ding für genau den eigenen Anwendungsfall? Selber bauen!

Werden wir doch einmal konkreter.

Gehen wir mal von folgender Situation aus: immer dann, wenn ich im 30m Band (10,1 MHz bis 10,15 MHz) Sendebetrieb mache, ist der Radioempfang meines Nachbarn gestört. Da diese Frequenz nah an einer häufig verwendeten ZF von 10,7MHz liegt und es dadurch zu den Störungen kommen könnte, entschließe ich mich genau diese zu entfernen.

Nun kann man versuchen diese Frequenzen abzublocken oder abzuleiten. Ich entscheide mich für letzteres und möchte mit einem Saugkreis, also einem Serienschwingkreis der parallel zum Empfängereingang geschaltet wird, der Lage Herr zu werden.

In meiner Bastelkiste finde ich einen Kondensator mit 2,2nF. Stellt sich also die Frage, wie groß die Spule sein muss.

In der Formelsammlung findet man unter *"Schwingkreis"* die Formel:

$$
f = \frac{1}{2 \cdot \pi \cdot \sqrt{L \cdot C}}
$$

Da der Kondensator bereits vorhanden ist, wird die Spule, also *L* benötigt und die Formel muss dahin umgestellt werden.

$$
f = \frac{1}{2 \cdot \pi \cdot \sqrt{L \cdot C}} \quad | \cdot 2 \cdot \pi
$$
  

$$
f \cdot 2 \cdot \pi = \frac{1}{\sqrt{L \cdot C}} \quad |\text{Kehrwerte bilden}
$$
  

$$
\frac{1}{f \cdot 2 \cdot \pi} = \sqrt{L \cdot C} \quad |\text{quadrieren}
$$

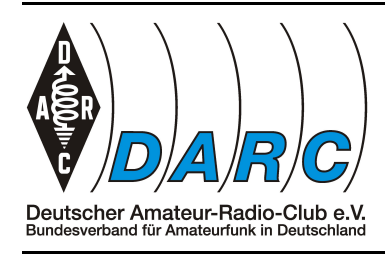

# $\mathbf{D} = \begin{bmatrix} 1 & 1 & 1 \\ 0 & 1 & 1 & 1 \end{bmatrix}$ Technik Klasse E

$$
\left(\frac{1}{f \cdot 2 \cdot \pi}\right)^2 = L \cdot C \quad | \div C
$$

$$
\left(\frac{1}{f \cdot 2 \cdot \pi}\right)^2 \div C = L
$$

Jetzt kann man die Induktivität der Spule durch einsetzen ermitteln.

$$
L = \left(\frac{1}{f \cdot 2 \cdot \pi}\right)^2 \div C
$$

$$
L = \left(\frac{1}{10,7 \text{ MHz} \cdot 2 \cdot \pi}\right)^2 \div 2, 2 \text{ nF}
$$

Der Übersichtlichkeit halber lasse ich die Einheiten weg und verwende nur die Zahlenwerte.

$$
L(H) = \left(\frac{1}{10,7 \cdot 10^6 \cdot 2 \cdot \pi}\right)^2 \div 2,2 \cdot 10^{-9}
$$
  
=  $\left(\frac{1}{21,4 \cdot 10^6 \cdot \pi}\right)^2 \div 2,2 \cdot 10^{-9}$   
=  $\left(\frac{1}{67,23 \cdot 10^6}\right)^2 \div 2,2 \cdot 10^{-9}$   
=  $\frac{(1)^2}{(67,23)^2 \cdot (10^6)^2} \div 2,2 \cdot 10^{-9}$   
=  $\frac{1}{4519,87 \cdot 10^{12}} \div 2,2 \cdot 10^{-9}$   
= 2,212 \cdot 10^{-16} \div 2,2 \cdot 10^{-9}  
=  $\frac{2,212 \cdot 10^{-16}}{2,2 \cdot 10^{-9}}$ 

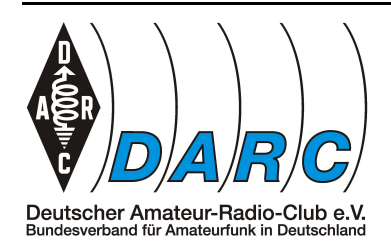

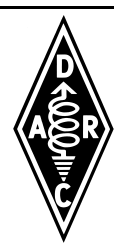

$$
= \frac{2,212 \cdot 10^{-7}}{2,2}
$$
  
= 1,005 \cdot 10^{-7}  

$$
L = 1,005 \cdot 10^{-7} = 10,05 \cdot 10^{-8} = 100,5 \cdot 10^{-9} H
$$
  

$$
L = 100,5 \text{ } nH
$$

Die Spule soll also 100,5 *nH* groß sein. Die Rechnung sieht nun natürlich wüst aus, ist aber auch sehr ausführlich dargestellt.

Bei der Eingabe in den Taschenrechner stellt sich das übersichtlicher dar. Besitzt man einen mit natürlicher Darstellung, dann kann man die Aufgabe direkt, wie das erste Beispiel ohne Einheiten, eingeben und erhält das Ergebnis. Aber selbst bei "klassischer" Eingabe gerät das Ganze einfacher.

Hier also die Tastenweise Eingabe:

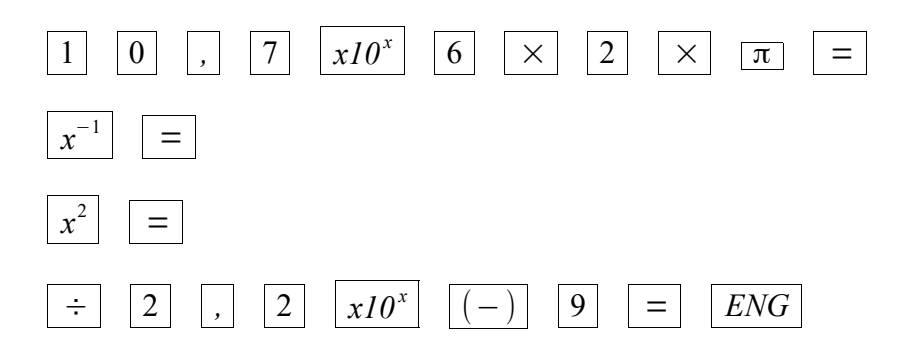

Jetzt ist also klar wie groß die Spule *elektrisch* sein muss. Und *mechanisch*?

In meiner Bastelkiste finde ich noch etwas dünnen Kupferlackdraht von einem kaputten Trafo. Die Spule wird sich später an einem Empfängereingang befinden, also reicht der dünne Draht.

In der Schublade findet sich ein 5mm Bohrer. Dessen glatter Schafft soll mir später als Wickelkörper dienen.

Ich überlege mir, dass die Spule wohl etwa 10mm lang werden könnte und rechne die Windungszahl aus. Dazu findet man in der Formelsammlung unter *"Induktivität"*

$$
L = \frac{\mu \cdot A}{l_m} \cdot N^2
$$

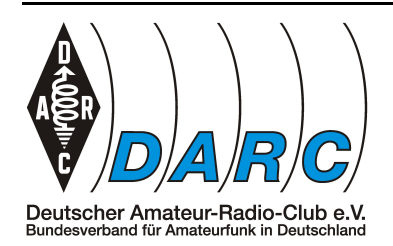

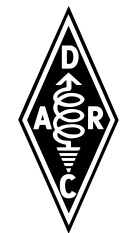

*µ* setzt sich aus *µ0* und *µr* zusammen. Da ich eine Luftspule bauen möchte ist nur *µ<sup>0</sup>* interessant.

Da mein Wickelkörper einen Durchmesser von 5mm besitzt ist A, also die Fläche schnell berechnet

$$
A = \pi \cdot r^2 = 3{,}14 \cdot 2{,}5 \, \text{mm}^2 = 19{,}63 \, \text{mm}^2
$$

Jetzt muss noch nach *N* umgestellt werden

$$
L = \frac{\mu \cdot A}{l_m} \cdot N^2 \quad | \cdot l_m
$$
  
\n
$$
L \cdot l_m = \mu \cdot A \cdot N^2 \quad | \div \mu
$$
  
\n
$$
\frac{L \cdot l_m}{\mu} = A \cdot N^2 \quad | \div A
$$
  
\n
$$
\frac{L \cdot l_m}{\mu \cdot A} = N^2 \quad | \sqrt{-1}
$$
  
\n
$$
\sqrt{\frac{L \cdot l_m}{\mu \cdot A}} = N
$$

Jetzt setze ich ein, wobei ich im Verlauf die Einheiten wieder weg lasse.

Dabei aber darauf achten, dass die Werte immer in ihrer Grundeinheit angegeben werden! ( Meter, Henry, Quadratmeter etc.)

$$
N = \sqrt{\frac{L \cdot l_m}{\mu \cdot A}}
$$
  

$$
N = \sqrt{\frac{100, 5 \cdot 10^{-9} H \cdot 0,01 m}{1,2566 \cdot 10^{-6} H \cdot 19,63 \cdot 10^{-6} m^2}}
$$
  

$$
N = \sqrt{\frac{100, 5 \cdot 10^{-9} \cdot 0,01}{1,2566 \cdot 10^{-6} \cdot 19,63 \cdot 10^{-6}}}
$$

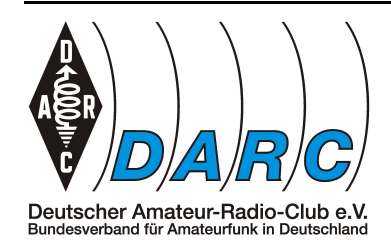

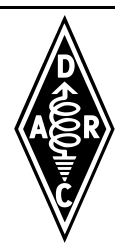

$$
N = \sqrt{\frac{1,005 \cdot 10^{-9}}{24,667 \cdot 10^{-12}}}
$$

$$
N = \sqrt{\frac{1,005}{24,667 \cdot 10^{-3}}}
$$

$$
N = \sqrt{40,7427}
$$

$$
N = 6,383
$$

Da man nur ganze Windungszahlen verwendet runde ich auf. Also 7 Windungen. Der Feinabgleich erfolgt später ohnehin durch zusammendrücken oder auseinanderziehen der Spule.

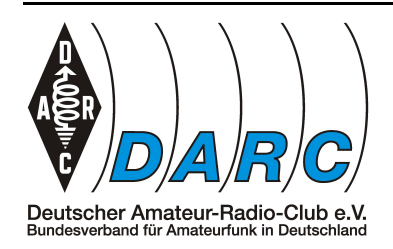

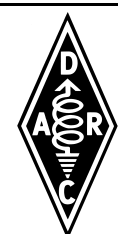

### **Der Schwingkreis Teil2 vom 25.06.2018**

Angenommen der Versuch mit dem gebastelten Schwingkreis war nicht erfolgreich und die Störungen sind noch da.

Eine weitere, recht einfache Methode ein Filter zu bauen funktioniert mittels Transformation.

Dazu verwendet man in der Zuleitung des Empfängers einen Abzweig an dem ein Kabel angebracht ist, das je nach Ausführung unterschiedliche Eigenschaften hat.

Ein Kabel, das eine *elektrische* Länge von ¼ λ hat, 0,25 Wellenlängen lang ist, nennt man auch Lecher-Leitung. Solche Kabel haben eine besondere Eigenschaft: sie können transformieren. Das bedeutet, dass an dem einen Ende des Kabels umgekehrte Verhältnisse herrschen als auf anderen Seite.

Auf diese Art und Weise lassen sich z.B. hohe Impedanzen oder Spannungen zu niedrigen verändern.

Ist z.B. eine Lecher-Leitung an dem einen Ende kurzgeschlossen, so weißt sie für die bemessene Frequenz an ihrem anderen Ende eine hohe Impedanz auf. Ist sie dagegen an dem einen Ende offen, so hat sie auf dem gegenüberliegenden Ende nahezu einen Kurzschluss.

Diese Effekte kommen aber nur zum tragen wenn die Lecher-Leitung in Resonanz ist, was bedeutet, dass, wie bereits erwähnt, ihre elektrische Länge ¼ λ oder ungeradzahlige Vielfache davon betragen muss.

In meinem Fall möchte ich, dass für die gewünschte Frequenz bestenfalls ein Kurzschluss am Empfängereingang herrscht, sodass diese Frequenz nicht an den Empfänger gelangt.

Das bedeutet, dass das andere Ende der Lecher-Leitung dann wohl hochohmig sein muss, also offen. Oder anders ausgedrückt, ich muss es nur auf die richtige Länge abschneiden und dafür sorgen, dass kein Kurzschluss durch Litzen entstehen kann.

Ein T-Stück für das Antennenkabel und ein Ende RG-58 sind in der Bastelkiste schnell gefunden und so stellt sich die Frage, was denn nun die *richtige Länge* ist.

Die Frequenz, die beseitigt werden soll hatte ich mit 10,7MHz festgelegt. Um nun die Länge zu berechnen benötige ich die Wellenlänge dieser Frequenz. In der Formelsammlung findet man unter "Frequenz und Wellenlänge" die zugeschnittene Formel

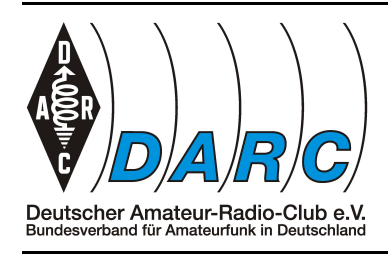

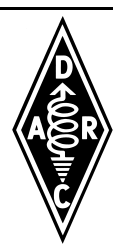

$$
f\left[ MHz\right] =\frac{300}{\lambda \left[ m\right] }
$$

Weil mich die Länge interessiert, stelle ich die Formel nach λ um und erhalte

$$
\lambda[m] = \frac{300}{f[MHz]}
$$

Hier setze ich nun ein

$$
\lambda = \frac{300}{10,7} = 28,04 \, m
$$

Für eine Lecher-Leitung benötige ich aber nicht die komplette Wellenlänge für mein Kabel, sondern nur ein viertel. Also teile ich durch vier und erhalte eine Länge von *7,01m*.

Jetzt habe ich die notwendige *elektrische* Länge meines Kabels ermittelt. Damit ich nun aber auch die *mechanische* Länge, also die Länge, die ich zuschneiden muss, weiß, muss ich noch einen Schritt weiter gehen.

Hochfrequenzkabel haben in Abhängigkeit ihres Aufbaus und der verwendeten Materialien einen sogenannten Verkürzungsfaktor. Bei meinem RG-58 und vielen anderen mit PE-Dielektrikum ist dieser 0,66.

Das bedeutet, dass ich das Kabel, um es auf eine *elektrische* Länge von 7,01m zu bringen, es *mechanisch* auf 66% davon einkürzen muss.

 $1/4 \lambda_{mechanisch} = 1/4 \lambda_{elektrisch} \cdot 0,66 = 7,01 \, m \cdot 0,66 = 4,63 \, m$ 

Diese Länge von 4,63m ist die, die ich mit dem Maßband abmesse und verwende.